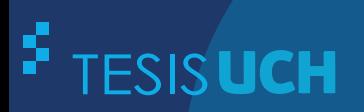

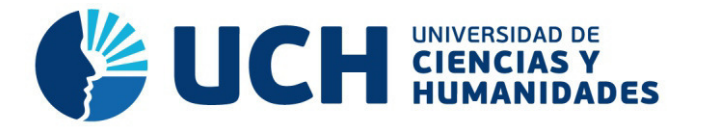

## **FACULTAD DE CIENCIAS E INGENIERÍA ESCUELA PROFESIONAL DE INGENIERÍA DE SISTEMAS E INFORMÁTICA**

**TESIS**

IMPLEMENTACIÓN DE UN SISTEMA WEB DE LOGÍSTICA EN LA EMPRESA CMR OPERADOR LOGÍSTICO DE ALIMENTOS PARA MEJORAR LA GESTIÓN DE SUS PRODUCTOS

**PRESENTADO POR**

VELARDE ROBLES, JOAO FRANCESCO

**ASESOR**  MELGAREJO SOLÍS, RONALD ALFONSO

**Los Olivos, 2017** 

Tesis publicada con autorización de los autores no olvide citar esta tesis

**www.uch.edu.pe**

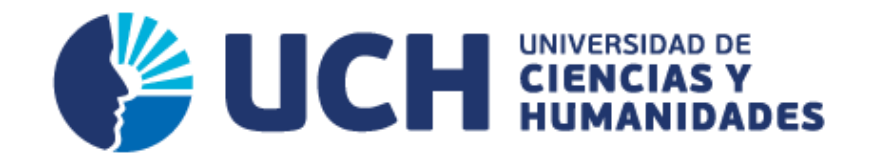

## **FACULTAD DE CIENCIAS E INGENIERÍA**

**ESCUELA PROFESIONAL DE INGENIERÍA DE SISTEMAS E INFORMÁTICA** 

## IMPLEMENTACIÓN DE UN SISTEMA WEB DE LOGÍSTICA EN LA EMPRESA CMR OPERADOR LOGÍSTICO DE ALIMENTOS PARA MEJORAR LA GESTIÓN DE SUS PRODUCTOS

## **TESIS PARA OPTAR EL TÍTULO PROFESIONAL DE INGENIERO DE SISTEMAS E INFORMÁTICA**

## **PRESENTADA POR:**

VELARDE ROBLES, JOAO FRANCESCO

## **ASESOR:**

MELGAREJO SOLÍS, RONALD ALFONSO

**LIMA - PERÚ 2017**

#### **SUSTENTADO Y APROBADO POR LOS SIGUIENTES JURADOS:**

JURADO 1 ANDRADE ARENAS, LABERIANO MATÍAS PRESIDENTE

JURADO 2 GUEVARA JIMÉNEZ, JORGE ALFREDO **SECRETARIO** 

JURADO 3 VALENZUELA POSADAS, JORGE MARTIN VOCAL

ASESOR MELGAREJO SOLÍS, RONALD ALFONSO

#### <span id="page-3-0"></span>**Dedicatoria**

A mis padres por jugar un papel importante en mi educación profesional a pesar de la adversidades que se tuvo para poder realizarme profesionalmente, porque me guían por el camino correcto, por brindarme su apoyo constantemente ya sea consejos o motivaciones para seguir luchando en mis objetivos y por ser el pilar en todo lo que soy.

## <span id="page-4-0"></span>**Agradecimiento**

A mis padres por todo el apoyo brindado desde el inicio de mis estudios y mis profesores, cuyas enseñanzas fueron la base para el desarrollo del presente trabajo de investigación.

#### **Resumen**

<span id="page-5-0"></span>El presente trabajo de tesis se centra en disminuir los problemas que se presenta en CMR Operador Logístico, que se dedica a la distribución de alimentos a distintos puntos de la ciudad de Lima, la deficiencia que encontramos es que no cuentan con la cantidad exacta de sus insumos, tampoco cuenta con los datos necesarios de sus proveedores como para poder contactarlos para un pedido, este proceso de estar registrando los insumos en un cuaderno o buscando los datos de un proveedor como el número de teléfono por ejemplo, genera pérdida de tiempo y de dinero. Es por ello que se implementó un sistema logístico que cuenta con el módulo de almacén de insumos donde contiene toda la información detallada de sus productos, también esta implementado el módulo de lista de clientes, proveedores, ventas, alertas de stock para facilitar las actividades de los operarios. El siguiente proyecto se trabajó con la herramienta de desarrollo Microsoft Visual Studio 2013, y el gestor de base de datos SQL Server 2012, con el lenguaje de programación ASP.NET y metodología de desarrollo S*crum*, que tiene como objetivo reducir el tiempo de desarrollo pues solo trabaja sobre las características que proporciona el cliente.

**Palabras claves**: sistema web, logística, alimentos gestión de productos.

#### **Abstract**

<span id="page-6-0"></span>This thesis research is focused on reduce the problems that CMR Logistic Operator has, that works in food distribution, it distributes the food to different parts of Lima city, the deficiency that we find is that it doesn't have the exact quantity of its consumables, neither has its suppliers necessary data for contacting them to make an order, this process of registering the consumables in a notebook or searching the supplier data like the telephone number for example, generates a loss of time and money. For that a logistic system was implemented, which has a consumables storage module where contains all the detailed information about its products; the clients, suppliers, sales and stock alert list module is also implemented to facilitate the operators activities. The following project was worked with the development tool Microsoft Visual Studio 2013, and the data base manager SQL Server 2012, with programming language ASP.NET and scrum development methodology that has as an objective to reduce the development time because it only works on the features that the client provides.

**Key words:** system web, logistic, food, products management.

## <span id="page-7-0"></span>Contenido

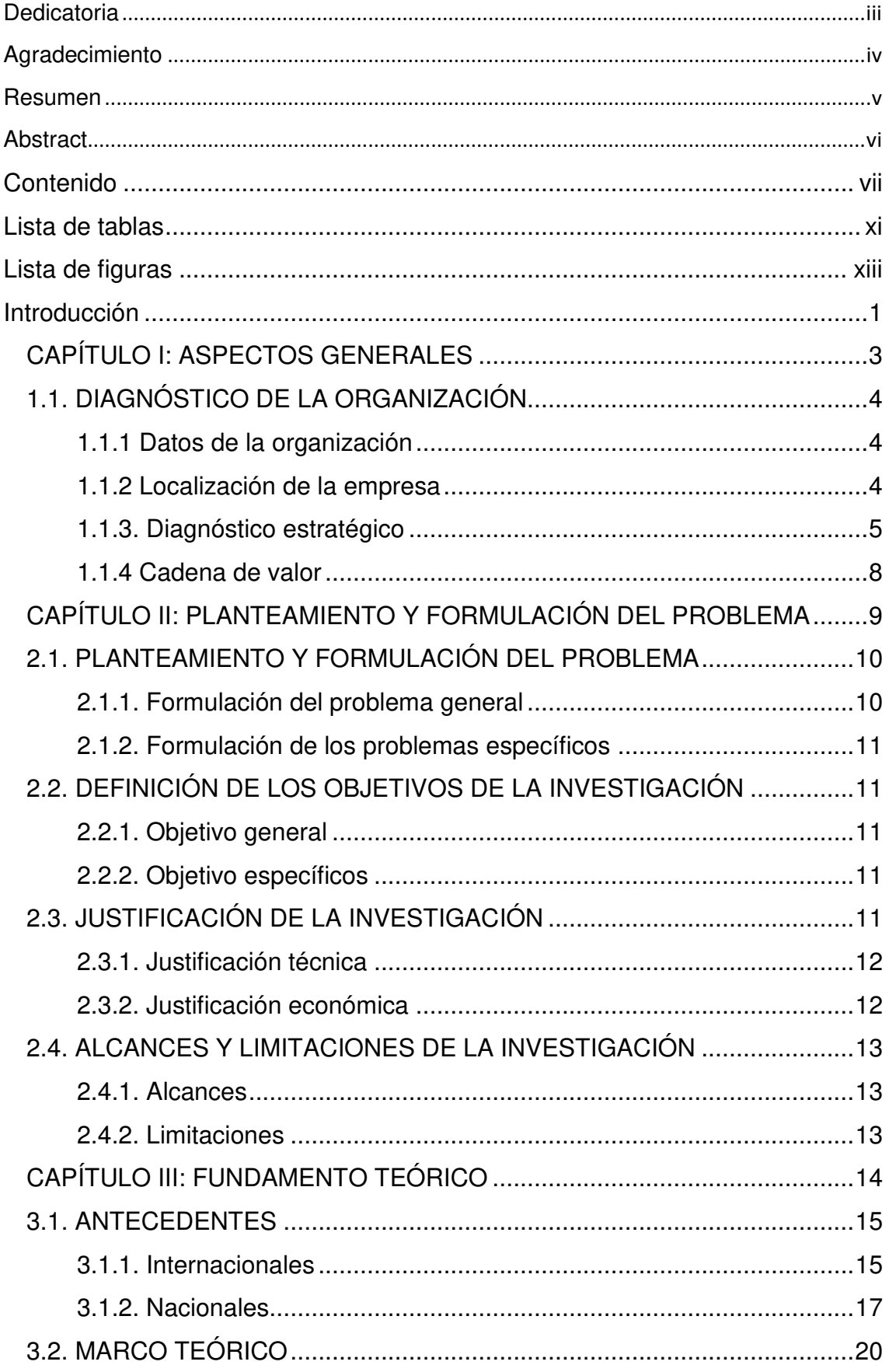

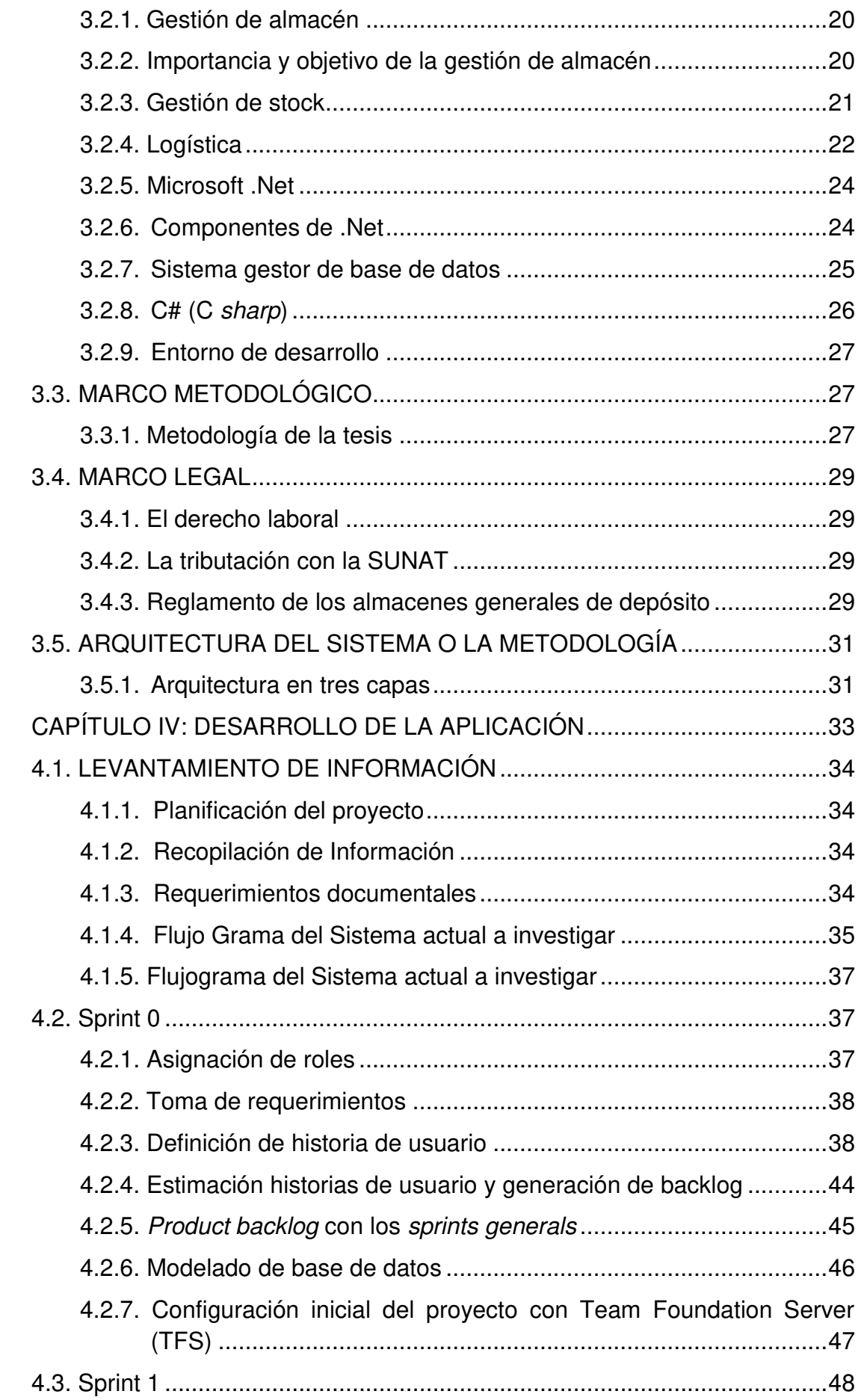

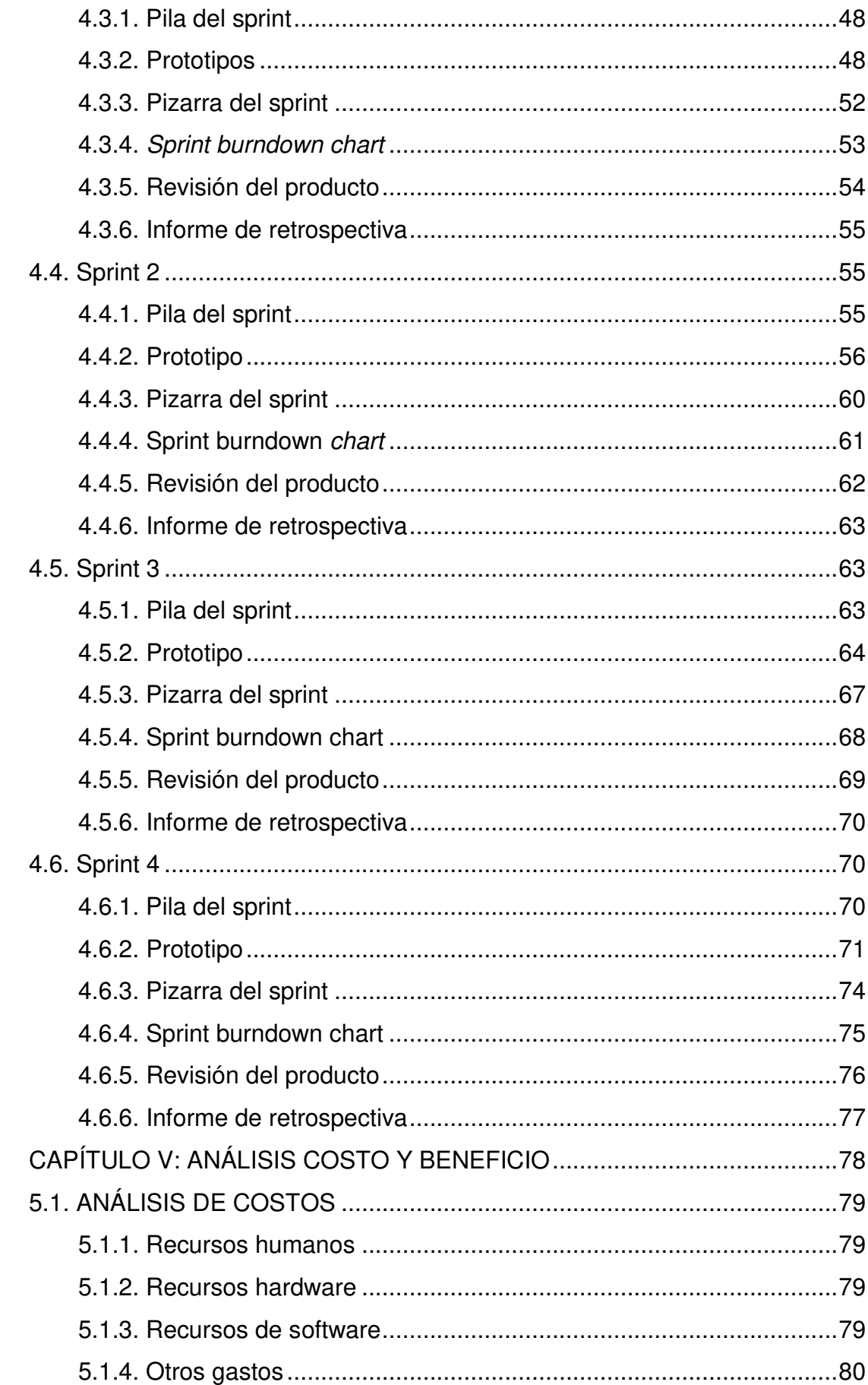

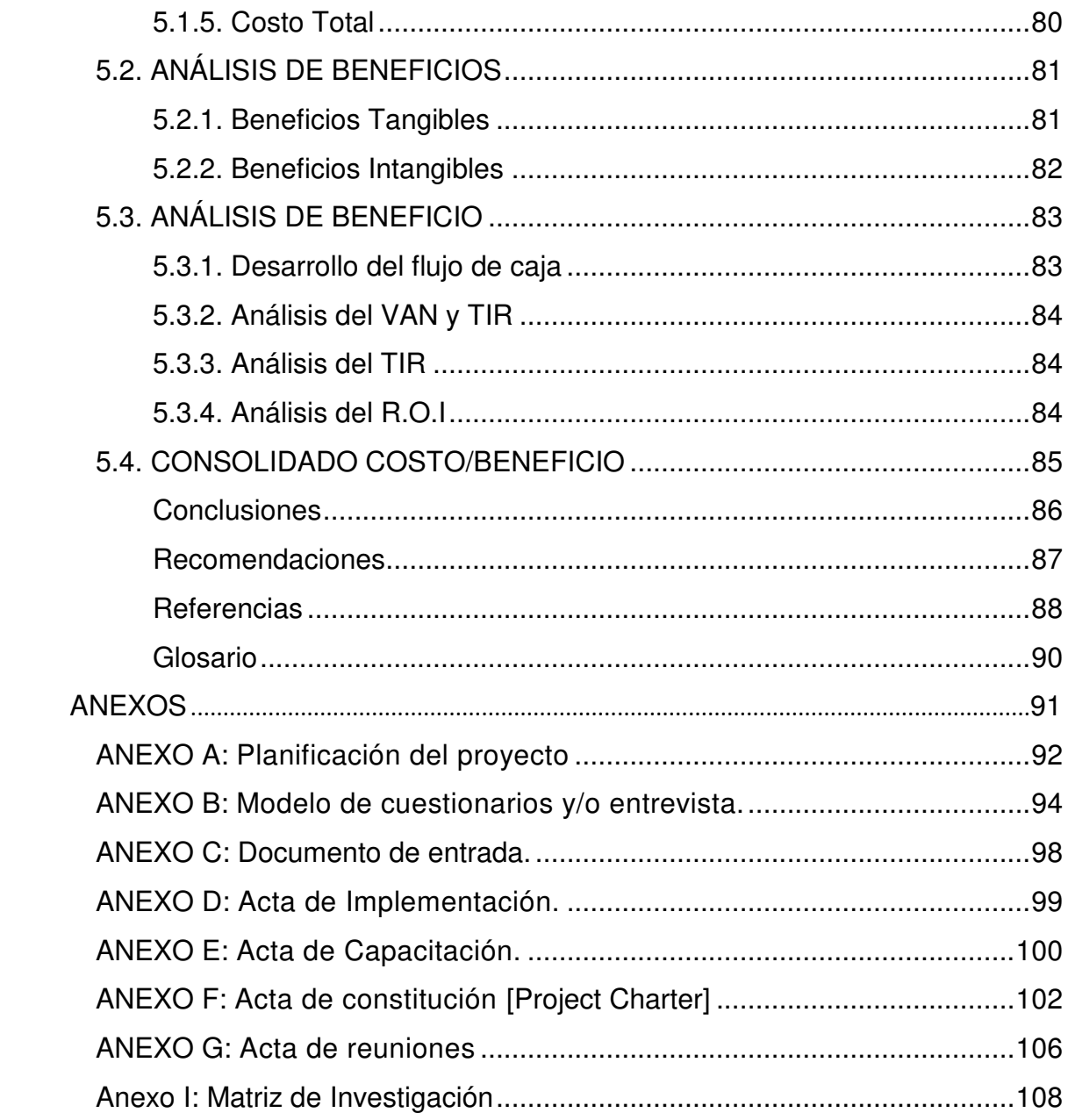

## <span id="page-11-0"></span>**Lista de tablas**

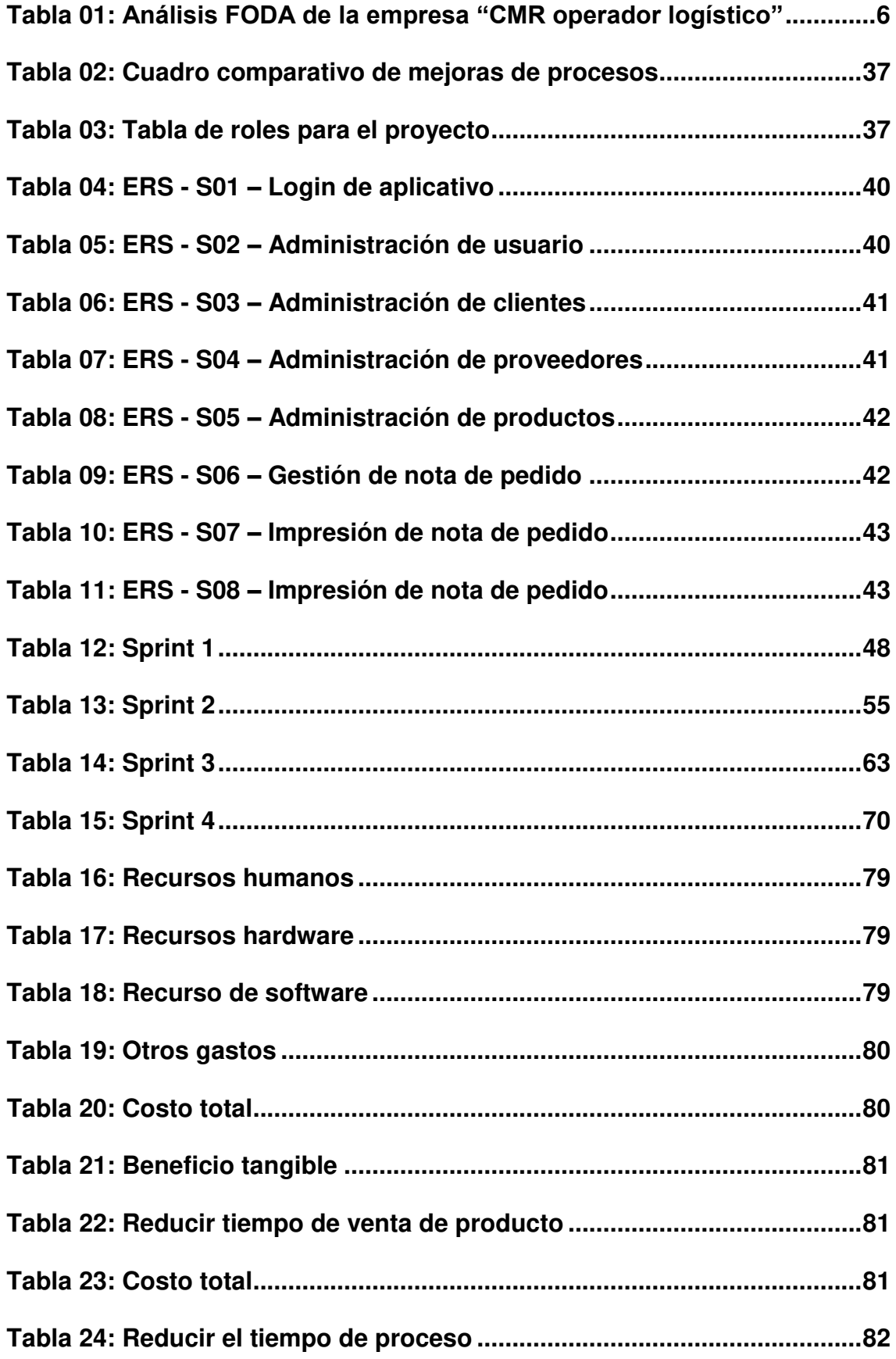

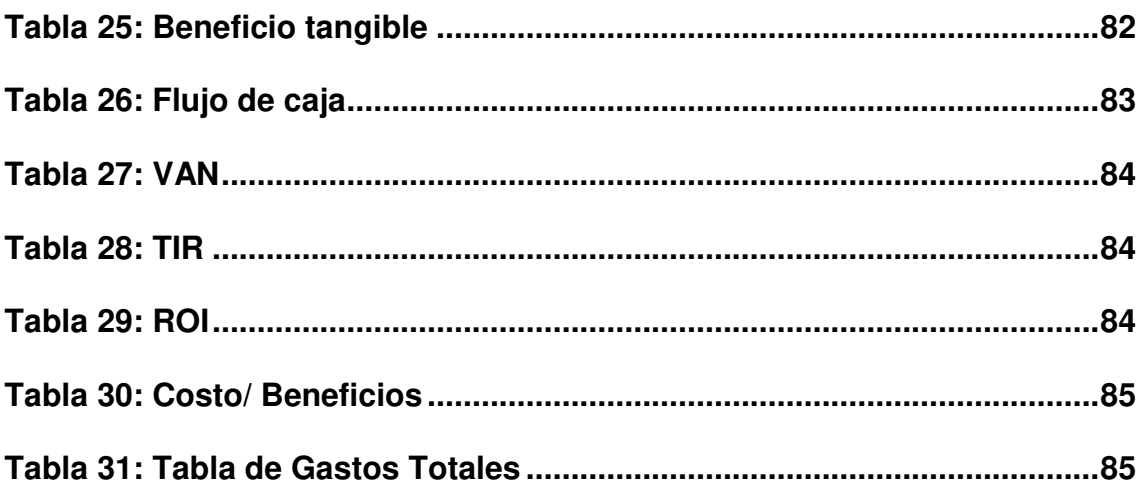

## <span id="page-13-0"></span>**Lista de figuras**

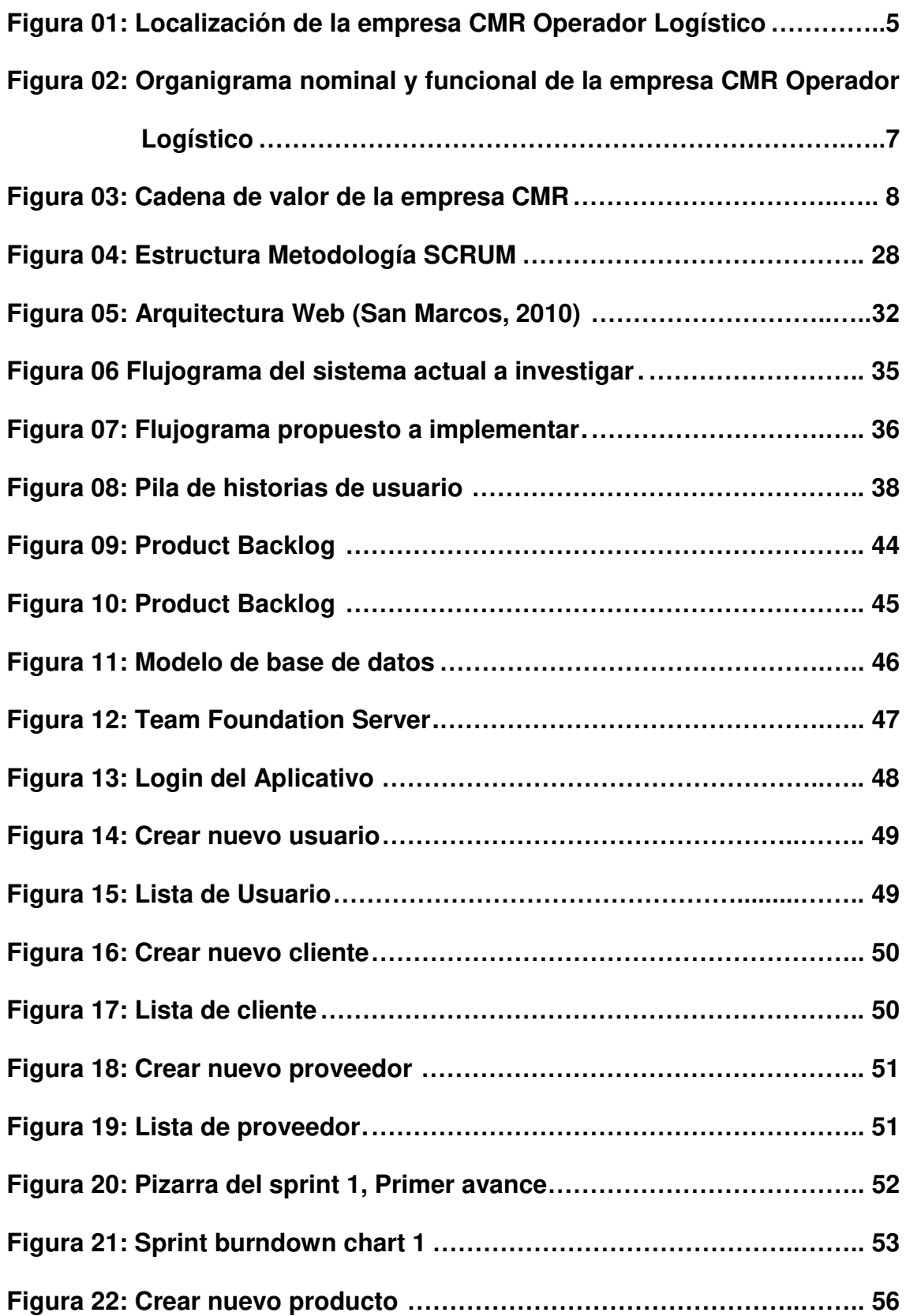

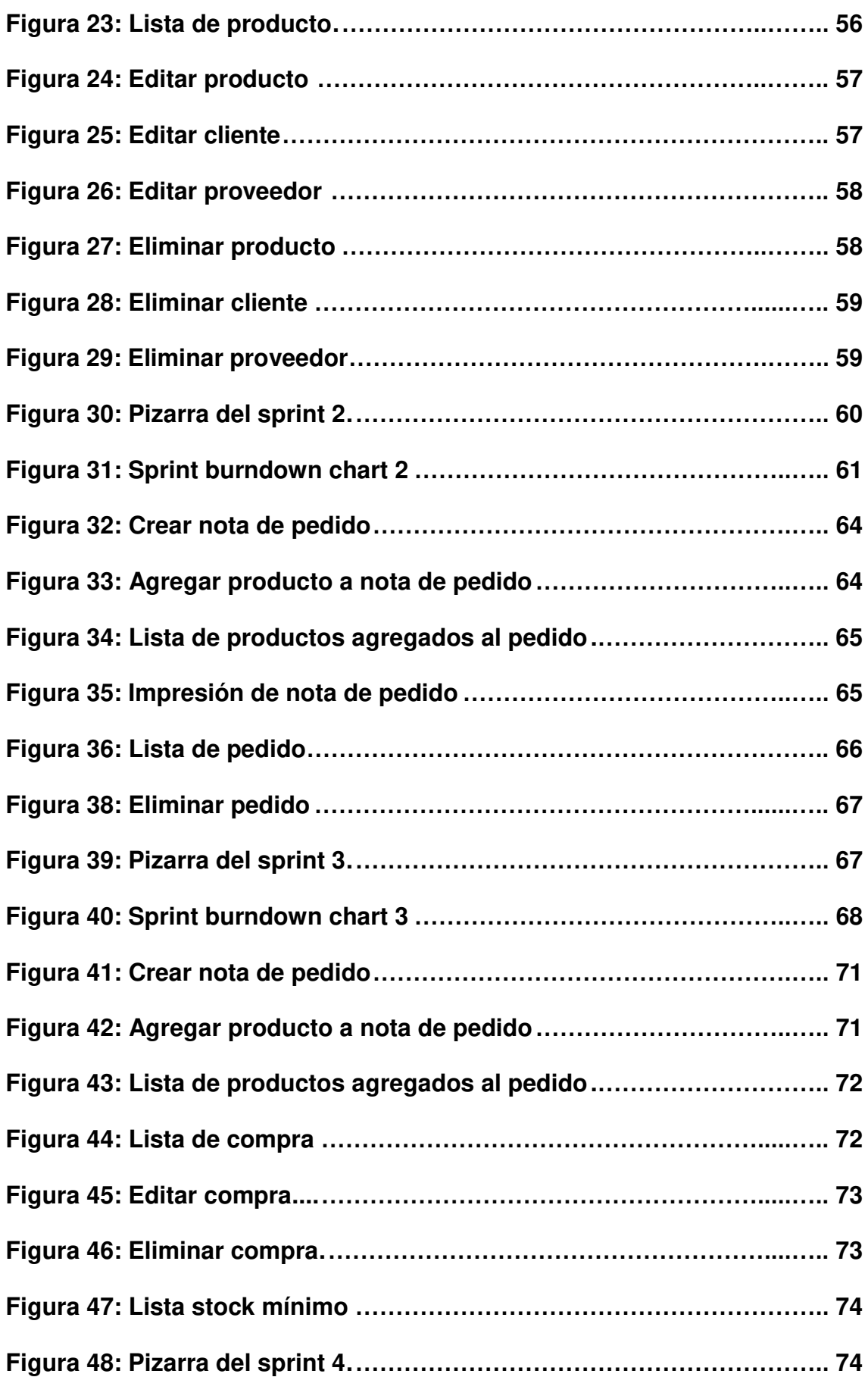

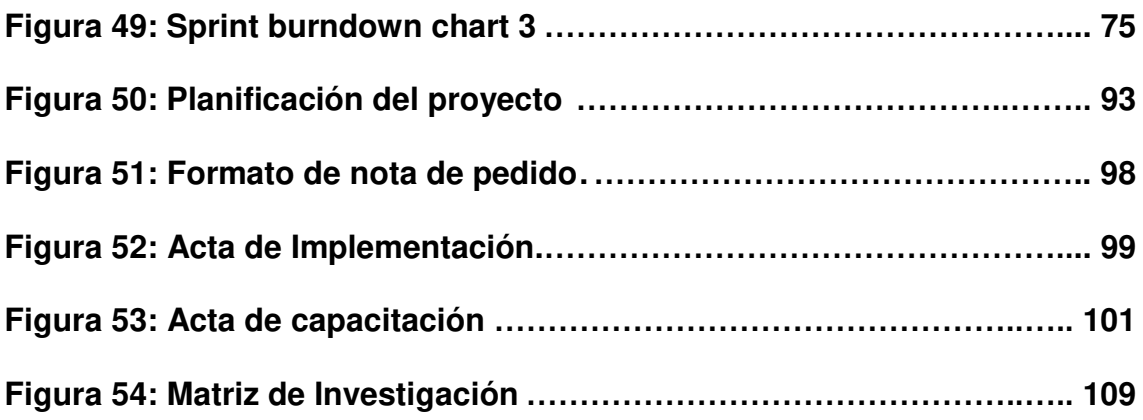

## **Introducción**

<span id="page-16-0"></span>La empresa CMR Operador Logístico es una organización que se dedica a la distribución de alimentos a distintos puntos de Lima y a la venta al por mayor y menor de insumos, la empresa cuenta con distintas áreas, una de ella es el área logística, donde se encargan de la gestión de flujo de los productos en el almacén.

Precisamente es en este área donde se aprecian los problemas, una de ellas es cuando el cliente se acerca a recepción de pedido para hacer una compra, el encargado de almacén revisa un cuaderno donde verifica si existe el producto que se está solicitando, en el caso que el producto exista el encargado verifica si cuenta con la cantidad que le está solicitando el cliente, esto genera una incomodidad y pérdida de tiempo innecesario y como consecuencia el cliente termina insatisfecho por el servicio.

Otro problema es que la organización no tiene un control de la cantidad de los productos con que cuenta, no se percatan hasta que un cliente viene y hace un pedido de tal producto, en ese momento recién se ponen en contacto con el proveedor y por lo tanto el cliente no puede hacer su pedido y en consecuencia la venta no se produce.

El personal del área de Logística, no cuenta con la información necesarias de sus clientes y proveedores, esta parte juega un papel importante porque los clientes hacen llamadas telefónicas para solicitar productos y generalmente el trabajador le solicita los datos al cliente como: dirección, nombre de la empresa, teléfono, entre otros, los cuales son anotados en un papel, que muchas veces suelen perderse. Lo mismo ocurre con los proveedores cuando la empresa necesitan un producto se comienzan a buscar el número del proveedor la dirección y la empresa que los abastece, esto también es una pérdida de tiempo y general un caos en las horas de mayor producción.

Lo que se busca es tener un mejor control de los productos, que el sistema avise cuando está un producto por terminarse y tener a la información de los clientes y proveedores dentro del sistema. El siguiente proyecto se trabajó con la herramienta de desarrollo Microsoft Visual Studio 2013, y el gestor de base de datos SQL Server 2012, con el lenguaje de programación ASP.NET y con la metodología de desarrollo *Scrum*.

En el primer capítulo, se realizó el diagnóstico de la situación actual de la empresa recopilando datos generales, y conocer la misión y visión de la empresa, así también sobre sus procesos principales del negocio.

En el segundo capítulo, describiremos e identificaremos el problema general y específico para formular nuestro objetivo general y específico respectivamente. A su vez encontramos la debida justificación de la investigación en el ámbito teórico y práctico.

En el tercer capítulo, se explica el marco teórico de la investigación, veremos los antecedentes de investigaciones que se realizaron respecto al tema de estudio, la teoría que sustenta la problemática y la metodología empleada para el desarrollo de la aplicación así como el marco legal del proyecto.

En el cuarto capítulo, se realizó el desarrollo del sistema en base a la metodología *Scrum*, que tiene como objetivo reducir el tiempo de desarrollo pues solo trabaja sobre las características que proporciona el cliente.

Y finalmente en el capítulo cinco, se hace el análisis de costo y beneficios que trae el sistema, se mencionan las conclusiones, recomendaciones y los anexos de los informes donde hemos recolectado toda la información para poder llevar a cabo este proyecto.

# <span id="page-18-0"></span>**CAPÍTULO I: ASPECTOS GENERALES**

#### <span id="page-19-0"></span>**1.1. DIAGNÓSTICO DE LA ORGANIZACIÓN**

#### <span id="page-19-1"></span>**1.1.1 Datos de la organización**

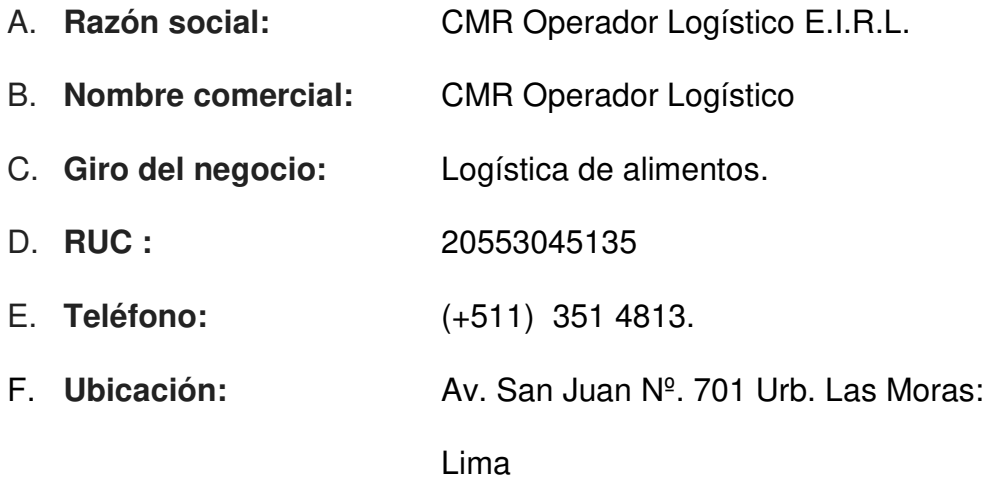

G. **Fecha inicio actividades:** 1 de junio del 2013.

#### H. **Reseña histórica:**

Fue fundada por Ciro Mendoza Ramírez e inicia sus actividades en el año 2013.

La empresa se dedica a la venta de productos al por mayor y menor, también hace distribución de insumos a distintas tiendas de Lima,

Actualmente está ampliando nuevos puntos de venta a nivel local y nacional.

#### <span id="page-19-2"></span>**1.1.2 Localización de la empresa**

La empresa se encuentra ubicada en Av. San Juan Nº. 701 Urb. Las Moras, Lima en el distrito de San Luis en el departamento de Lima como se puede apreciar en la figura 1.

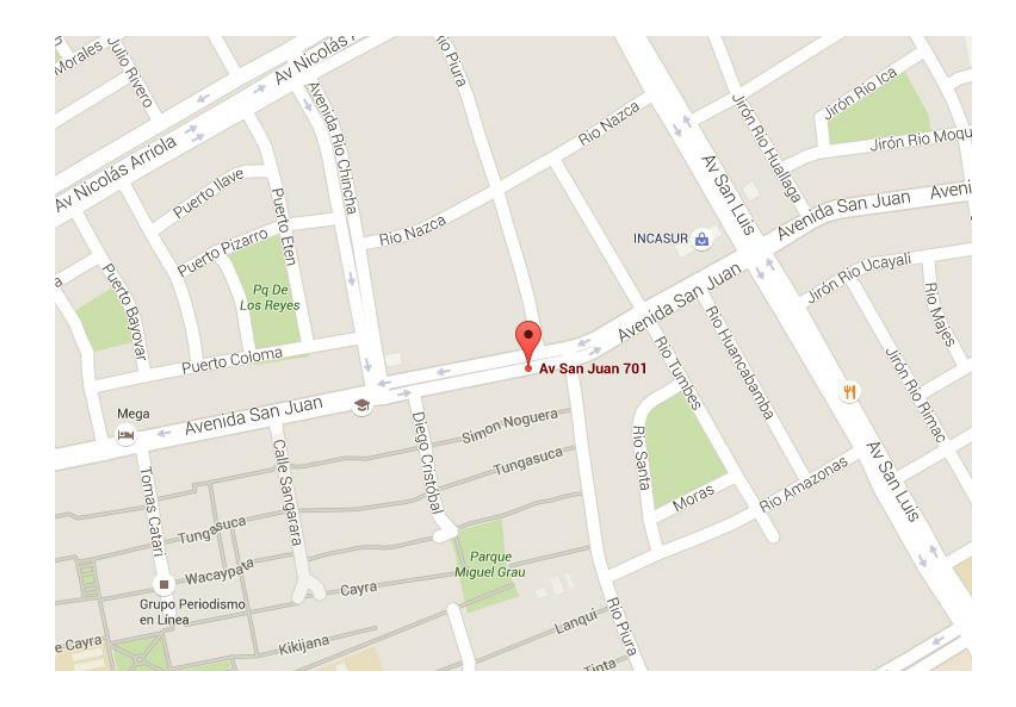

#### *Figura 1:* **Localización de la empresa CMR Operador Logístico (Google Maps, 2016)**

En la figura, se aprecia la ubicación de la empresa CMR ubicado en el distrito de Ate. Adaptado de Google Maps, Copyright 2016.

#### <span id="page-20-0"></span>**1.1.3. Diagnóstico estratégico**

Para la presente investigación se tomó se tomó la siguiente información para un buen análisis, la siguiente información.

#### **A. Misión**

Nuestra misión es satisfacer las necesidades de nuestros clientes con productos de calidad a través de un servicio eficiente y precios competitivos y accesibles, obteniendo de esta manera una adecuada rentabilidad y garantizando así nuestra permanencia y crecimiento.

#### **B. Visión**

Ofrecer productos de alta calidad, capases de satisfacer las necesidades y expectativas de nuestros clientes, posicionando a la empresa como líder en el mercado de alimentos.

#### **C. Análisis FODA:**

#### *Tabla 1:* **análisis FODA de la empresa "CMR operador logístico"**

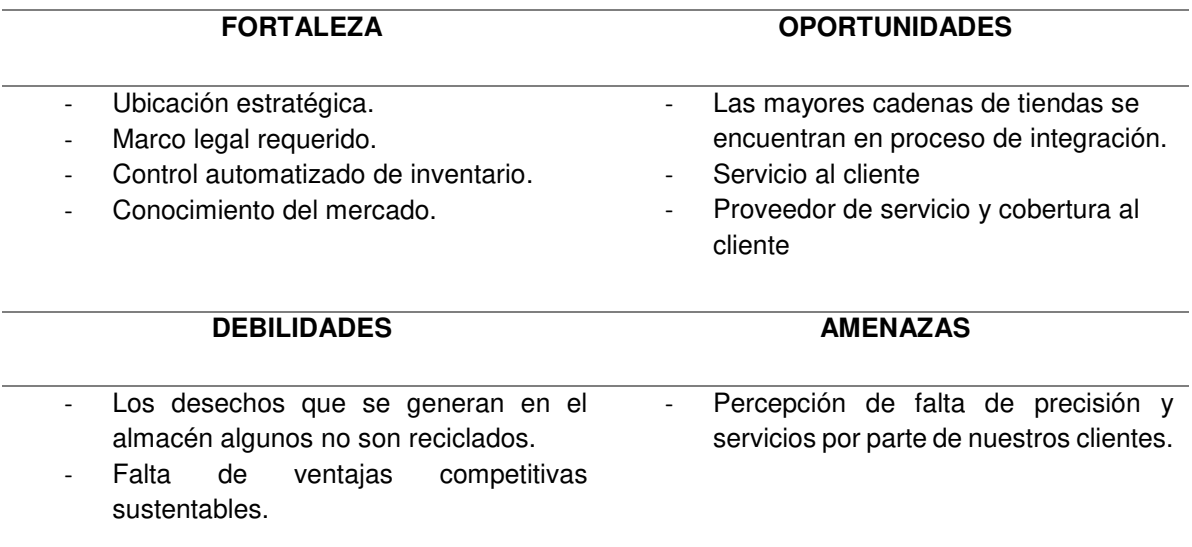

#### **Fuente: gerencia general**

Como se puede apreciar en la tabla 1, se describe el análisis interno las fortalezas y oportunidades (FO) y el análisis externo lo que no se puede controlar (DA) de la empresa, cuya mayor fortaleza radica en tener un control automatizado de su inventario.

#### **D. Organigrama**

**Nominal y funcional** 

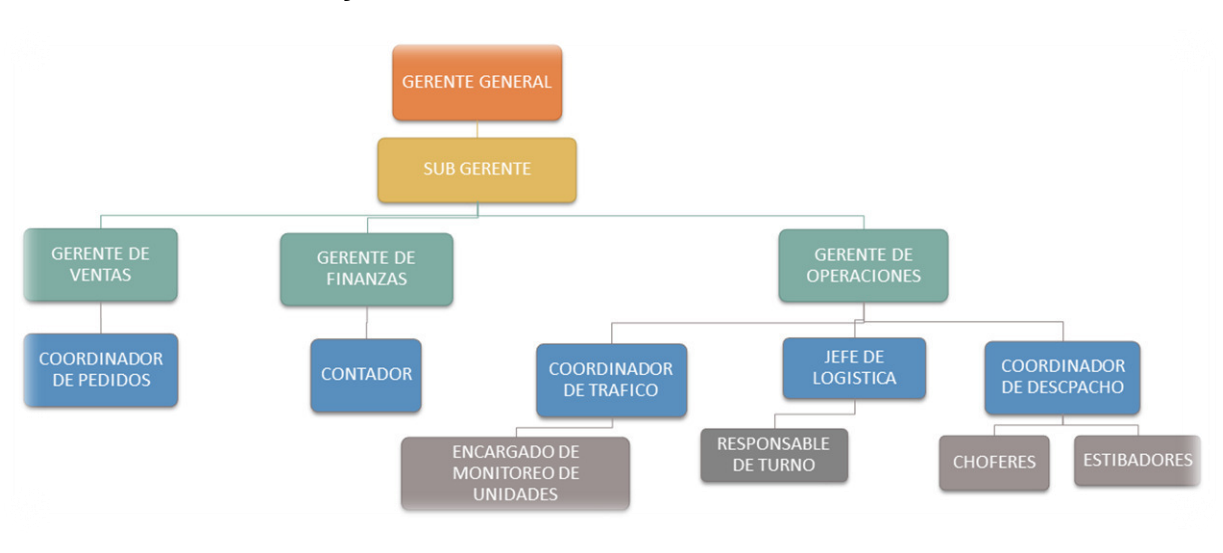

#### *Figura 2***: organigrama nominal y funcional de la empresa CMR Operador Logístico**

#### **Fuente: gerencia general**

Como se puede observar el área de gerencia de operaciones está al mando de coordinación de tráfico, logística y coordinador de despacho, donde uno se encarga de monitorear las unidades y ver el lugar de destino que va a tener el producto a entregar, logística es básicamente el almacén y en despacho se asignan los conductores y estibadores que harán la entrega del pedido.

#### **1.1.4 Cadena de valor**

<span id="page-23-0"></span>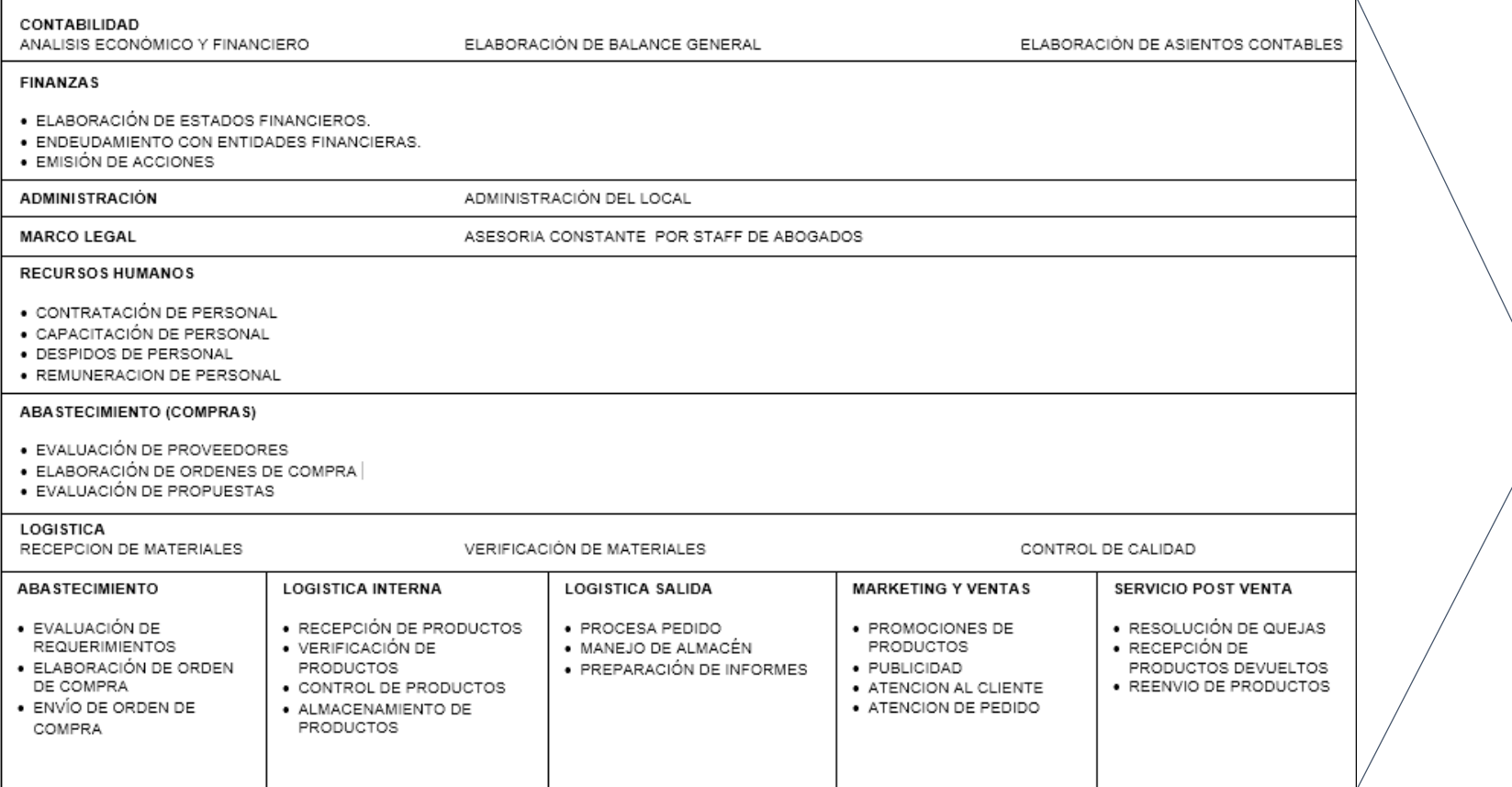

*Figura 3:* **Cadena de valor de la empresa CMR.**

**Fuente: Gerencia general**.

## <span id="page-24-0"></span>**CAPÍTULO II: PLANTEAMIENTO Y** FORMULACIÓN DEL PROBLEMA

#### <span id="page-25-0"></span>**2.1. PLANTEAMIENTO Y FORMULACIÓN DEL PROBLEMA**

El primer problema, que encontramos en CMR Operador Logístico es que, cuando un cliente va a hacer un pedido, se dirige al encargado del almacén, el encargado recibe el pedido y revisa un cuaderno donde verifica que dicho producto exista en el almacén, después de esto si el producto existe se dirige al almacén a verificar, si tiene la cantidad que el cliente le está pidiendo, este proceso es un poco incómoda para el cliente, ya que tiene que esperar mucho tiempo.

El segundo problema, que tienen es que el personal encargado del almacén, no saben qué productos se encuentra agotados, hasta cuando un cliente se acerca y realiza un pedido de dicho producto, es ahí donde el operario se da cuenta y recién se comunica con el proveedor para que le puedan abastecer con los insumos que necesita.

Y por último el operario no cuenta con la información necesarias de sus clientes y proveedores, esta parte juega un papel importante porque los clientes hacen llamadas telefónicas para solicitar productos y generalmente el trabajador le solicita los datos al cliente como: dirección, nombre de la empresa, teléfono los cuales son apuntados en un papel, que muchas veces suelen perderse. Lo mismo ocurre con los proveedores cuando la empresa necesitan un producto se comienzan a buscar el número del proveedor la dirección y la empresa que los abastece, esto también es una pérdida de tiempo y general un caos en las horas de mayor producción

#### <span id="page-25-1"></span>**2.1.1. Formulación del problema general**

¿Cómo se podrá mejorar la gestión de los productos en la empresa CMR Operador Logístico?

#### <span id="page-26-0"></span>**2.1.2. Formulación de los problemas específicos**

- **P.E.1:** ¿De qué manera se podrá mejorar el almacenamiento de los datos de los clientes y proveedores de la empresa?
- **P.E.2:** ¿Cómo se podrá alertar cuando un producto este en stock mínimo?
- **P.E.3:** ¿De qué manera se acortará el tiempo de pedidos haciendo una búsqueda más rápida de los productos?

#### <span id="page-26-1"></span>**2.2. DEFINICIÓN DE LOS OBJETIVOS DE LA INVESTIGACIÓN**

#### <span id="page-26-2"></span>**2.2.1. Objetivo general**

Implementar un sistema de gestión logística para facilitar la gestión de los productos en CMR Operador Logístico

#### <span id="page-26-3"></span>**2.2.2. Objetivo específicos**

- **O.E.1:** Implementar una base de datos para almacenar los datos de los clientes y proveedores de la empresa.
- **O.E.2:** Implementar un módulo de control de almacén para poder alertar cuando un producto este en stock mínimo.
- **O.E.3:** Implementar un módulo de búsquedas de productos para acortar el tiempo de pedidos.

#### <span id="page-26-4"></span>**2.3. JUSTIFICACIÓN DE LA INVESTIGACIÓN**

Se ha seleccionado este tema de implementación de un sistema logístico en CMR, para permitir el mejoramiento de flujos de información ayudando a mejorar la gestión de los productos que distribuyen. Por consiguiente, encontramos diversos problemas al querer obtener información de los productos, justificando que hay razón suficiente como para construir una herramienta que brinde información con eficiencia y en el menor tiempo posible y de esta forma dar como solución a los objetivos propuestos.

#### <span id="page-27-0"></span>**2.3.1. Justificación técnica**

La empresa cuenta con 2 Pcs con las siguientes características: con procesador inter 3.10GHz, 1GB de memoria RAM, disco duro de 500GB, por lo cual hizo factible la implementación del sistema, ya que con estas características de las pc, era suficiente para que el personal de almacén pueda trabajar sin ningún problema.

Las herramientas que vamos a utilizar para desarrollar este es el SQL Server 2010, que es un sistema para la gestión de bases de datos producido por Microsoft basado en el modelo relacional 2010, el entorno de desarrollo visual studio 2012, el sistema estará en .net con el patrón MVC4 y se utilizará la metodología de desarrollo scrum, para poder agilizar los tiempos con el desarrollo de este proyecto.

#### <span id="page-27-1"></span>**2.3.2. Justificación económica**

Los diversos problemas que aquejan actualmente en CMR Operador Logístico del distrito de San Luis. Conllevaron a la realización del proyecto de implementación de un sistema de gestión Logístico, en cuanto a la justificación económica, se cuenta con el presupuesto idóneo para poder lograr la implementación del software, ya que en lo personal cuenta con todas la herramientas necesarias para poder desarrollar este proyecto.

La inversión de este sistema es de 8 120.00 soles.

De esta manera, se busca lograr con este proyecto desde el punto de vista económico que la organización no tenga que invertir excesivamente para la implementación de un sistema propio a medida de sus requerimientos.

#### <span id="page-28-1"></span><span id="page-28-0"></span>**2.4. ALCANCES Y LIMITACIONES DE LA INVESTIGACIÓN**

#### **2.4.1. Alcances**

La presente tesis que se realizó benefició principalmente al área de logística de la empresa CMR Operador Logístico, que es la parte donde tiene más incomodidades tanto del cliente como del empleado, para ello se desarrolló un sistema web en donde se muestra de manera detallada los productos que se encuentran en el almacén y así poder alertar al empleado que productos se están agotando.

Para ello se realizaron los siguientes módulos:

- **Módulo de administración:** comprende el control y registro de las principales tablas que suministran la información básica del sistema.
- **Módulo de acceso:** encargado de la seguridad del sistema.
- **Módulo de Mantenimiento:** encargado de registrar toda la información concerniente a los mantenimientos, también permite visualizar un registro de todos los datos ingresados.
- **Módulo de procesos:** compra y venta de productos, concentra la información sobre el stock de productos y la cantidad de ventas que se realizan por día y mes, además de brinda información real, almacenándola en una base de datos.

#### <span id="page-28-2"></span>**2.4.2. Limitaciones**

El sistema cuenta con las siguientes limitaciones:

- Los descuentos serán ingresados manualmente modificando el precio, ya que CMR no cuenta con un estándar de descuento para cada cliente.
- El sistema solo se centró en la parte logística de la empresa, no se incluirá módulos para el área contable de la empresa.
- En la empresa se requiere algún tiempo con ciertos usuarios en capacitarlos para el uso de la herramienta.

# <span id="page-29-0"></span>**CAPÍTULO III: FUNDAMENTO TEÓRICO**

#### <span id="page-30-1"></span><span id="page-30-0"></span>**3.1. ANTECEDENTES**

#### **3.1.1. Internacionales**

**A.** El proyecto beneficiará al personal que labora en el Instituto Tecnológico de Saltillo (ITS), brindando un mejor control de inventario con la finalidad de ofrecer rapidez y seguridad, en el abastecimiento de productos.

Según la investigación de Sánchez (2011), titulada sistema de información para el control de inventarios del almacén del ITS, afirma que.

> (…) El uso de un software para el control de inventarios es una herramienta que facilitará el proceso en las actividades de los usuarios del almacén. Dentro de este proyecto los beneficiados con esta investigación serán principalmente el personal que ahí labora (usuarios), quienes otorgan atención y servicio de abastecimiento de mercancía tanto de artículos de oficina, como equipo de cómputo, material especializado de laboratorios, de limpieza, entre otros a los diferentes departamentos del Instituto, los cuales contarán con un servicio de atención más rápida, eficiente, oportuna para cubrir sus necesidades básicas (…) para el desarrollo del sistema se utilizó el lenguaje de programación Visual Basic 6.0 y Access 2000 y se trabajó con la metodología de programación extrema(PE).

**B.** El objetivo de este trabajo es desarrollar un modelo de gestión logística que permita la integración con otros sistemas normalizados de gestión.

Del trabajo de Beltrán, Rivas y Muñuzuri (2007) titulada sistema de gestión logística: un enfoque para la evaluación, integración y mejora de los procesos logísticos dice que.

> "(…) Este trabajo pretende avanzar en el conocimiento y aplicación de un modelo para establecer y mejorar los sistemas de gestión logística en las organizaciones, diseñado de tal forma que facilite su integración en cualquier sistema normalizado de gestión, ya sea en materia de calidad (ISO 9000), medio ambiente (ISO 14000) o seguridad y salud en el trabajo (OHSAS 18001), entre otros (…)"

**C.** Buscar determinar las necesidades básicas en el departamento de almacén para hacer más eficiente en el proceso de almacenamiento y disminuir la perdida de activos.

De la tesis de Gómez Gutiérrez, Gómez Zarate y Rodríguez Raya (2007) titulada implementación de un sistema de control para el departamento de almacén de refacciones para monitores diésel por el método de ruta crítica, afirma que.

> "(…) Implementar un sistema de control, mediante el reconocimiento de los riesgos que inciden en el proceso de manejo de refacciones para motores a Diesel dentro de la refaccionaria con razón social Diesel del Rio, que permita a la empresa hacer más eficiente los procesos de almacenamiento y reducir la incidencia en la perdida de activos (refacciones y herramientas) (…)"

**D.** El objetivo de la tesis es gestionar la mercadería militar para poder tener información necesarias desde cualquier lugar en tiempo real, con el fin de poder saber detalles de las piezas.

De la tesis de Cejudo (2012), titulada Análisis, diseño e implementación de un sistema gestor de almacén adaptado a la logística FMS (FOREIGN MILITARY SALES), dice que.

> (…) El fin es obtener un Software capaz de gestionar toda la mercancía militar bajo el programa de FMS. De tal forma que se pueda generar una trazabilidad de los pedidos con el fin de obtener la información necesaria para saber dónde se sitúa cualquier mercancía en tiempo real. Si un país realiza una compra a Estados Unidos bajo éste formato (por ejemplo un barco o armamento), es de vital importancia saber que todas las piezas o mercancías están bien recogidas en una base de datos para poder acceder a ellas fácilmente en el almacén de destino, a parte de la trazabilidad comentada anteriormente o una posible gestión de incidencias o informes (…) para este proyecto se utilizó el gestor de base de datos SQL server 2008

**E.** El objetivo es desarrollar un software para una empresa de láminas de envase para poder llevar un mejor de los productos

De la tesis de Idrovo (2008), titulada implementación de un sistema de control y organización de una bodega de materia prima para láminas de envase, afirma que

> (…) El objetivo del estudio es crear un sistema de control, organización y espacio de bodega de materia prima de la empresa de láminas de envase. Este estudio se logrará creando espacio físico en la empresa y colocando métodos logísticos para el control de cada uno de los productos y los procedimientos que se llevarán a cabo en la empresa. La metodología empieza con el análisis de la situación actual de la empresa en cuanto al manejo de inventario de materia prima, es decir la forma en la cual la empresa realiza la proyección de demanda para la adquisición de la resina, al igual que el análisis de espacio físico actual de almacenamiento de producto en cuestión (…)

#### <span id="page-32-0"></span>**3.1.2. Nacionales**

**A.** La tesis buscar apoyar a las pymes con un catálogo de consultas, la cual hará un análisis y mejorará la gestión de operaciones, a su vez también explica los obstáculos con las que se puede encontrar al implementarlo.

De la tesis de Farro (2007) titulada estudio de los sistemas de gestión de recursos empresariales (ERP) en el Perú orientado al pymes se resume lo siguiente

> (…) El objetivo del presente trabajo es elaborar un catálogo de consulta, para las pymes de la región, de los ERPs disponibles en el mercado peruano. Se inicia con el análisis de las pymes, buscando mostrar y la tecnología empleada. Se evalúan sus necesidades en su manejo de información, resaltando carencias; se observa que existe mucha ignorancia en los temas de tecnología de información. Se profundiza el concepto de ERP y su mejora en la gestión de operaciones para una buena toma de decisiones y se explican las ventajas y obstáculos que encontramos en la implementación de estos, algunos criterios de selección e implementación. Para ello se analizan empresas peruanas que ofrecen soluciones ERP al mercado de pymes y

se seleccionó una para sus análisis a profundidad. Estas empresas desarrolladoras se han dado cuenta del nicho existente, también lo han hecho las empresas internacionales (…)

**B.** Se va a desarrollar un sistema de activos para el almacén de electrónica para la Pontificia universidad católica del Perú para el cual se va utilizar la tecnología identificación por radio frecuencia RFID.

De la tesis de Alejandro (2012) titulado diseño de un sistema de control de activos para el almacén de electrónica de la pontificia universidad católica del Perú utilizando RFID se resume lo siguiente.

> (…) La tecnología RFID tiene mucho potencial para el desarrollo de aplicaciones, pero aún no es de uso masivo, a pesar de que esta tecnología no es nueva. El RFID podría en un futuro reemplazar a los códigos de barra, actualmente esto no es posible debido al costo todavía elevados de las etiquetas. Sus principales aplicaciones son: El control de accesos, inventario y trazabilidad de objetos. El almacén de Electrónica de la Pontificia Universidad Católica del Perú no posee procesos automatizados aplicados al control de activos, todos los procesos son hecho de forma manual, por lo cual se identificó la necesidad de automatizarlos para poder hacerlos más eficientes. El presente trabajo de tesis tiene como objetivo diseñar un sistema de control de activos para el Almacén de Electrónica de la Pontificia Universidad Católica del Perú utilizando la tecnología RFID, que sea capaz de gestionar los préstamos, generar reportes de estos y mantener actualizado el inventario. El diseño propuesto resuelve la necesidad de control del inventario haciendo uso de la tecnología RFID, a través de un software que se ha desarrollado, el SADAEP, Sistema de Administración del Almacén de Electrónica PUCP, el cual permite registrar los préstamos de materiales del almacén por usuario, gestionar el inventario y generar reportes de préstamos (…)

**C.** El objetivo de la tesis es implementar un sistema de gestión de almacén para proporcionar información y que facilite con el análisis en la toma de decisiones logísticas.

De la tesis de Morales (2010) titulado sistema de gestión de almacén de productos terminados se resume lo siguiente.

> (…) El proyecto tiene como objetivo principal implementar un sistema de gestión de almacén de productos terminados basados en las mejores prácticas en la administración de almacenes de productos terminados basado en las mejores prácticas en la administración de almacenes de productos terminados. Haga uso de herramientas tecnológicas, proporcione información que facilite el análisis para la toma de decisiones logísticas y permita integrar la información de almacén de productos terminados con áreas de organización (…).

> Para el sistema se utilizó el repositorio de datos SQL server y la herramienta de desarrollo power builder.

**D.** El proyecto ayudará agilizando los procesos de datos en un sistema de almacén con tecnología de identificación por radio frecuencia (RFID), al finalizar el proyecto se espera contar con un módulo de control de almacén, donde el operario pueda realizar sus actividades básicas.

De la investigación de Ruiz (2012) titulada control automático de almacenes textuales se resume lo siguiente.

> "(…) El presente proyecto logra la automatización en el proceso de datos de un sistema de control de almacenes con tecnología RFID, al final del estudio se esperar cuenta con un módulo de control de almacenes gobernado automáticamente en donde el operario puede realizar actividades básicas en el proceso de almacenes y se concentra en el análisis de los resultados (…)"

#### <span id="page-35-0"></span>**3.2. MARCO TEÓRICO**

#### <span id="page-35-1"></span>**3.2.1. Gestión de almacén**

Según Estrada (2014), define que la gestión de almacenes es el proceso de la función logística que trata la recepción, almacenamiento y movimiento dentro de un mismo almacén hasta el punto de consumo de cualquier material, materias primas, semielaborados, terminados, así como el tratamiento e información de los datos generados. La gestión de almacenes tiene como objetivo optimizar un área logística funcional que actúa en dos etapas de flujo como lo son el abastecimiento y la distribución física, constituyendo por ende la gestión de una de las actividades más importantes para el funcionamiento de una organización.

El objetivo general de una gestión de almacenes consiste en garantizar el suministro continuo y oportuno de los materiales y medios de producción requeridos para asegurar los servicios de forma ininterrumpida y rítmica.

La gestión de almacenes se sitúa en el mapa de procesos logísticos entre la gestión de existencias y el proceso de gestión de pedidos y distribución. De esta manera el ámbito de responsabilidad (en cuya ampliación recae la evolución conceptual del almacenamiento) del área de almacenes nace en la recepción de la unidad física en las propias instalaciones y se extiende hasta el mantenimiento del mismo en las mejores condiciones para su posterior tratamiento.

#### <span id="page-35-2"></span>**3.2.2. Importancia y objetivo de la gestión de almacén**

Según el informe de Estrada, (2014). Describir la importancia y los objetivos de una gestión dependen directamente de los fundamentos y principios que enmarcan la razón de ser de la misma; sin embargo, tal como lo observamos en la gráfica anterior sobre el "debe ser almacenado" quien formula las cuestiones de fundamento y principio
es la gestión de inventario o existencia, y en estas se basa la gestión de almacenes para tener una gran importancia y unos claros objetivos.

Los objetivos que debe plantearse una gestión de almacenes son los siguientes:

- Rapidez de entrega
- Fiabilidad
- Reducción de costes
- Maximización del volumen disponible
- Minimización de las operaciones de manipulación y transporte

Beneficios (que justifican su importancia) son:

- Reducción de tareas administrativas
- Agilidad del desarrollo de procesos logísticos
- Optimización de la gestión del nivel de inversión del circulante
- Mejora de la calidad del producto
- Optimización de costes
- Reducción de tiempos de proceso
- Nivel de satisfacción del cliente

## **3.2.3. Gestión de stock**

Según Limber Perez (2014). Se puede definir *stock* como las existencias de un determinado producto almacenados en una determinada organización. La gestión de *stocks* comprende la gestión de todos los elementos relacionados con el almacenamiento de productos (inventarios, valoración, etc.)

El nacimiento de la filosofía JIT (*just in time*) vino motivada precisamente por el elevado coste del mantenimiento de *stocks*, el principio fundamental del JIT es que no exista *stock* aunque eso conlleva una serie de mejoras en los procesos de producción que doten a estos de la capacidad de respuesta necesaria para atender

las demandas de productos en el momento. En las organizaciones que no siguen la filosofía JIT es necesario determinar el tamaño óptimo de *stock* y gestionarlo.

#### **3.2.4. Logística**

Según el informe de Logística I (2011). Para muchas empresas, la satisfacción del cliente es lo primordial. El consumidor consigue el producto en el tiempo y lugar preciso, lo compra y se va. Sin embargo, detrás de esa demanda existe todo un proceso de producción y distribución que contribuye a maximizar la flexibilidad de respuesta de cada cliente; es necesario haber estudiado con anterioridad el nivel del mercado y los lugares precisos donde se va a vender ese producto.

Precisamente la logística coordina y planifica diferentes actividades con el objeto de que el producto llegue a su usuario final en el tiempo, forma adecuada y al menor costo y efectividad posible.

## **A. Actividades Logísticas**

El flujo logístico conlleva una serie de actividades que deben cumplirse, con la mayor rapidez posible, para satisfacer las necesidades del cliente. En primer lugar, el productor debe requerir de un almacén o fábrica, comprar las materias primas a los respectivos proveedores y luego convertirlas en productos terminados.

Una vez culminado este proceso, se venden los productos a los distribuidores, quienes se encargan de almacenarlos y transportarlos hasta los puntos de venta. Finalmente, los establecimientos comerciales tendrán la labor de comprar esa mercancía, colocarla en los stands y venderla al consumidor final

#### **B. Beneficios de la Logística**

- incrementar la competitividad
- cumplir con los requerimientos del mercado
- agilizar las actividades de compra del producto terminado
- planificar estratégicamente para evitar situaciones inesperadas
- optimizar los costos, tanto para los proveedores como para los clientes
- planificar de forma eficaz las actividades internas y externas de la empresa

#### **C. Retos Logísticos**

Precisamente, la logística tiene como misión colocar los productos siguiendo los parámetros adecuados de calidad y cantidad, con el objeto de evitar la escasez. Sin embargo, el problema se presenta cuando se introducen en el mercado recursos en abundancia. La idea es compensar este error con la máxima economía posible. Se deben evitar procesos complicados a la hora de producir y distribuir el producto, la simplicidad en el planeamiento de acciones logísticas es lo ideal.

Asimismo, el sistema logístico debe ser capaz de adaptarse a diferentes circunstancias, a situaciones cambiantes, de allí a que requiera de flexibilidad. También debe coordinar adecuadamente las múltiples y diversas acciones que la integran, con el objeto de satisfacer las exigencias del mercado de forma inmediata. La logística funciona como un ciclo, en el cual el productor, distribuidor y cliente final conforman un engranaje indestructible. Si alguno de ellos falta, el flujo logístico se rompe. Precisamente esto es lo que debemos evitar.

#### **3.2.5. Microsoft .Net**

Según Microsoft .Net (2007). NET es un proyecto de Microsoft para crear una nueva plataforma de desarrollo de software con énfasis en transparencia de redes, con independencia de plataforma y que permita un rápido desarrollo de aplicaciones. Basado en esta plataforma, Microsoft intenta desarrollar una estrategia horizontal que integre todos sus productos, desde el Sistema Operativo hasta las herramientas de mercado.

.NET podría considerarse una respuesta de Microsoft al creciente mercado de los negocios en entornos Web, como competencia a la plataforma Java de Sun Microsystems.

A largo plazo, Microsoft pretende reemplazar el API Win32 o Windows API con la plataforma .NET. Esto debido a que el API Win32 o Windows API fue desarrollada sobre la marcha, careciendo de documentación detallada, uniformidad y cohesión entre sus distintos componentes, provocando múltiples problemas en el desarrollo de aplicaciones para el sistema operativo Windows. La plataforma .NET pretende solventar la mayoría de estos problemas proveyendo un conjunto único y expandible con facilidad, de bloques interconectados, diseñados de forma uniforme y bien documentados, que permitan a los desarrolladores tener a mano todo lo que necesitan para producir aplicaciones sólidas.

## **3.2.6. Componentes de .Net**

Según Ado.Net, ASP.NET (2007). Los principales componentes del marco de trabajo son los siguientes:

- el conjunto de lenguajes de programación.
- la biblioteca de clases base o BCL.
- el entorno común de ejecución para lenguajes, o CLR por sus siglas en inglés.

Debido a la publicación de la norma para la infraestructura común de lenguajes, el desarrollo de lenguajes se facilita, por lo que el marco

de trabajo .NET soporta ya más de 20 lenguajes de programación y es posible desarrollar cualquiera de los tipos de aplicaciones soportados en la plataforma con cualquiera de ellos, lo que elimina las diferencias que existían entre lo que era posible hacer con uno u otro lenguaje.

#### **3.2.7. Sistema gestor de base de datos**

Del informe Sistemas de Gestión de Base de datos y SIG (Cap. 9) Un SGBD permite el almacenamiento, manipulación y consulta de datos pertenecientes a una base de datos organizada en uno o varios ficheros. En el modelo más extendido (base de datos relacional) la base de datos consiste, de cara al usuario, en un conjunto de tablas entre las que se establecen relaciones. De acuerdo a las semejanzas (ambos manejan conjuntos de tablas) existen una serie de diferencias fundamentales entre un SGBD y un programa de hoja de cálculo, la principal es que un SGBD permite:

- El método de almacenamiento y el programa que gestiona los datos (servidor) son independientes del programa desde el que se lanzan las consultas (cliente).
- En lugar de primarse la visualización de toda la información, el objetivo fundamental es permitir consultas complejas, cuya resolución está optimizada, expresadas mediante un lenguaje formal.
- El almacenamiento de los datos se hace de forma eficiente aunque oculta para el usuario y normalmente tiene, al contrario de lo que ocurre con las hojas de cálculo, poco que ver con la estructura con la que los datos se presentan al usuario.

El acceso concurrente de múltiples usuarios autorizados a los datos, realizando operaciones de actualización y consulta de los mismos garantizando la ausencia de problemas de seguridad (debidos a accesos no autorizados) o integridad.

#### **3.2.8. C# (C** *sharp***)**

Durante los últimos 20 años. C y C# han sido los lenguajes elegidos para desarrollar aplicaciones comerciales y de negocio. Estos lenguajes proporcionan un altísimo grado de control al programador permitiéndole el uso de punteros y muchas funciones de bajo nivel. Sin embargo, cuando se compraran lenguajes como Microsoft Visual Basic con C/C++. Uno se da cuenta de que aunque C y C++ son leguajes mucho más potentes se necesita mucho más tiempo para desarrollar una aplicación con ellos .Muchos programadores de C/C++ han terminado la idea de cambiar de lenguaje como Visual Basic porque podrían perder gran parte del control de bajo nivel al que estaban acostumbrados.

Lo que la comunidad de programadores necesitaba era un lenguaje que estuviera entre los dos. Un lenguaje que ayudara a desarrollar aplicaciones rápidas pero que también permitiese un gran control y un lenguaje que se integrase bien con el desarrollo de aplicaciones web. XML y muchas de las tecnologías emergentes.

Facilitar la transición para los programadores de C/C++ existentes y proporcionar a la vez un lenguaje sencillo de aprender para los programadores inexpertos son solo dos de las ventajas del nuevo lenguaje del barrio. C# Microsoft presento C# al público en la Professional Developer's Conferencia en Orlando – Florida. En el verano del 2000. C# combina las mejores ideas de lenguaje como C.C++ y java con las mejoras de productividad .Net Framework de Microsoft y brinda una experiencia de codificación muy productiva tanto para los nuevo programadores como para los veteranos. Según el libro la biblia de C# (p.37, 2003).

#### **3.2.9. Entorno de desarrollo**

Según Ricardo Mateo (2010). Un entorno de desarrollo integrado, llamado también IDE (sigla en inglés de *integrated development environment*), es un [programa informático](http://es.wikipedia.org/wiki/Programa_inform%C3%A1tico) compuesto por un conjunto de herramientas de [programación.](http://es.wikipedia.org/wiki/Programaci%C3%B3n) Puede dedicarse en exclusiva a un solo [lenguaje de programación](http://es.wikipedia.org/wiki/Lenguaje_de_programaci%C3%B3n) o bien puede utilizarse para varios. Un IDE es un entorno de programación que ha sido empaquetado como un programa de aplicación; es decir, consiste en un editor de código, un compilador, un depurador y un constructor de [interfaz gráfica](http://es.wikipedia.org/wiki/Interfaz_gr%C3%A1fica_de_usuario)  (GUI). Los IDEs pueden ser aplicaciones por sí solas o pueden ser parte de aplicaciones existentes. El lenguaje [Visual Basic,](http://es.wikipedia.org/wiki/Visual_Basic) por ejemplo, puede ser usado dentro de las aplicaciones de [Microsoft](http://es.wikipedia.org/wiki/Microsoft_Office)  [Office,](http://es.wikipedia.org/wiki/Microsoft_Office) lo que hace posible escribir sentencias [Visual Basic](http://es.wikipedia.org/wiki/Visual_Basic) en forma de [macros](http://es.wikipedia.org/wiki/Macro) para [Microsoft Word.](http://es.wikipedia.org/wiki/Microsoft_Word) Los IDE proveen un marco de trabajo amigable para la mayoría de los lenguajes de programación tales como [PHP,](http://es.wikipedia.org/wiki/PHP) [Python,](http://es.wikipedia.org/wiki/Python) [Java,](http://es.wikipedia.org/wiki/Lenguaje_de_programaci%C3%B3n_Java) [C#,](http://es.wikipedia.org/wiki/C_sharp) [Delphi,](http://es.wikipedia.org/wiki/Delphi) [VB,](http://es.wikipedia.org/wiki/Visual_Basic) etc.

#### **3.3. MARCO METODOLÓGICO**

#### **3.3.1. Metodología de la tesis**

La metodología que se realizará es Scrum, que es un proceso en el que se aplican de manera regular un conjunto de mejores prácticas para trabajar en equipo y obtener el mejor resultado posible de un proyecto. Estas prácticas se apoyan unas a otras y su selección tiene origen en un estudio de la manera de trabajar de equipos altamente productivos. Scrum, más que una metodología de desarrollo software, es una forma de autogestión de los equipos de programadores.

Un grupo de programadores deciden cómo hacer sus tareas y cuánto van a tardar en ello. Scrum ayuda a que trabajen todos juntos, en la misma dirección, con un objetivo claro. Scrum permite además, seguir de forma clara el avance de las tareas a realizar, de forma que los "jefes" puedan ver día a día cómo progresa el trabajo. En Scrum se realizan entregas parciales y regulares del resultado final del proyecto, priorizadas por el beneficio que aportan al receptor del proyecto.

La otra diferencia está relacionada con las iteraciones de desarrollo, mientras que en RUP tienden a ser pocas y largas, en SCRUM tienden a ser muchas pero frecuentes. En la metodología SCRUM se realizan reuniones diarias las cuales son llamadas 'Daily Scrum' y es donde se sostiene una pequeña charla sobre el estado del proyecto. En particular muestran los impedimentos para progresar que se atraviesan y que la gerencia debe resolver. También informan lo que se ha hecho para tener una actualización diaria de dónde va el proyecto. La literatura de SCRUM se enfoca principalmente en la planeación iterativa y el seguimiento del proceso.

*Scrum* permite la creación de equipos con propia organización fomentando la localización conjunta de todos los miembros del equipo y la comunicación verbal entre todos los miembros del equipo y las disciplinas implicadas en el proyecto.

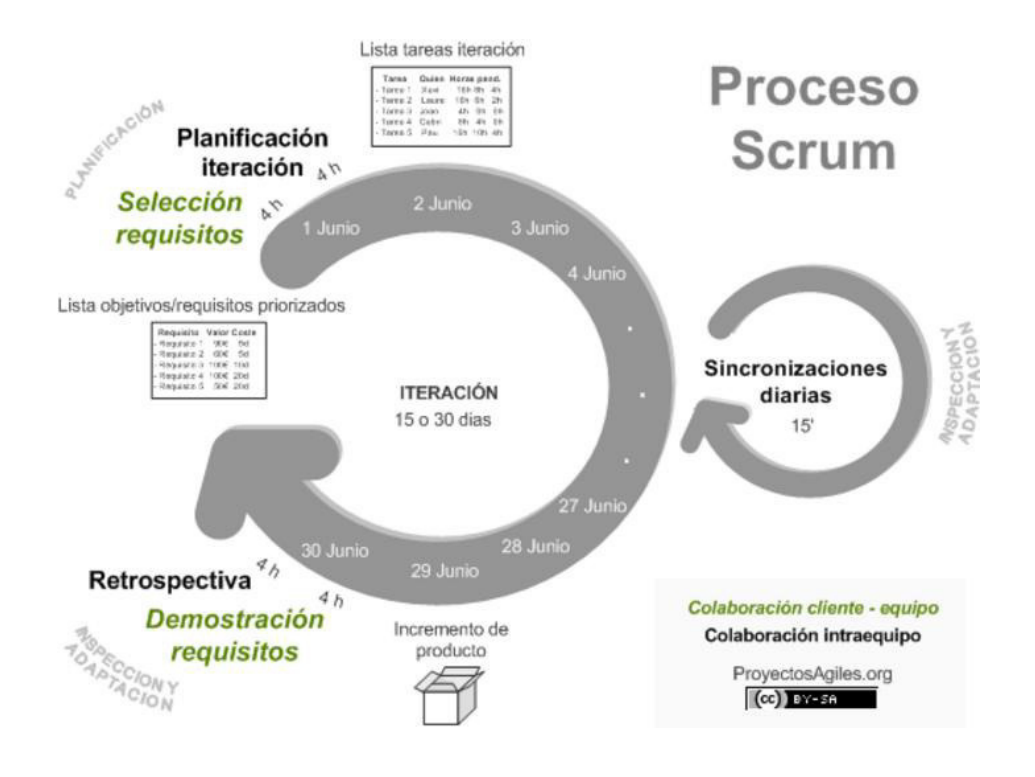

*Figura N° 4*: **estructura Metodología** *SCRUM***.**

En la figura 4, se muestra la estructura del método *Scrum*

# **3.4. MARCO LEGAL**

#### **3.4.1. El derecho laboral**

(Academia, 2010). Las leyes laborales mediante la promulgación del decreto legislativo N° 1057, decreto legislativo que regula el régimen especial de la contratación administrativa de servicios para los empleados:

- A. Se reconoce la condición de personas y trabajadores de "Servicios No Personales".
- B. Los trabajadores serán inscritos en EsSalud para contar con prestaciones de salud.
- C. Se establece un tope de 48 horas semanales de trabajo.
- D. Se establece 15 días de descanso al año para personal no estable y 30 para estable.
- E. Sujetos al Sistema Privado de Pensiones por la Administración de Fondos de Pensiones (AFP).

## **3.4.2. La tributación con la SUNAT**

A través de la SUNAT. En el texto único ordenado de la ley del Impuesto General a las Ventas (IGV), con el 18% se calculará, representado por el decreto legislativo N° 621: "Ley del IGV y del ISC (Impuesto Selectivo al Consumidor)".

## **3.4.3. Reglamento de los almacenes generales de depósito**

## **Artículo 1º.- alcance**

El presente Reglamento es aplicable a los Almacenes Generales de Depósito, en adelante AGD, así como, en lo pertinente, a los tenedores de Certificados de Depósito y Warrants.

## **Artículo 2º.- modalidad y objeto social**

Los AGD se constituyen como sociedades anónimas y su objeto social principal es el desarrollo de la actividad de almacenamiento de bienes, estando autorizados a realizar las operaciones y servicios señalados en el Artículo 8 del presente Reglamento.

# **Artículo 3º.- definiciones**

Para efectos del presente Reglamento considérense las siguientes definiciones:

- a. Almacén Propio: se denomina Almacén Propio al recinto que de manera exclusiva está en posesión y uso del AGD, sea como propietario, arrendatario, comodatario o en virtud de cualquier otro título, en el cual se pueden realizar las operaciones y prestar los servicios propios de su giro, establecidos por el órgano social competente del AGD para cada Almacén Propio. En caso la posesión y uso del Almacén Propio sea a título distinto al de propietario, el AGD no puede recibir en depósito, en ese almacén, bienes del propietario de dicho Almacén.
- b. Almacén Principal: es el Almacén Propio de propiedad del AGD, definido como tal por el órgano social correspondiente del AGD, en el cual se pueden realizar todas las operaciones y servicios propios del giro del AGD y que cuenta con la infraestructura necesaria para el almacenamiento de bienes.
- c. Almacén de Campo: es el recinto respecto al cual el depositante tiene derecho de posesión y uso, sea como propietario, arrendatario, comodatario o por cualquier otro título, y que es cedido en uso, total o parcialmente, a un AGD con la finalidad de que almacene bienes de propiedad del depositante, bienes cuyo traslado fuera de las bodegas o locales originales no es conveniente. La condición de Almacén de Campo debe indicarse en el rubro de "modalidad de depósito" de los títulos respectivos.
- d. Almacén de Campo Múltiple: es el almacén de campo constituido por un AGD en plantas de procesamiento de productos, destinado al almacenamiento financiero de dichos productos, de propiedad de diversos depositantes. En estos almacenes, los bienes deben ubicarse en lotes separados por cada depositante, indicándose en el rubro de "modalidad de depósito" de los títulos respectivos, la referencia "Almacén de Campo Múltiple". Están sujetos a las normas generales de los Almacenes de Campo.
- e. almacén de Campo Múltiple Compartido: es el almacén de campo constituido por más de un AGD en plantas de procesamiento de productos, destinado al almacenamiento financiero de dichos productos, de propiedad de diversos depositantes. La condición de almacén de campo múltiple compartido debe indicarse en el rubro de "modalidad de depósito" de los títulos respectivos. Están sujetos a las normas generales de los Almacenes de Campo.
- f. Oficinas Administrativas: Son los locales en los que se desarrollan las actividades administrativas del AGD. La oficina administrativa principal se denomina sede administrativa, y constituye el domicilio legal del AGD, en donde funcionan los órganos sociales que organizan, administran y dirigen las actividades y negocios que son propios a su objeto social, y donde se centraliza la contabilidad general de la entidad y controla todas las actividades que se desarrollan en el Almacén Principal.

Siempre que estén debidamente identificadas y diferenciadas, las oficinas administrativas pueden operar en el mismo inmueble en el que funciona un Almacén Propio.

## **3.5. ARQUITECTURA DEL SISTEMA O LA METODOLOGÍA**

# **3.5.1. Arquitectura en tres capas**

El sistema se desarrolló utilizando la arquitectura en tres capas, el cual su objetivo es separar la aplicación en tres capas, las cuales son los siguientes:

**Capa Presentación:** esta capa es la que se presenta al usuario, llamada también formularios o interfaz de presentación, esta captura los datos del usuario en el formulario e invoca a la capa negocio, trasmitiéndole los requerimientos del usuario, ya sea guardar, modificar

**Capa Negocio:** en esta capa procesa y valida las reglas del negocio y actúan como un intermedio de comunicación entre un la capa presentación y la capa de datos, en conclusión viene a ser el resultado del análisis de todos los procesos del negocio.

**Capa Datos:** es aquí donde se implementa las conexiones al servidor y la base de datos propiamente dicha, se invoca a los procedimientos almacenados los cuales reciben solicitudes de almacenamiento o recuperación de información desde la capa negocio.

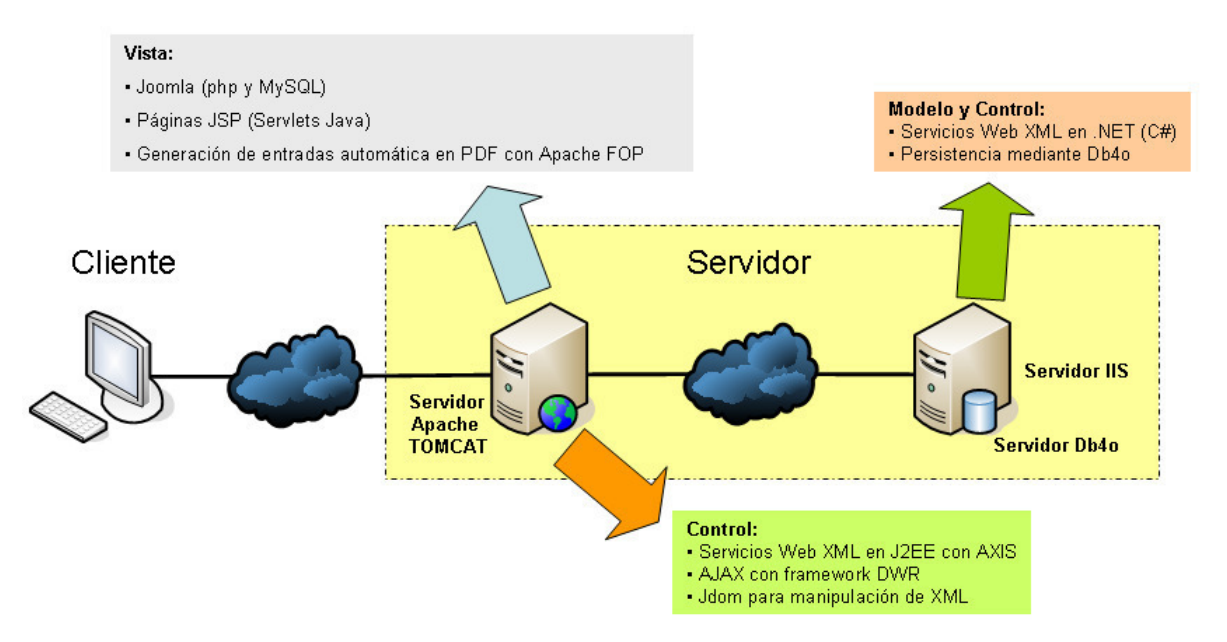

*Figura N° 5:* **arquitectura Web (San Marcos, 2010)**

La arquitectura a desarrollar será Cliente/Servidor basado en 3 capas, se realizará la programación en la capa de datos, con un motor de base de datos como SQL Server 2010, la capa del negocio estará definido por un servidor de aplicaciones desarrollado con tecnología .Net con un IDE Visual Studio y en la capa de presentación se utilizará una interfaz con vistas razor.

# **CAPÍTULO IV: DESARROLLO DE LA APLICACIÓN**

# **4.1. LEVANTAMIENTO DE INFORMACIÓN**

# **4.1.1. Planificación del proyecto**

Para la presente tesis se llevó a cabo un cronograma de actividades donde se hace una planificación del trabajo de investigación mostrando la fechas de ejecución y la distribución de las actividades, el cual se encuentra distribuidos por fases que a su vez incluye un inicio y un final programado. (Ver anexo A)

# **4.1.2. Recopilación de Información**

# **Modelo de cuestionarios**

Persona: Yasser Mendoza Ramírez (Ver Anexo B) Cargo: jefe del área de logística

# **4.1.3. Requerimientos documentales**

# **Documentación de entrada**

Contamos con el formato de registro de nota de pedido de CMR Operador logístico de alimentos. El cual será útil para el desarrollo del sistema para el ingreso de la información y luego ser procesado. (Ver anexo C)

# **4.1.4. Flujo Grama del Sistema actual a investigar**

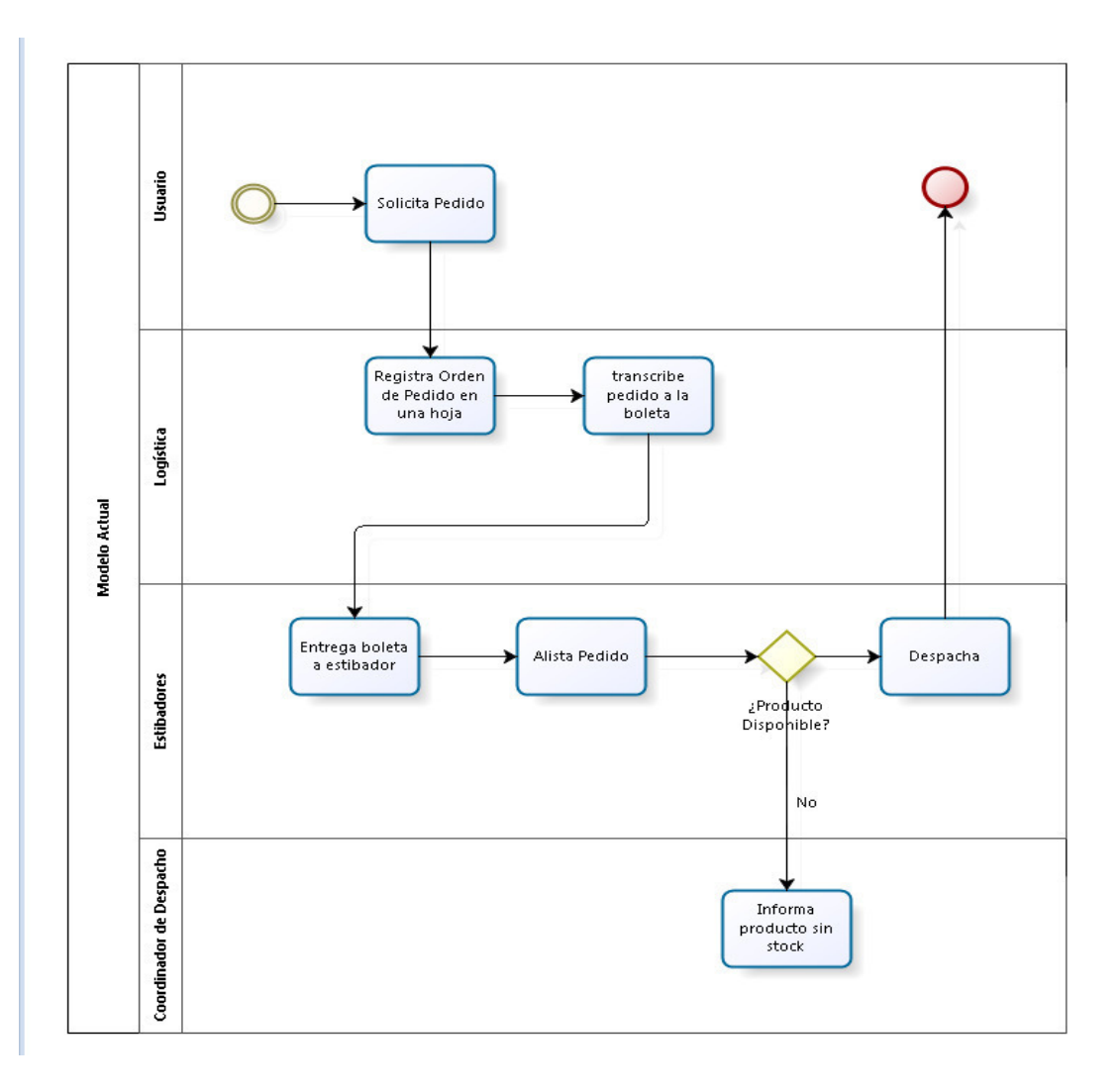

# **A. Flujograma actual**

#### *Figura 6:* **Flujograma del sistema actual a investigar**

En la figura 6, se observa el flujo con el cual trabaja la empresa antes de implementar el sistema.

# **B. Flujograma propuesto**

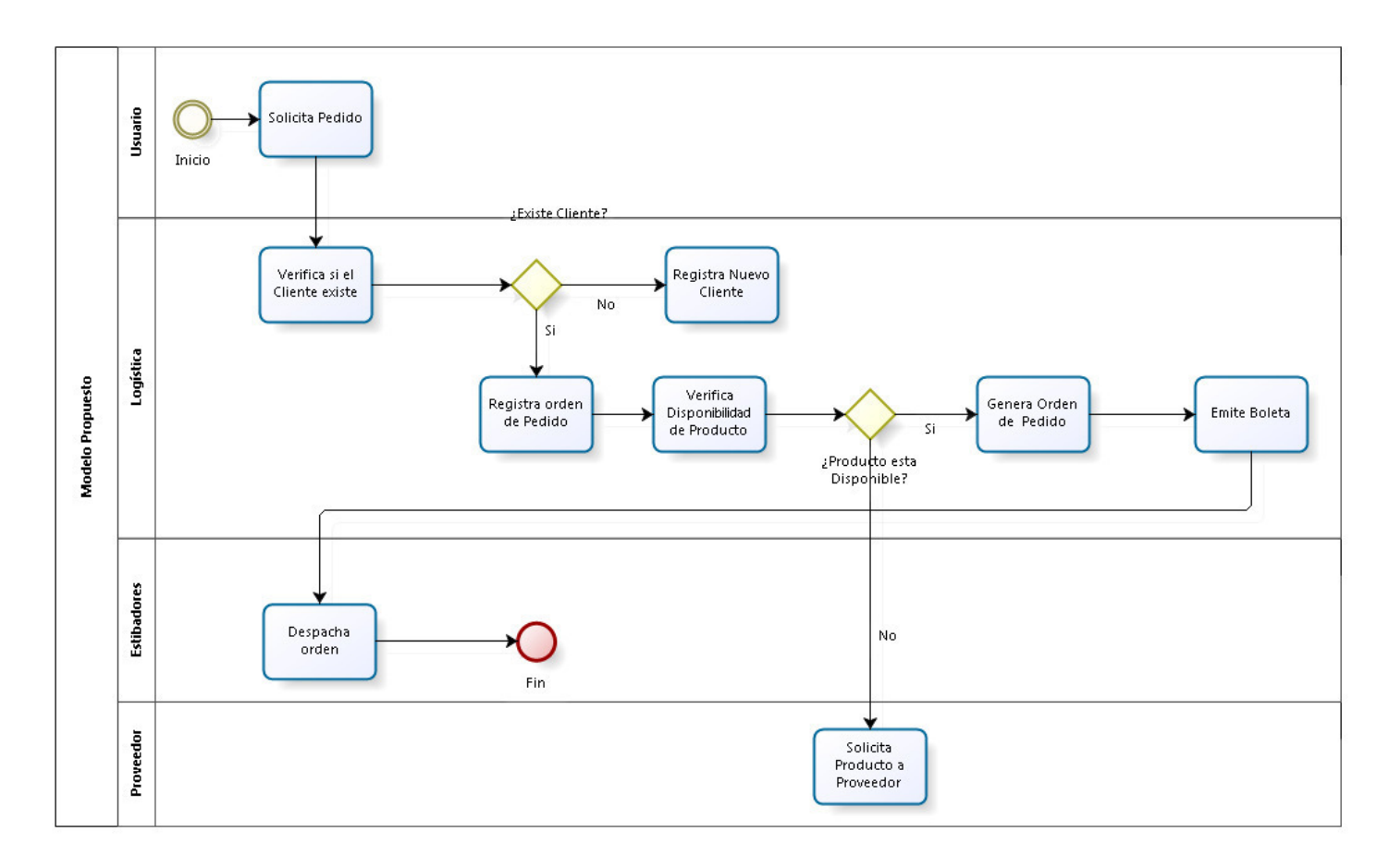

#### *Figura 7:* **Flujograma propuesto a implementar**

En la figura 7, se muestra el nuevo flujo con el que va a trabajar CMR con la implementación del sistema

## **4.1.5. Flujograma del Sistema actual a investigar**

**A. Medición de indicadores de desempeño de procesos en la generación de solicitud de pedido y búsqueda de un producto.** 

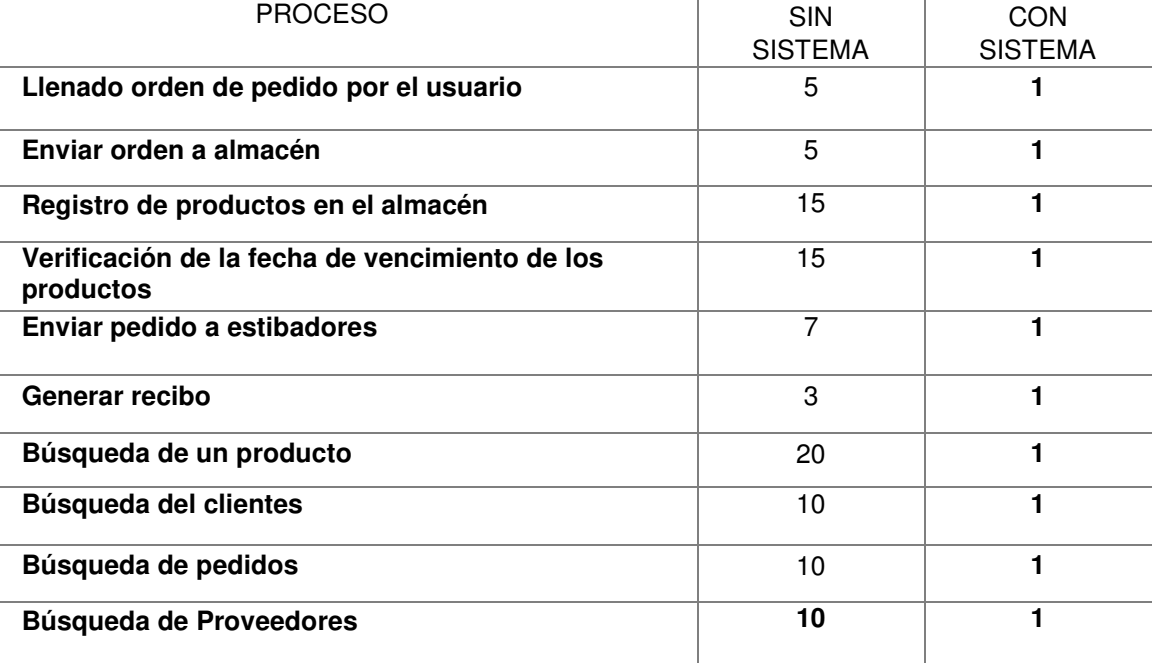

#### *Tabla 2:* **Cuadro comparativo de mejoras de procesos.**

En la tabla 2, se comparan el tiempo empleado para la ejecución de procesos durante la generación de un pedido.

# **4.2. Sprint 0**

#### **4.2.1. Asignación de roles**

#### *Tabla 3.* **Tabla de roles para el proyecto**

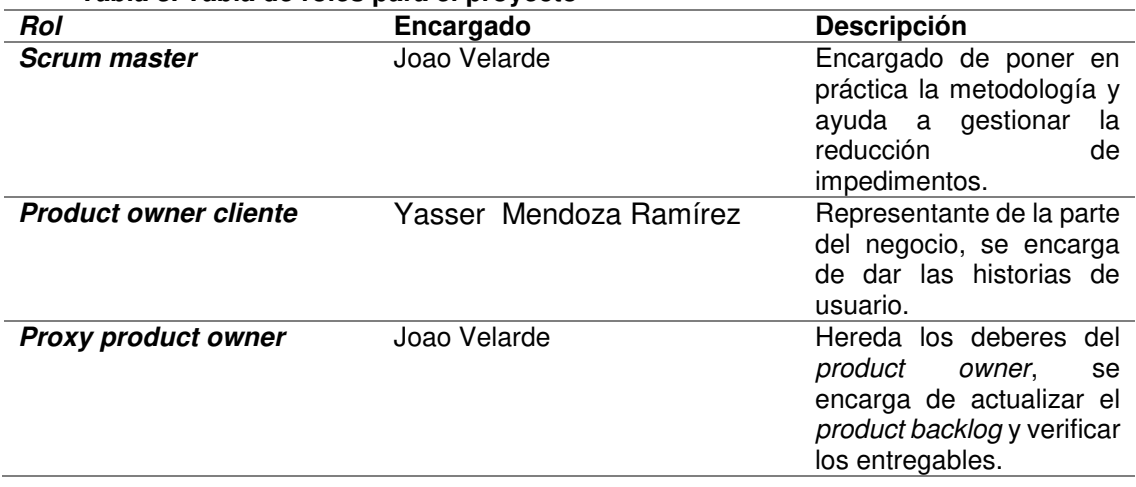

En la tabla 3, se muestra los roles asignados para la elaboración del proyecto, en este caso los involucrados son Joao Velarde y Yasser.

# **4.2.2. Toma de requerimientos**

En las entrevistas que se hicieron al visitar la empresa, se reunieron los siguientes requerimientos:

- mantenimiento de usuario
- mantenimiento de cliente
- mantenimiento de proveedor
- mantenimiento de producto
- nota de pedido
- lista de pedido
- lista de compras
- boleta de compras
- salidas diarias
- lista de productos
- lista de usuario
- lista de clientes
- litar de proveedores
- impresión de nota de pedido
- lista de *stock* mínimo

## **4.2.3. Definición de historia de usuario**

De los requerimientos recopilados por parte del cliente, se moldearon en las siguientes historias de usuario, luego se le asignó el nivel de prioridad que fue hecho con la aprobación del *product owner* para que sea desarrollado de acuerdo a la prioridad que se le ha asignado.

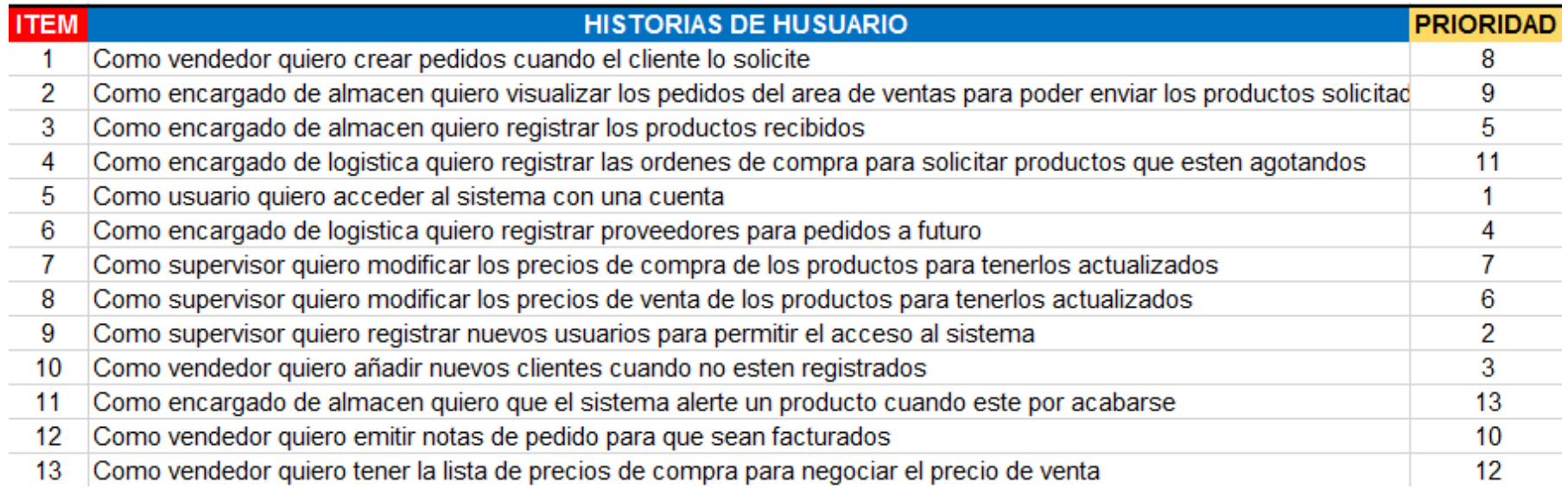

#### *Figura 8:* **pila de historias de usuario**

En la figura 8, se muestra las historias de usuarios, se ira avanzando según las prioridades asignadas

# A. Historia de usuario: login de aplicativo**.**

#### *Tabla 4***: ERS - S01 – Login de aplicativo.**

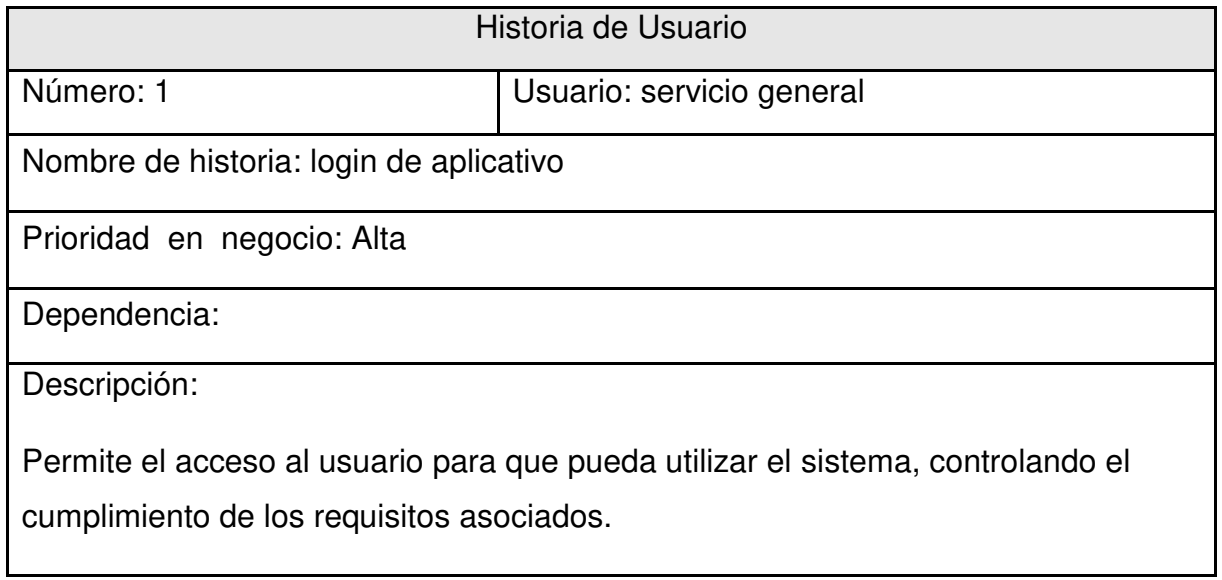

B. Historia de usuario: administración de usuarios**.** 

#### *Tabla 5:* **ERS - S02 – Administración de usuario.**

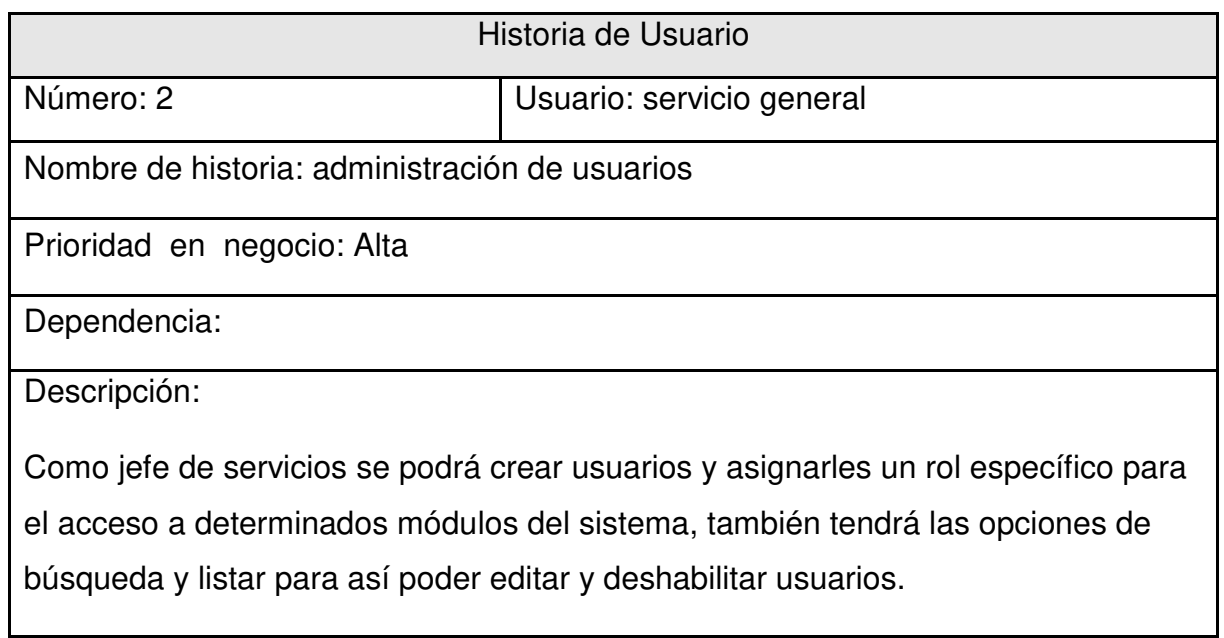

# C. Historia de usuario: administración de clientes

#### *Tabla 6:* **ERS - S03 – Administración de clientes.**

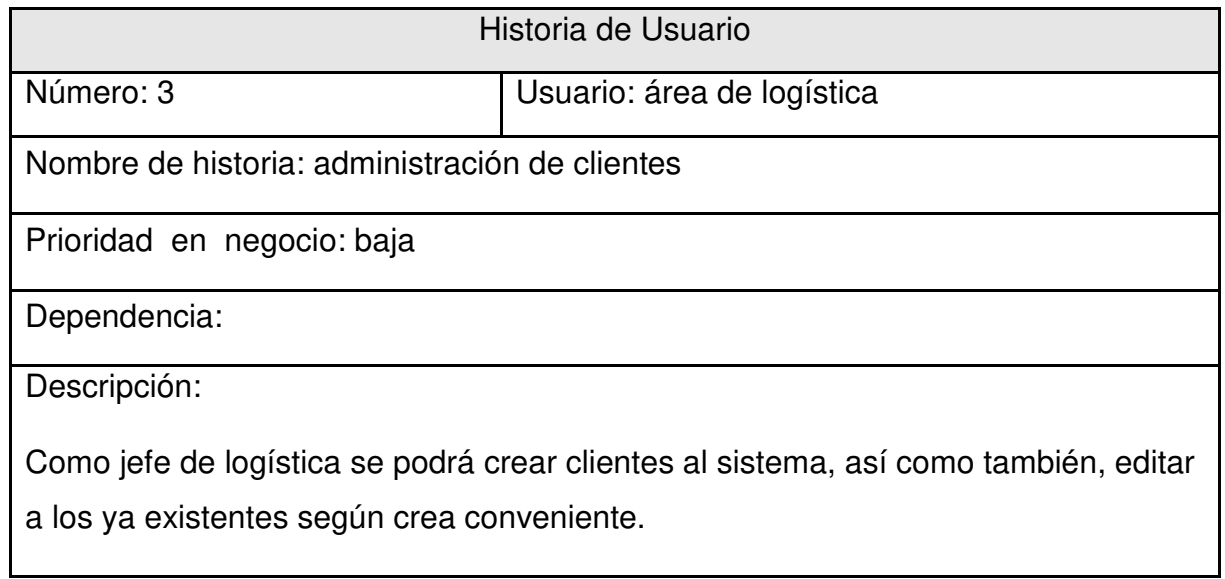

D. Historia de usuario: administración de proveedores

## *Tabla 7***: ERS - S04 – Administración de proveedores.**

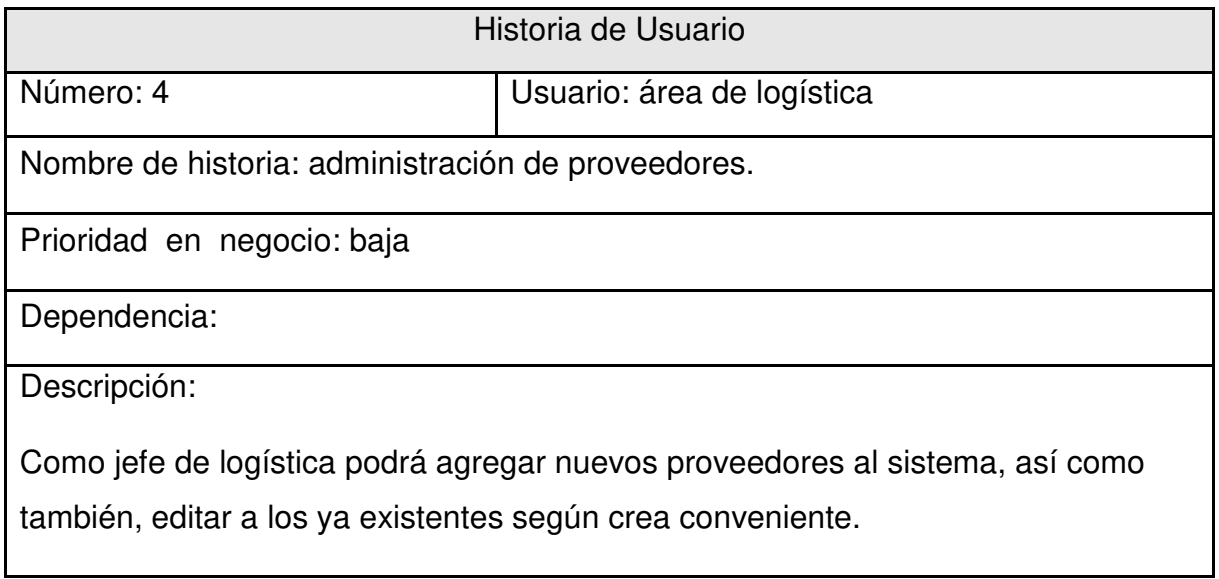

# E. Historia de usuario: administración de productos

#### *Tabla 8:* **ERS - S05 – Administración de productos.**

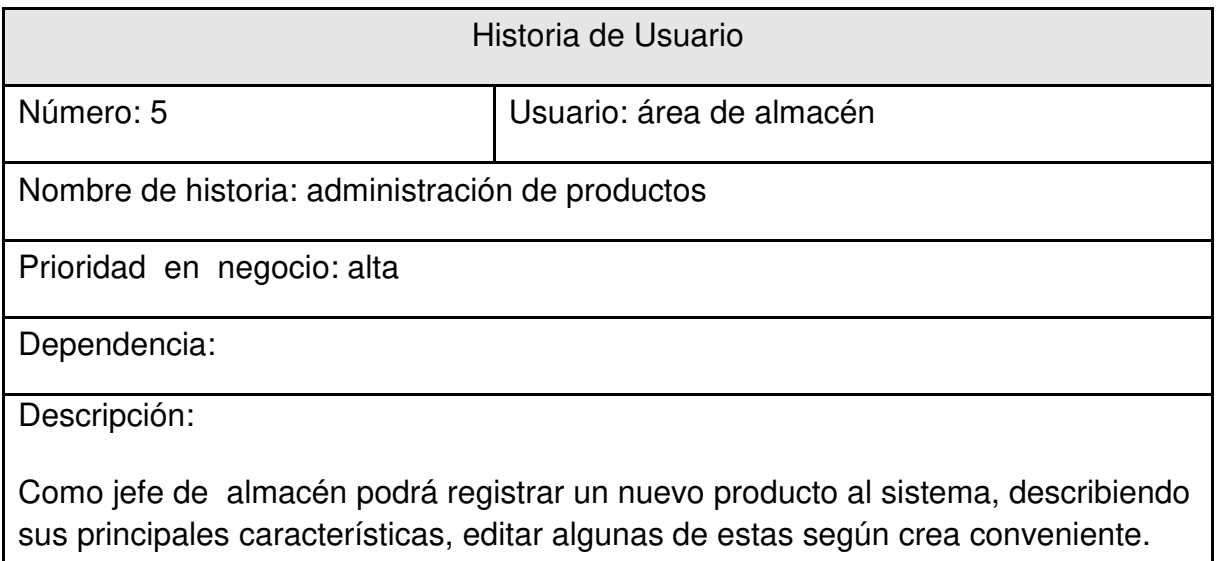

F. Historia de usuario: gestión de nota de pedido

## *Tabla 9***: ERS - S06 – Gestión de nota de pedido.**

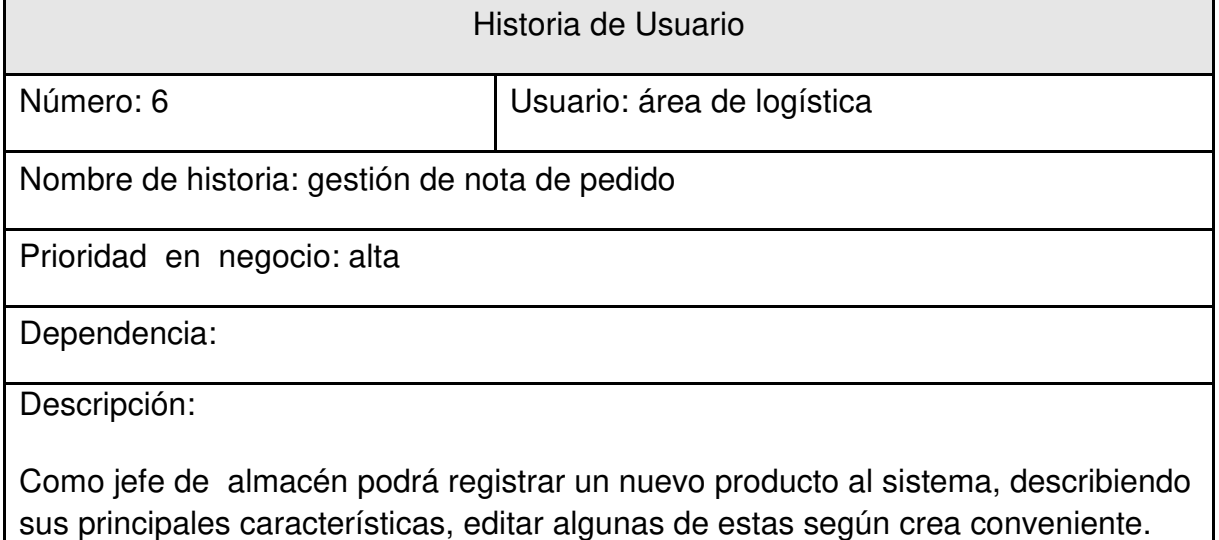

# G.Historia de usuario: impresión de Nota de pedido

#### *Tabla 10***: ERS - S07 – Impresión de nota de pedido.**

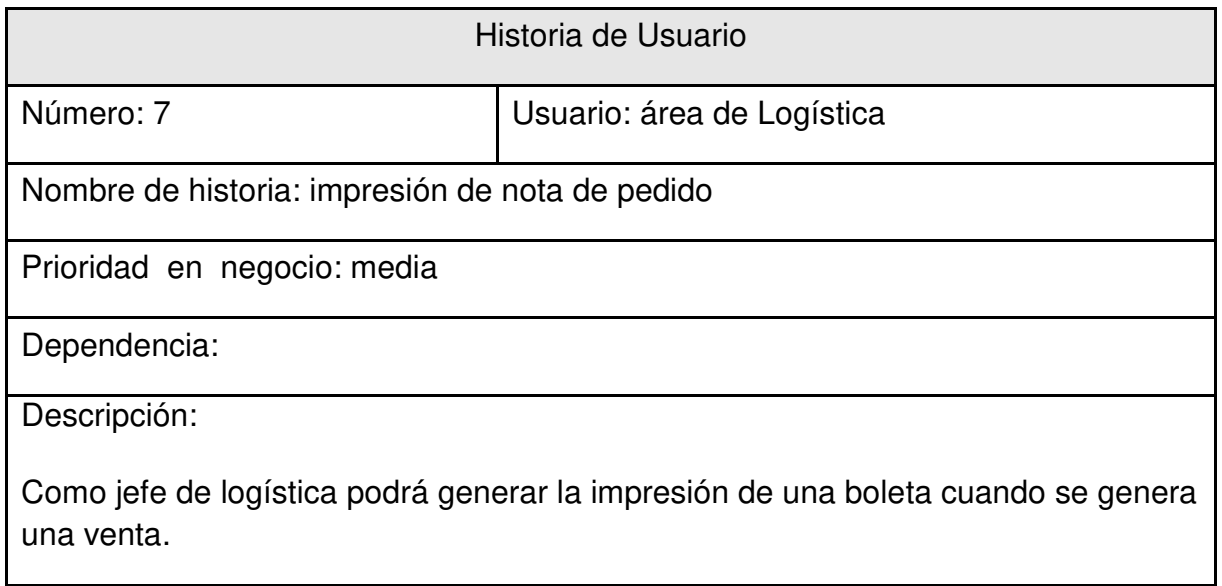

# H. Historia de usuario: alerta de Stock

#### *Tabla 11***: ERS - S08 – Impresión de nota de pedido**.

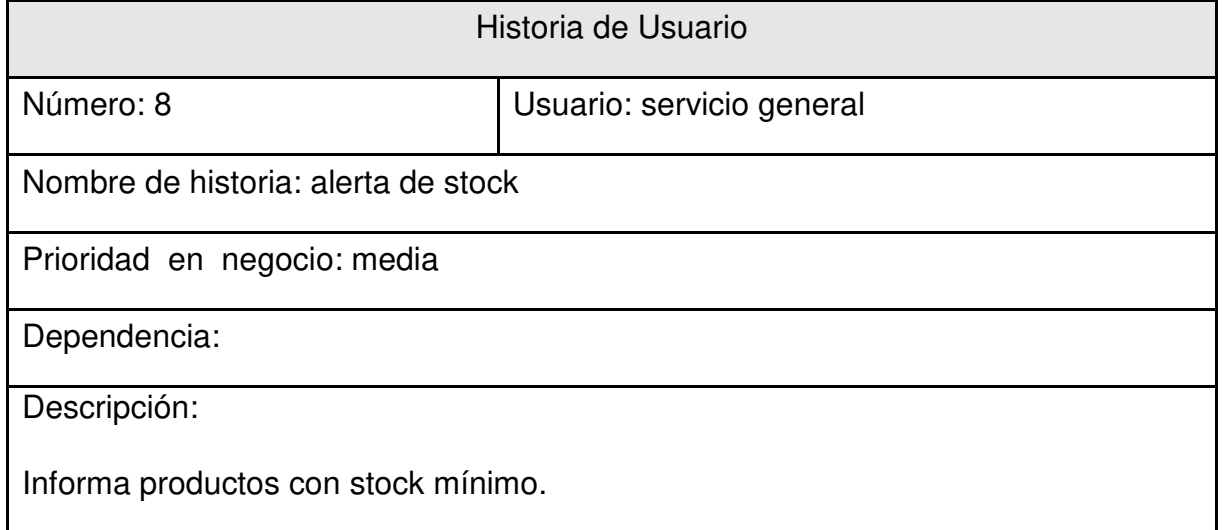

# **4.2.4. Estimación historias de usuario y generación de backlog**

A continuación, se le da una estimación en días a cada historia de usuario, para después ordenarlo y agruparlo en iteraciones llamados s*prints*. Estos se desarrollarán a los largo del proyecto y tendrán como finalidad entregar una parte de la aplicación funcionando, sin depender de las otras iteraciones.

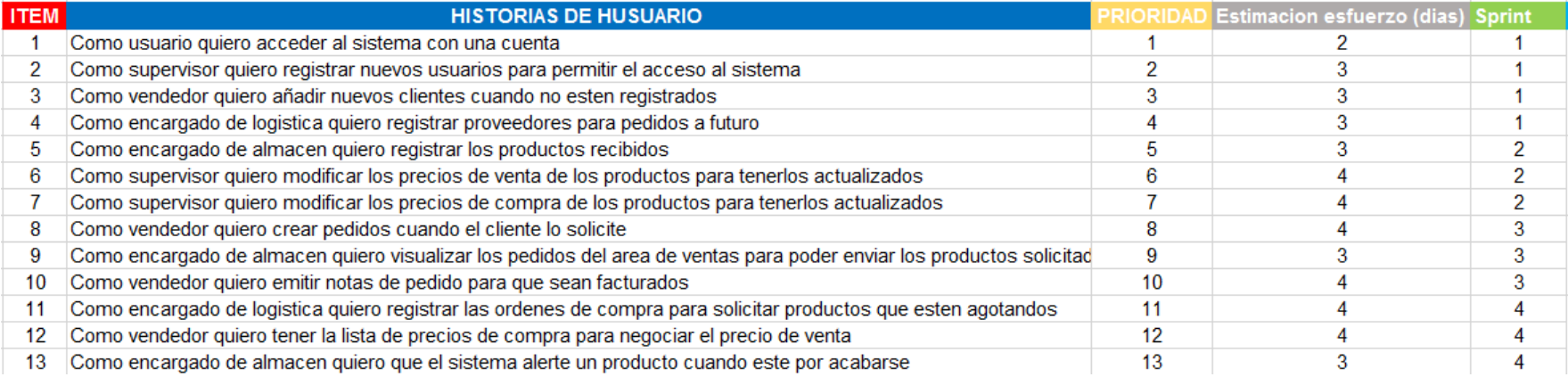

#### *Figura 9:* **product backlog**

En la figura 8, se muestra un aproximado de los días que nos va a tomar desarrollar cada historia de usuario y se agrupa en *sprint.*

# **4.2.5. Product backlog con los sprints generals**

Finalmente, se designó un nombre para identificar cada *sprint* de esta forma tener claro el objetivo de cada iteración, entregar un prototipo funcional para que sea aprobado por el cliente.

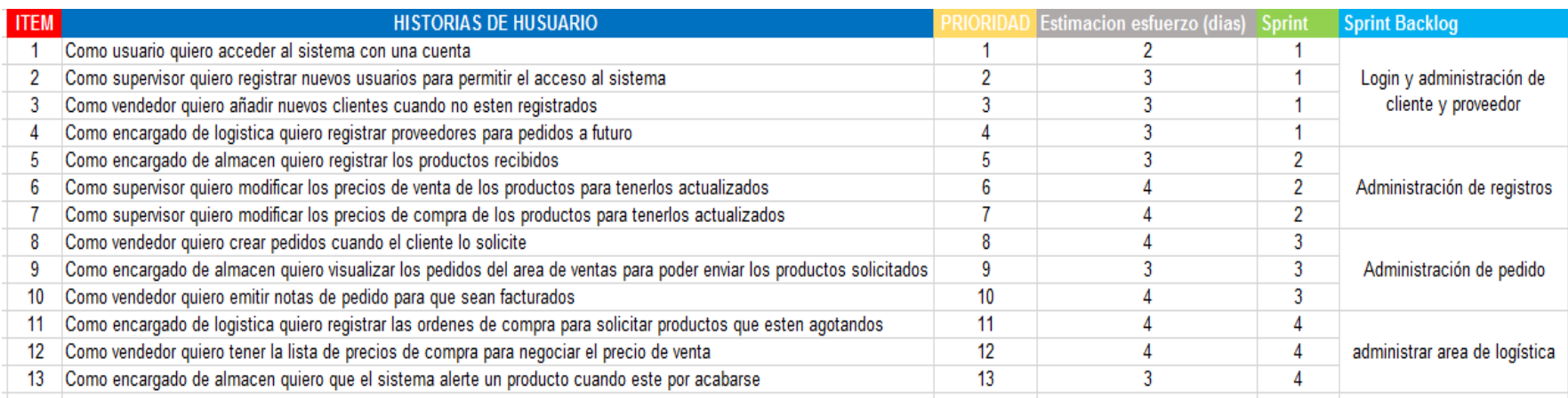

#### *Figura 10:* **product backlog**

En la figura 10, se muestra como se llamara cada *sprint*.

# **4.2.6. Modelado de base de datos**

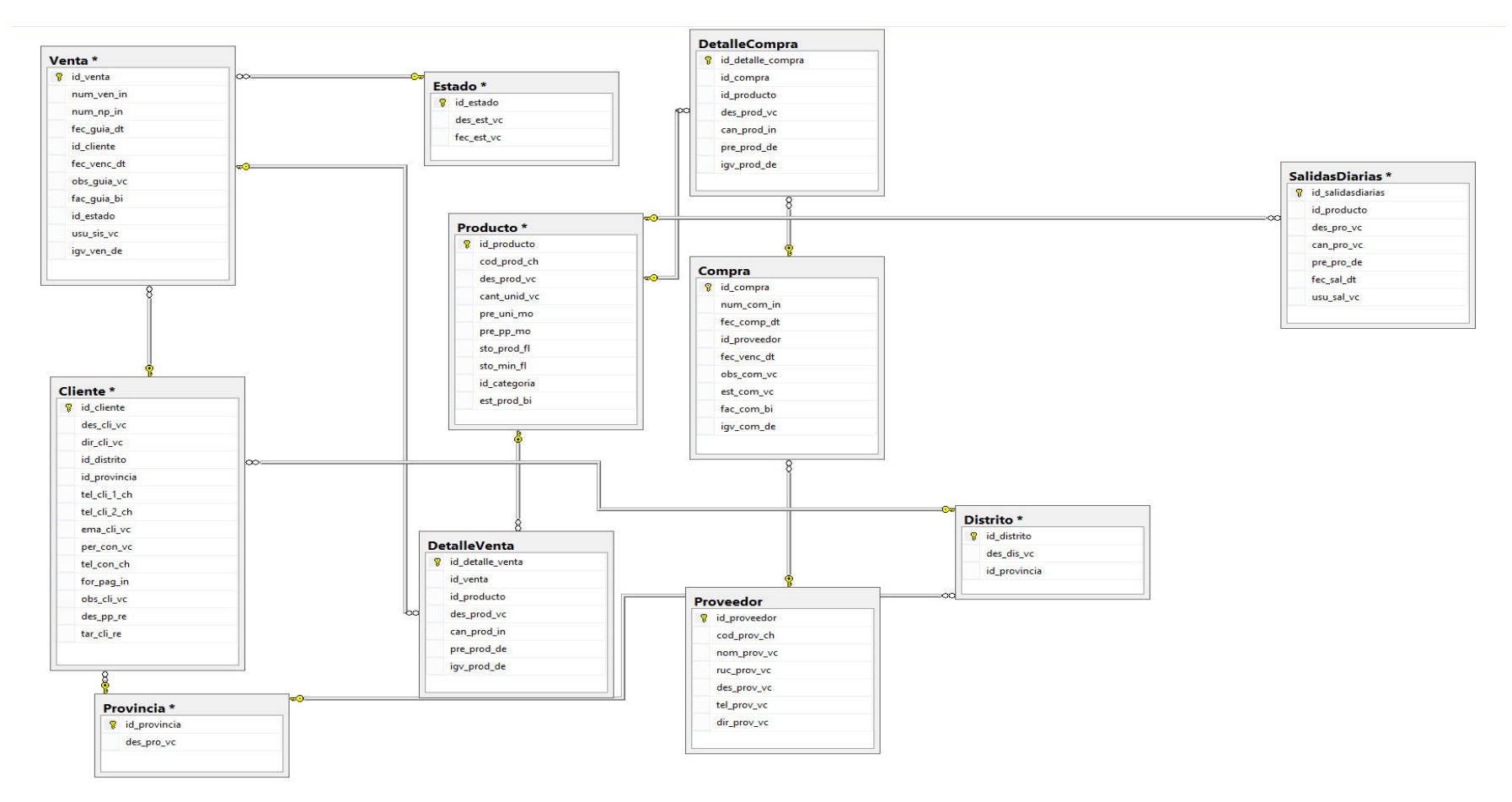

#### *Figura 11:* **modelo de base de datos**

Con la recopilación de información que nos brindó el usuario se modeló el siguiente esquema de base de datos. Además, la empresa otorgó archivos excel, que manejaban como una pequeña base de datos, donde se encontró productos, con sus características propias.

# **4.2.7. Configuración inicial del proyecto con Team Foundation Server (TFS)**

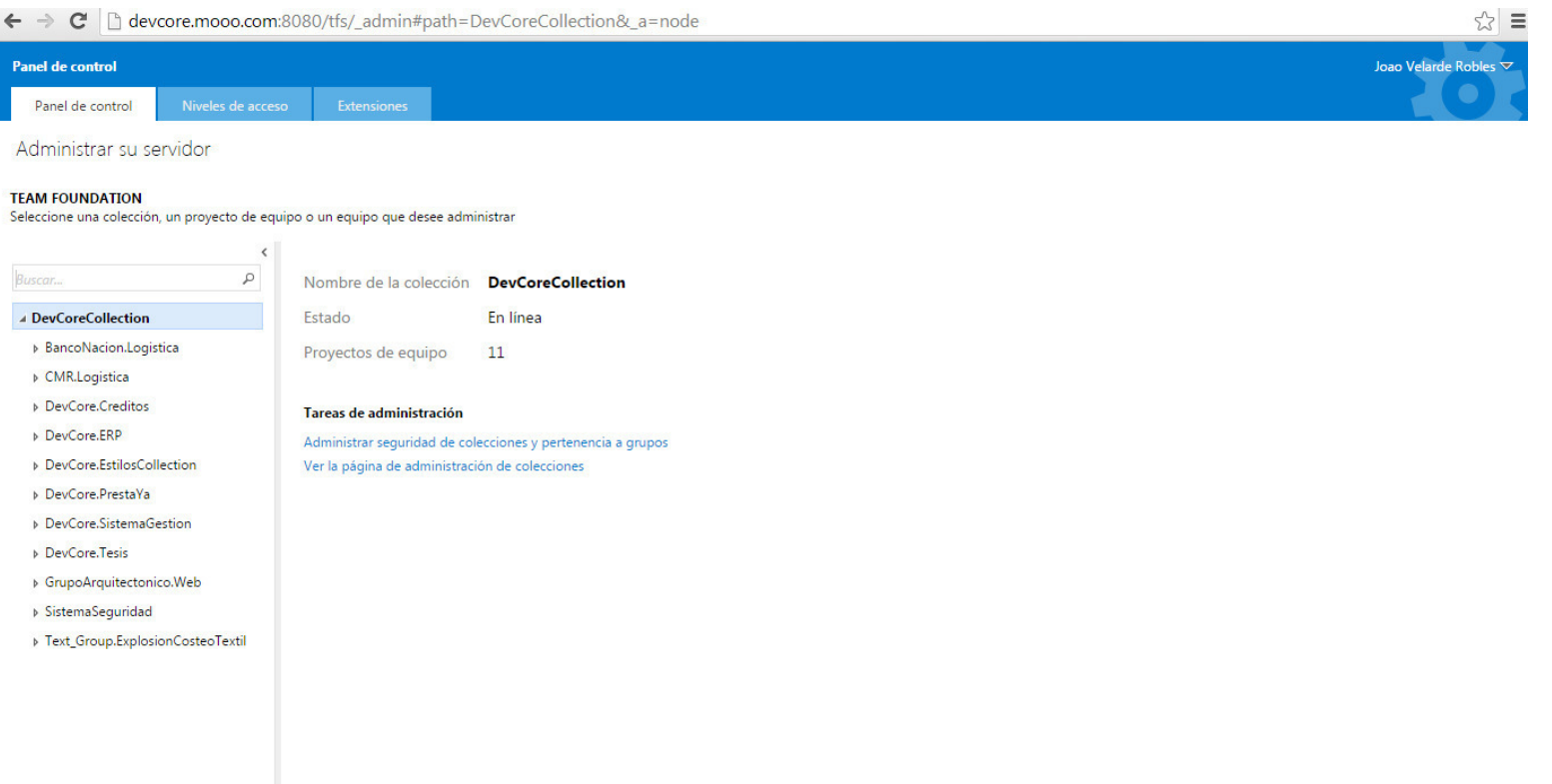

#### *Figura 12:* **team foundation server**

Este software es la herramienta que nos ayudará con la gestión del ciclo de vida de aplicaciones (ALM), propuesta por *Microsoft*. TFS nos aportará una serie de utilidades que nos facilitarán la gestión de los procesos, el control de versiones del código fuente, el *testing* de aplicaciones, el *deploy*, y además nos aportará diferentes informes sobre todo esto**.**

# **4.3. Sprint 1**

# **4.3.1. Pila del sprint**

#### *Tabla 12***: Sprint 1.**

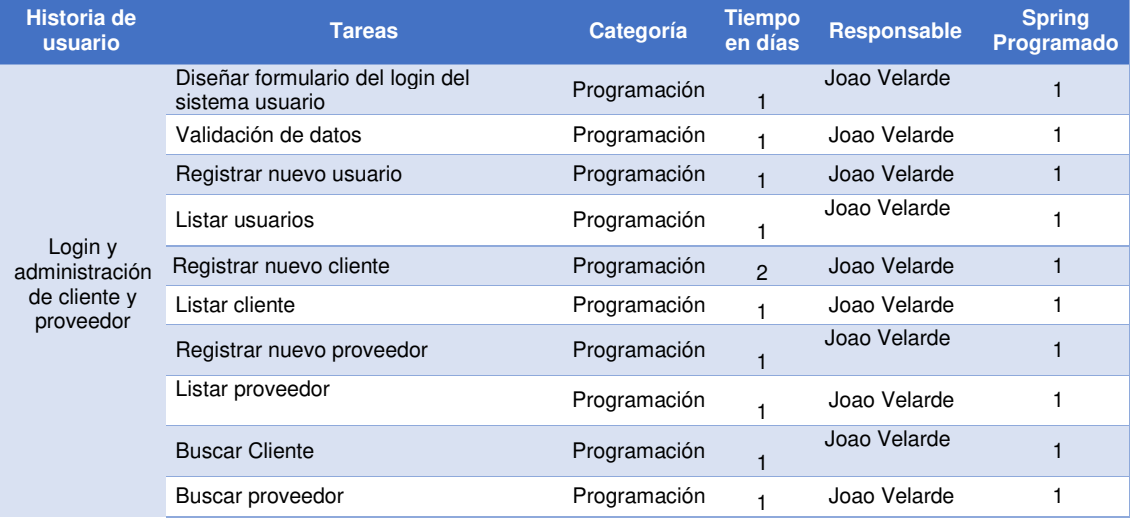

En la tabla 12 se muestra las tareas que se van a realizar en el primer sprint, también se observa en tiempo que tomará cada tarea y el responsable de la actividad.

# **4.3.2. Prototipos**

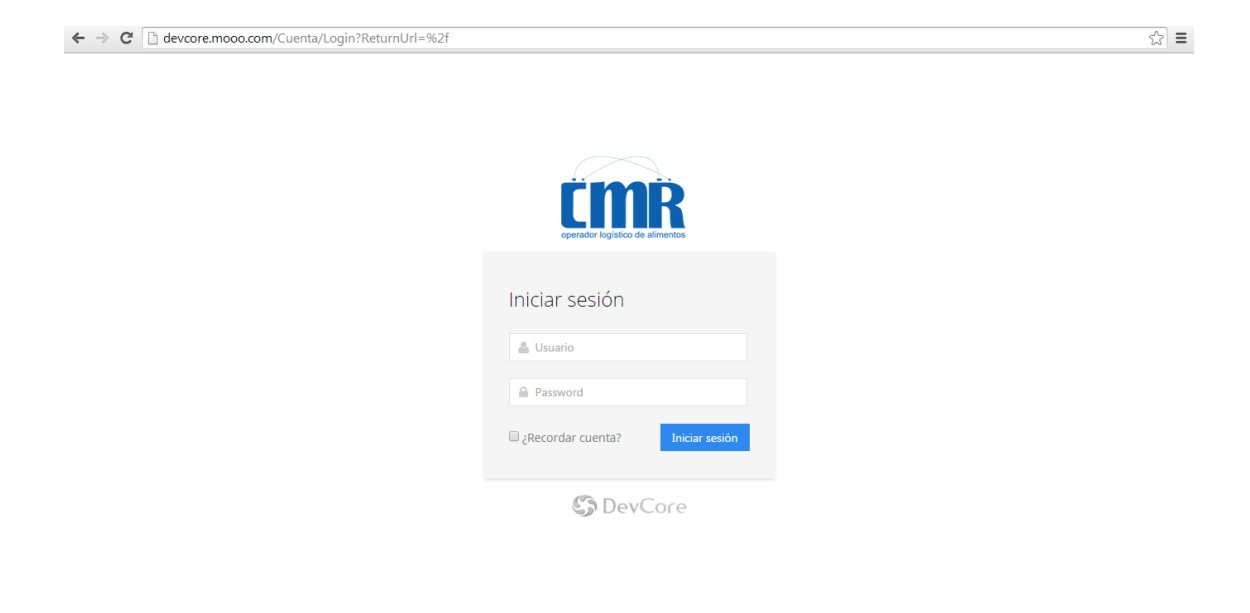

*Figura 13:* **login del aplicativo**

En la figura, se muestra el inicio de sesión para poder acceder al sistema.

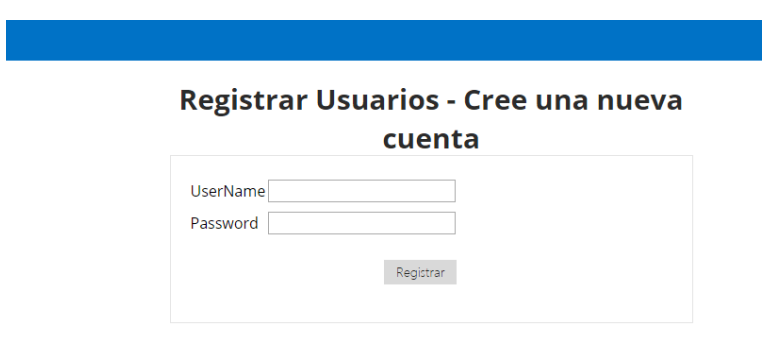

#### *Figura 14:* **crear nuevo usuario**

En la figura, se muestra el formulario donde se crea una nueva cuenta colocando un nombre de usuario y una contraseña.

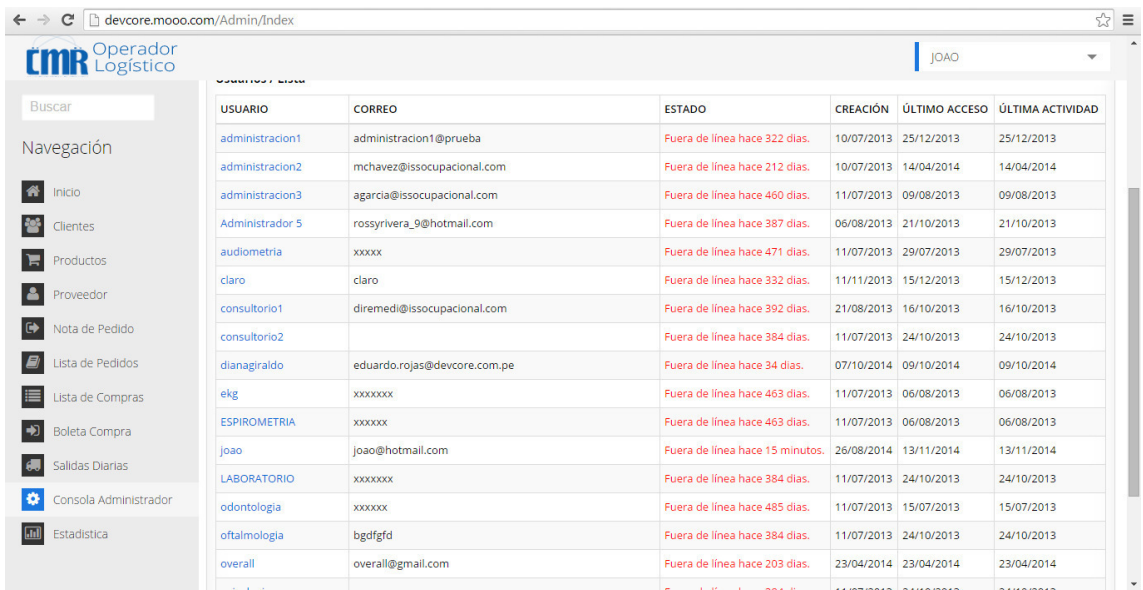

# *Figura 15:* **lista de usuario**

En la figura, se muestra un listado de usuario con correo, fecha de creación, última vez que ingreso al sistema.

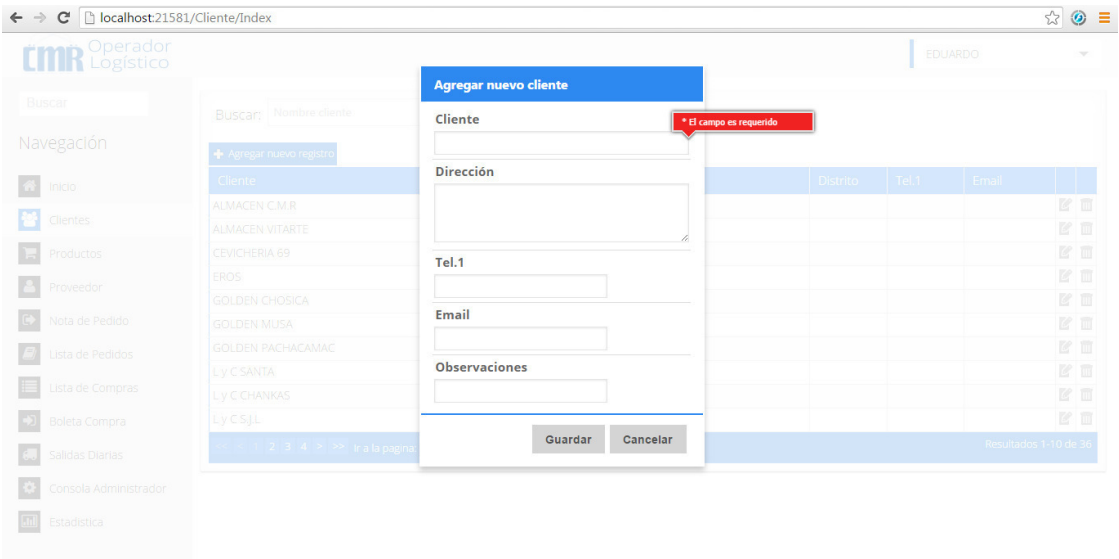

# *Figura 16:* **crear nuevo cliente**

En la figura, se muestra el formulario para poder registrar un nuevo cliente ingresando datos como nombre, dirección, teléfono, correo.

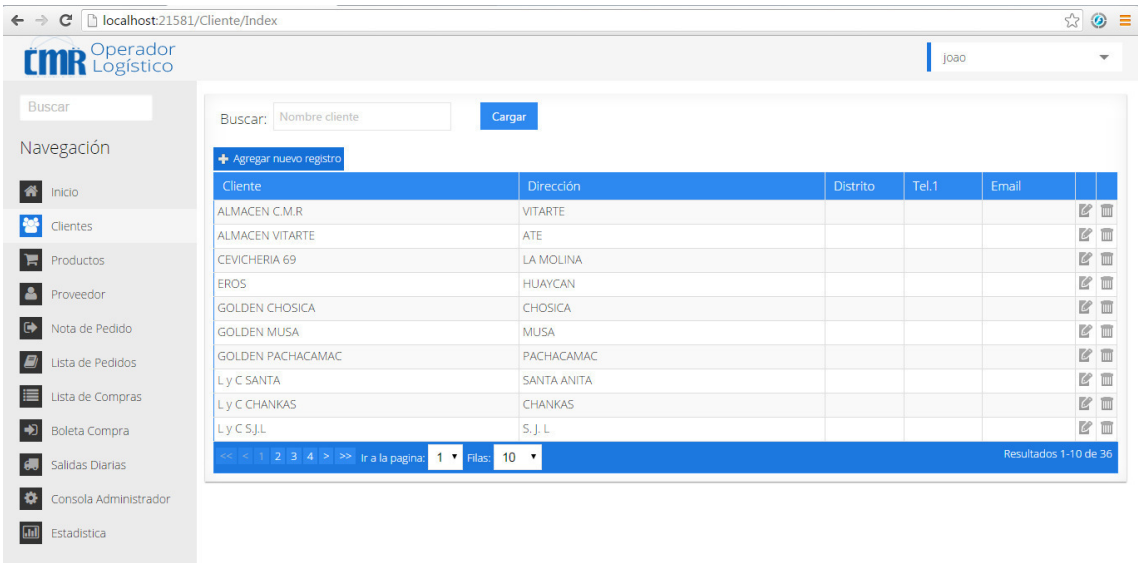

#### *Figura 17:* **lista de cliente**

En la figura, se muestra la lista de clientes registrados.

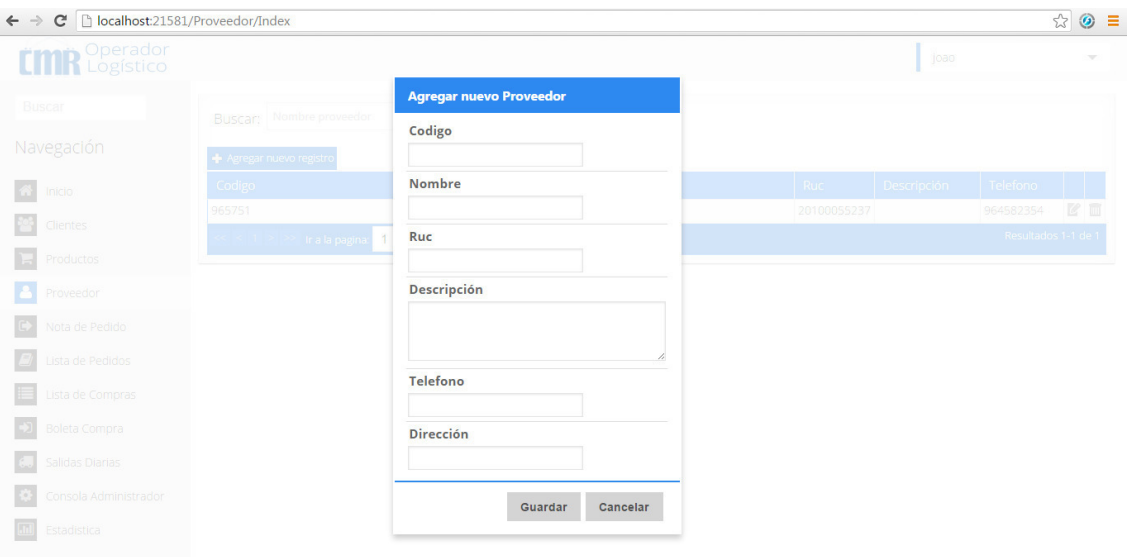

#### *Figura 18:* **crear nuevo proveedor**

En la figura, se muestra el formulario para poder agregar un proveedor nuevo ingresando datos como código, nombre, ruc, descripción, teléfono, dirección.

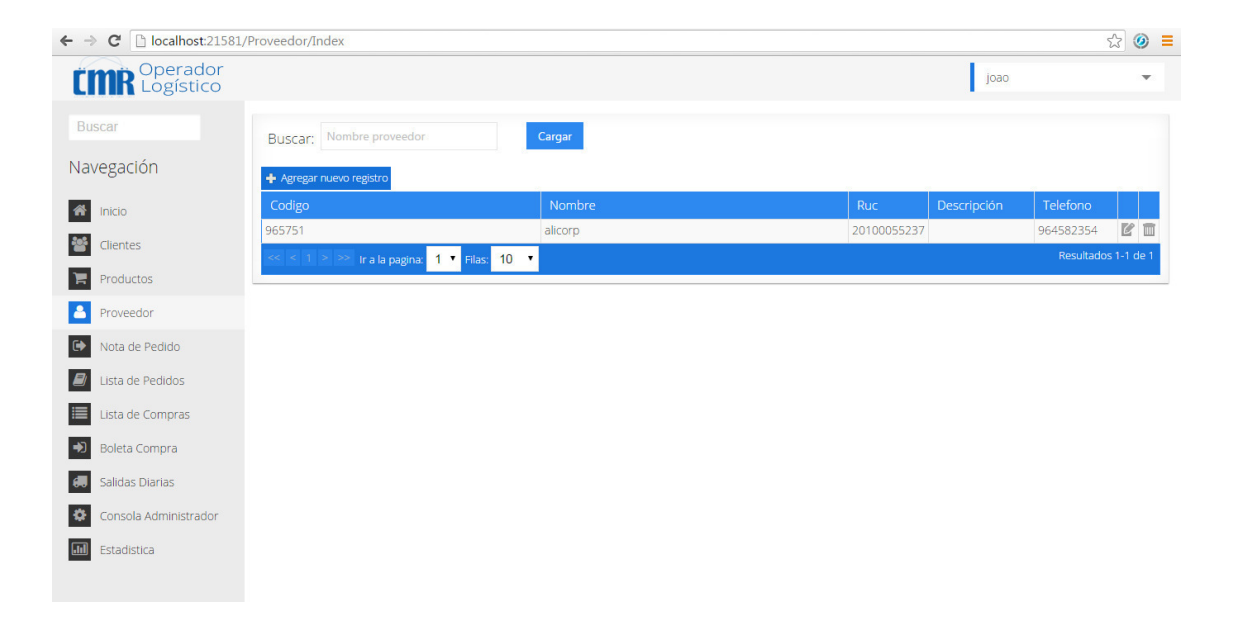

#### *Figura 19:* **lista** *de* **proveedor**

En la figura, se muestra la lista de proveedores registrados.

# **4.3.3. Pizarra del sprint**

En la siguiente figura se muestra el primer avance del *sprint* 1 mostrando las columnas pendientes, que es la actividad que aún no se termina, en curso, es la actividad que se está desarrollando y terminadas que son las actividades que ya se han finalizado.

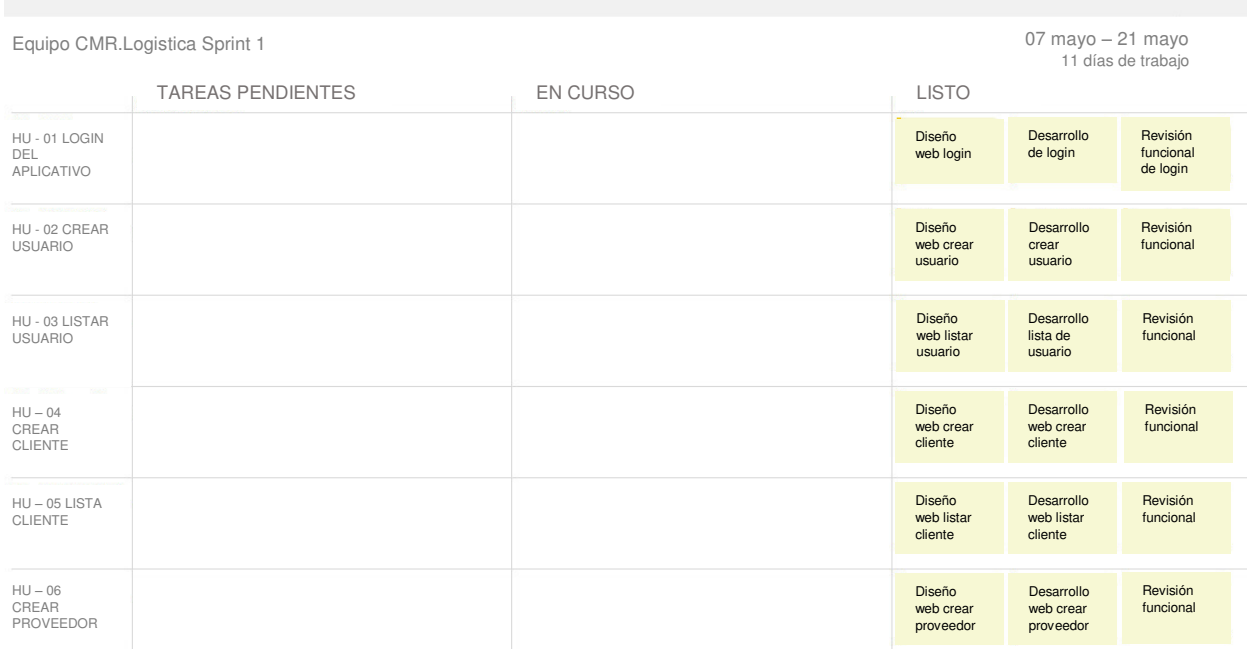

#### *Figura 20:* **pizarra del s***print* **1, primer avance**

En la figura, se observa cómo se va avanzando con el desarrollando las tareas del *sprint* 1.

# **4.3.4. Sprint burndown chart**

En el *sprint* 1 se observa el número 53, este es la cantidad de horas de trabajadas en el primer sprint.

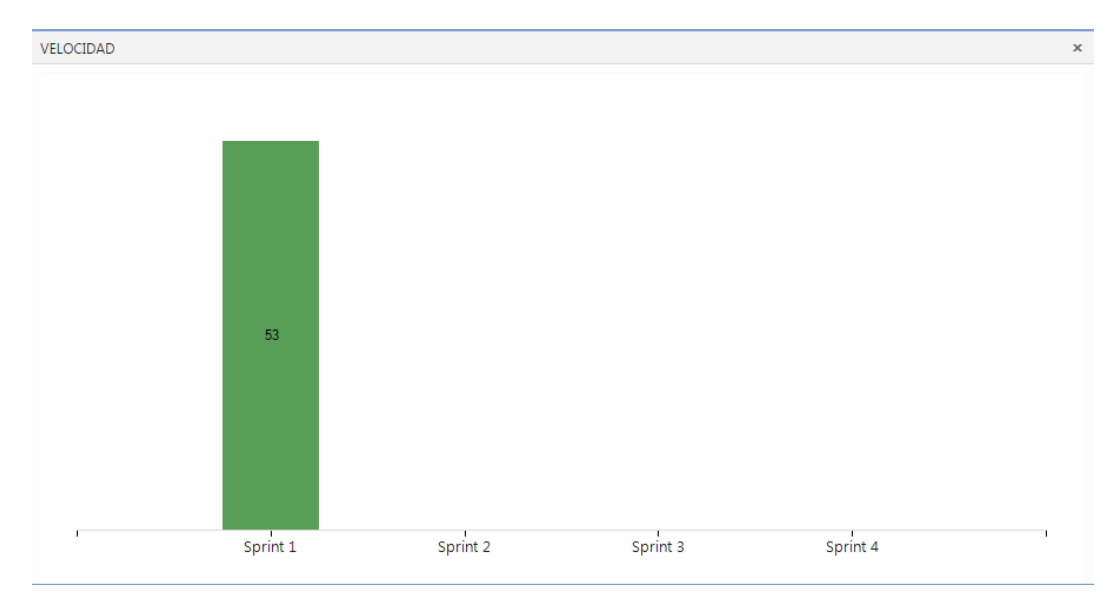

#### *Figura 21: sprint burndown chart* **1**

En la figura, se muestra se aprecia las horas que se han invertido en el primer *sprint*, se ve que se logra alinear con el tiempo pronosticado.

# **4.3.5. Revisión del producto**

# **PLAN DE PRUEBA Y REPORTE DE EVALUACIÓN**

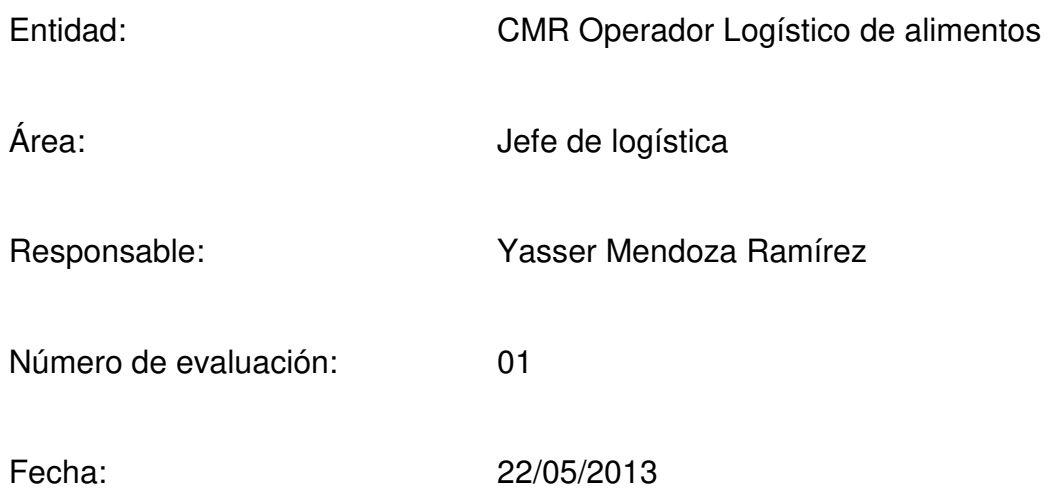

Mediante el presente informe se documenta la realización del plan de pruebas y evaluación del sistema para verificar y validar la funcionalidad del sistema en base a los requerimientos solicitados por la empresa.

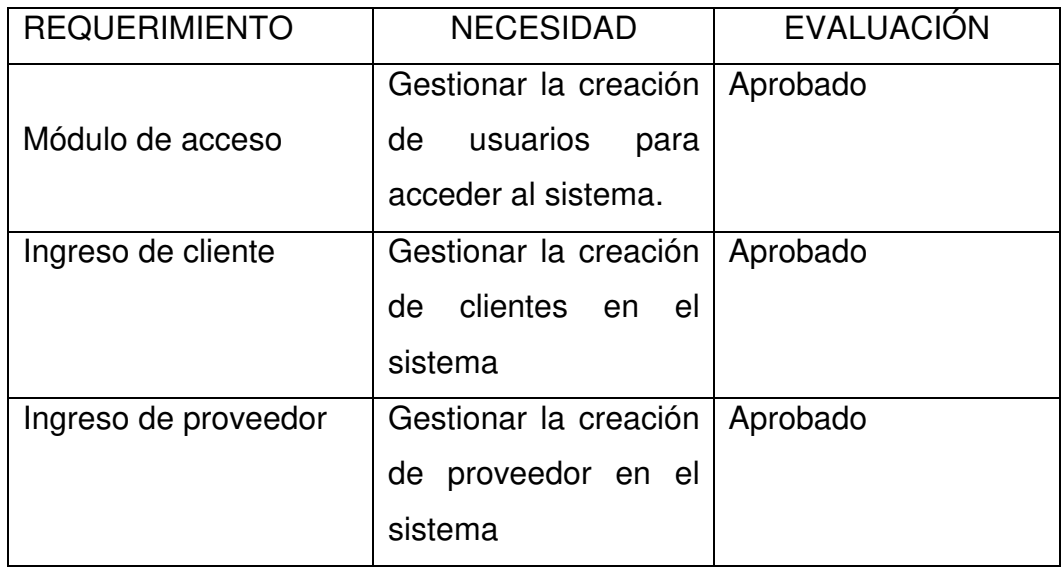

Yasser Mendoza Ramírez **Marko Europa Adama da Velarde Robles** 

# **4.3.6. Informe de retrospectiva**

Debemos de tener en cuenta para el siguiente Sprint que el personal encargado no tiene experiencia con otro sistema, así que se debe realizar la interfaz fácil de entender y manipulable.

# **4.4. Sprint 2**

#### **4.4.1. Pila del sprint**

#### *Tabla 13***: Sprint 2.**

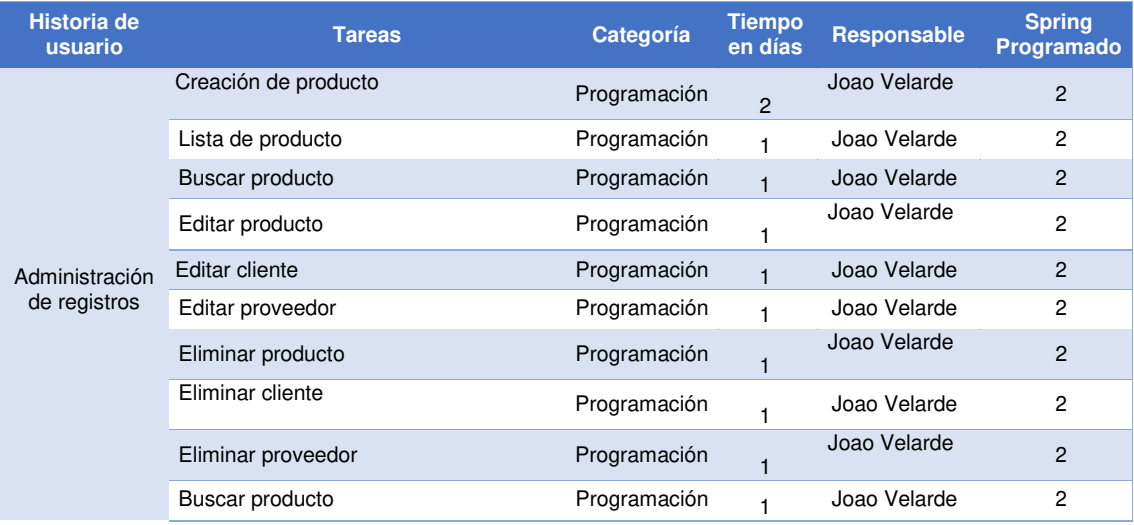

En la tabla 13, se aprecian las actividades que se van a realizar en el sprint 2 y el responsable de cada tarea.

# **4.4.2. Prototipo**

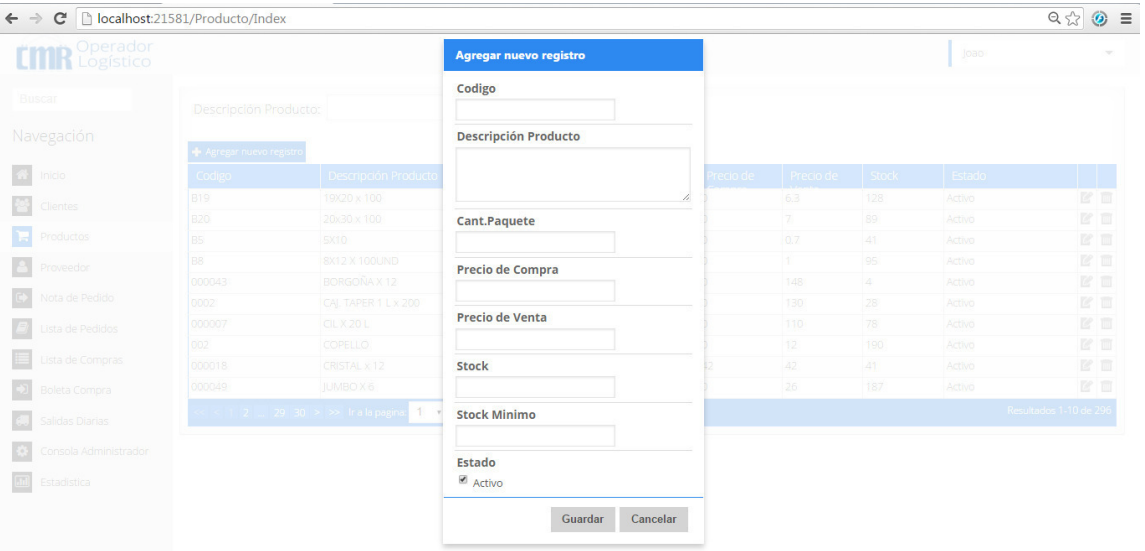

#### *Figura 22:* **crear nuevo producto**

En la figura, se muestra el formulario para poder registrar un nuevo producto ingresando datos como código, descripción, cantidad, precio compra, precio venta, stock, stock mínimo.

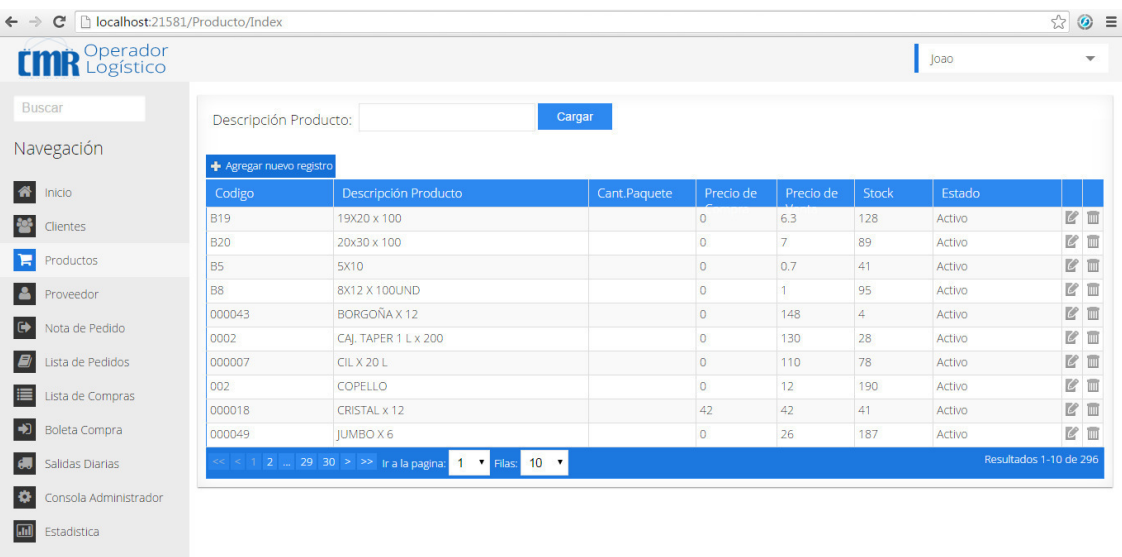

#### *Figura 23:* **lista de producto***.*

En la figura, se muestra la lista de clientes registrados.
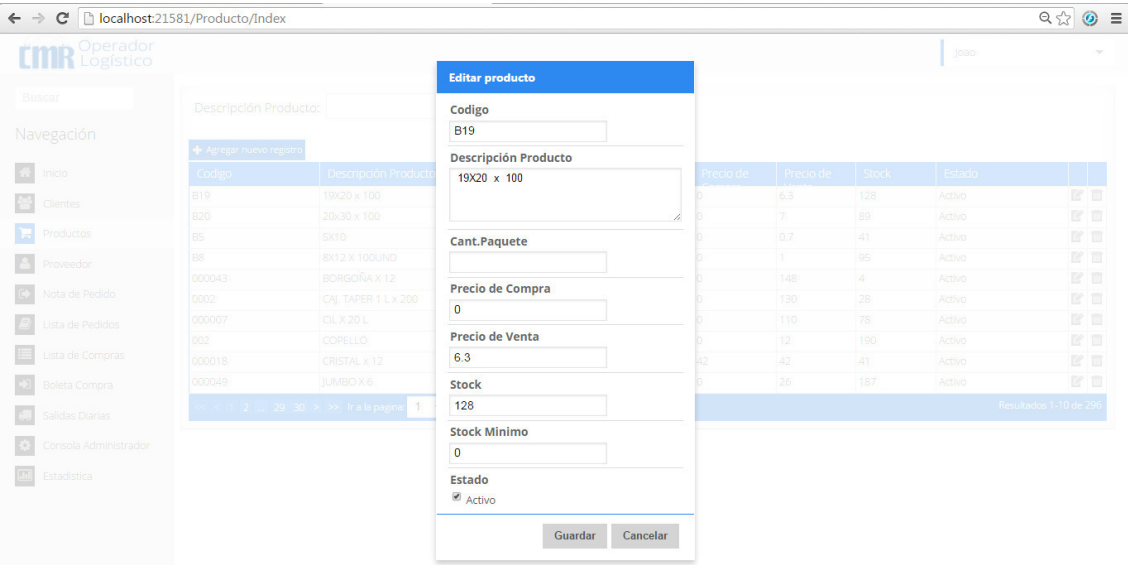

# *Figura 24:* **editar producto**

En la figura, se muestra el formulario para editar el producto seleccionado.

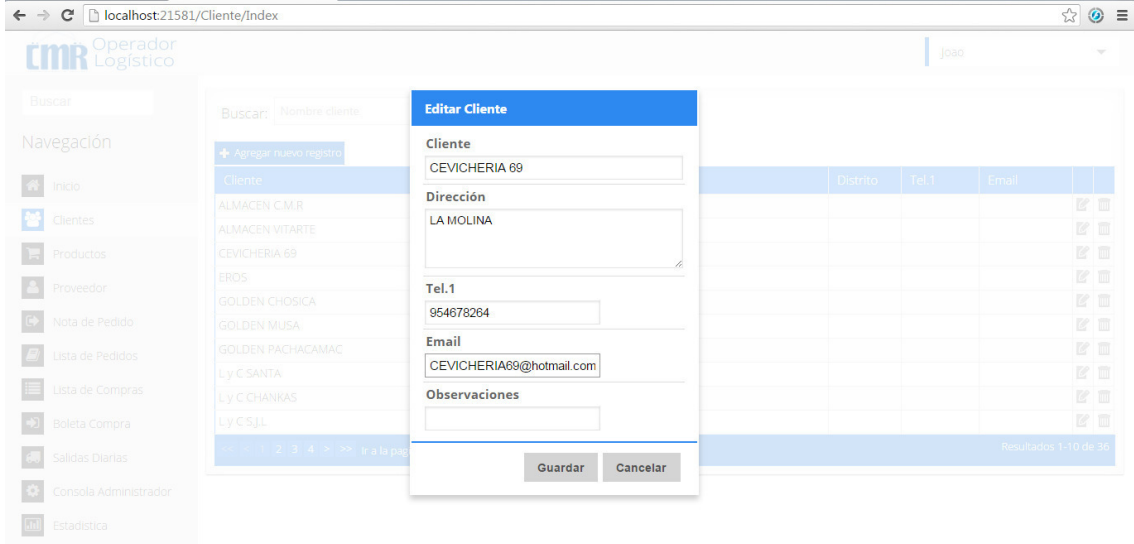

#### *Figura 25:* **editar cliente**

En la figura, se muestra el formulario para editar el cliente seleccionado.

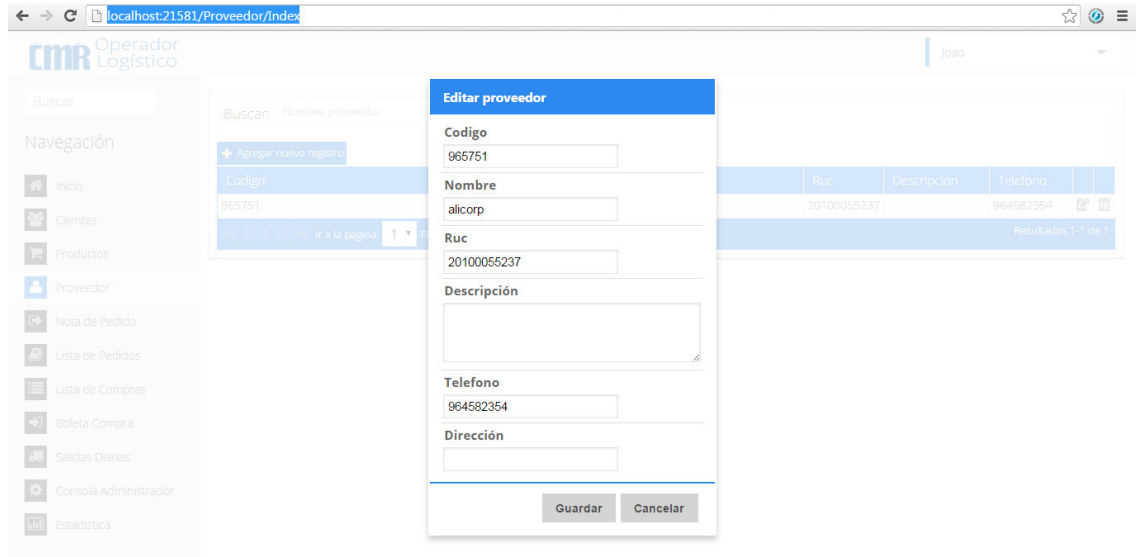

#### *Figura 26:* **editar proveedor**

En la figura, se muestra el formulario para editar el producto seleccionado.

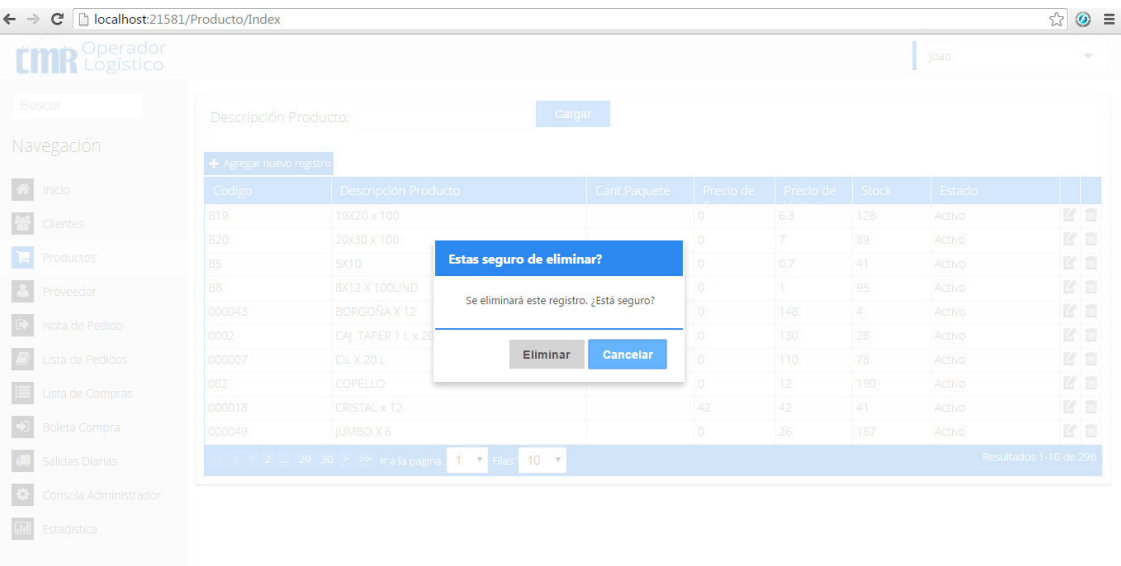

#### *Figura 27:* **eliminar producto**

En la figura, se muestra que el sistema pide conformidad para eliminar producto seleccionado.

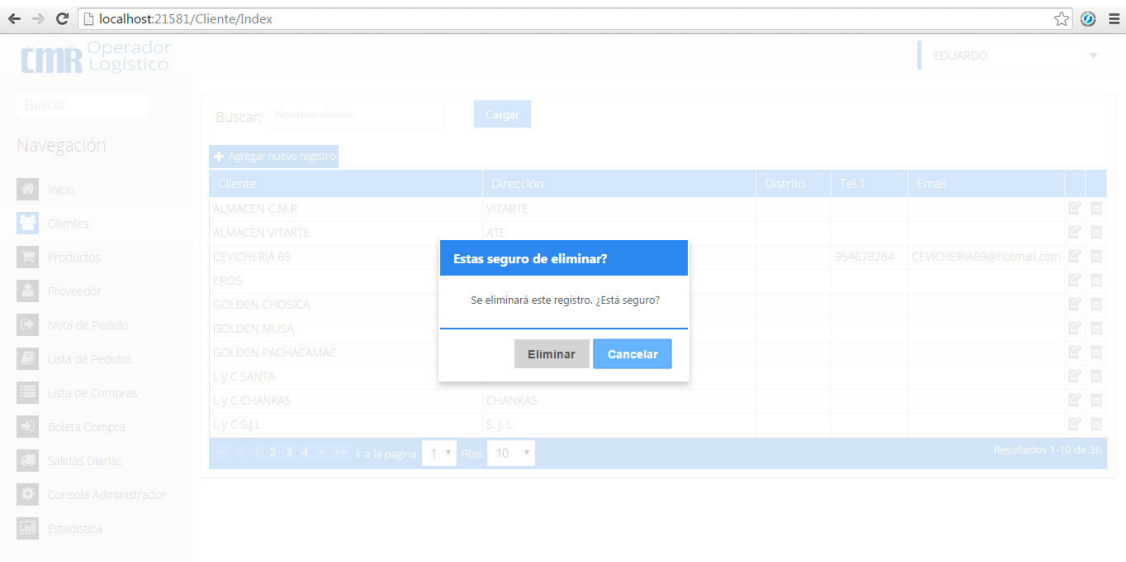

# *Figura 28:* **eliminar cliente**

En la figura, se muestra que el sistema pide conformidad para eliminar cliente seleccionado.

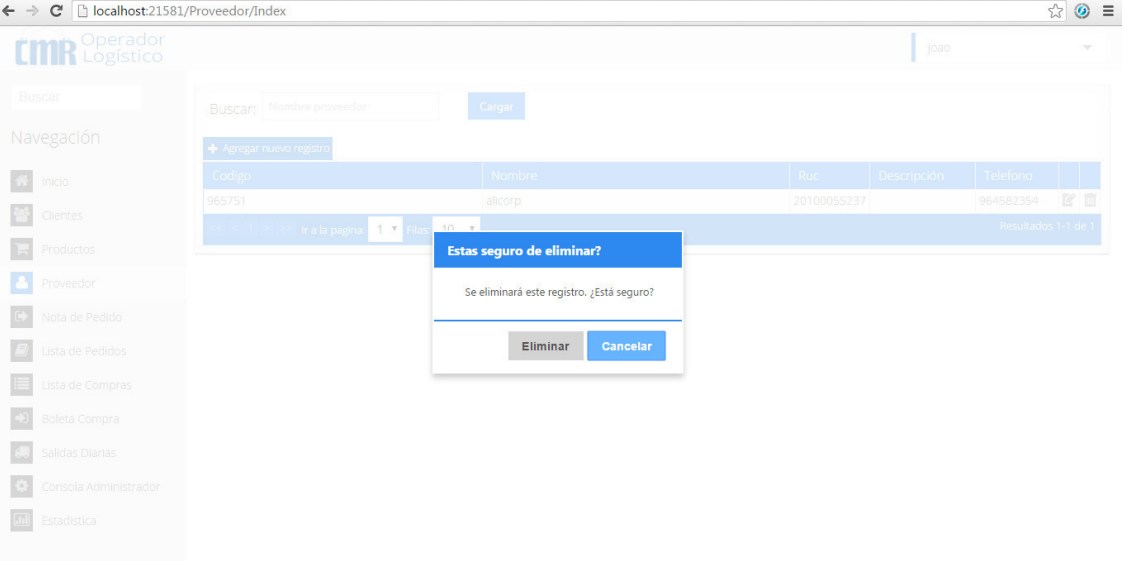

#### *Figura 29:* **eliminar proveedor**

En la figura, se muestra que el sistema pide conformidad para eliminar proveedor seleccionado.

# **4.4.3. Pizarra del sprint**

En la siguiente figura se muestra el primer avance del *sprint* 2 mostrando las columnas pendientes, que es la actividad que aún no se termina, en curso, es la actividad que se está desarrollando y terminadas que son las actividades que ya se han finalizado.

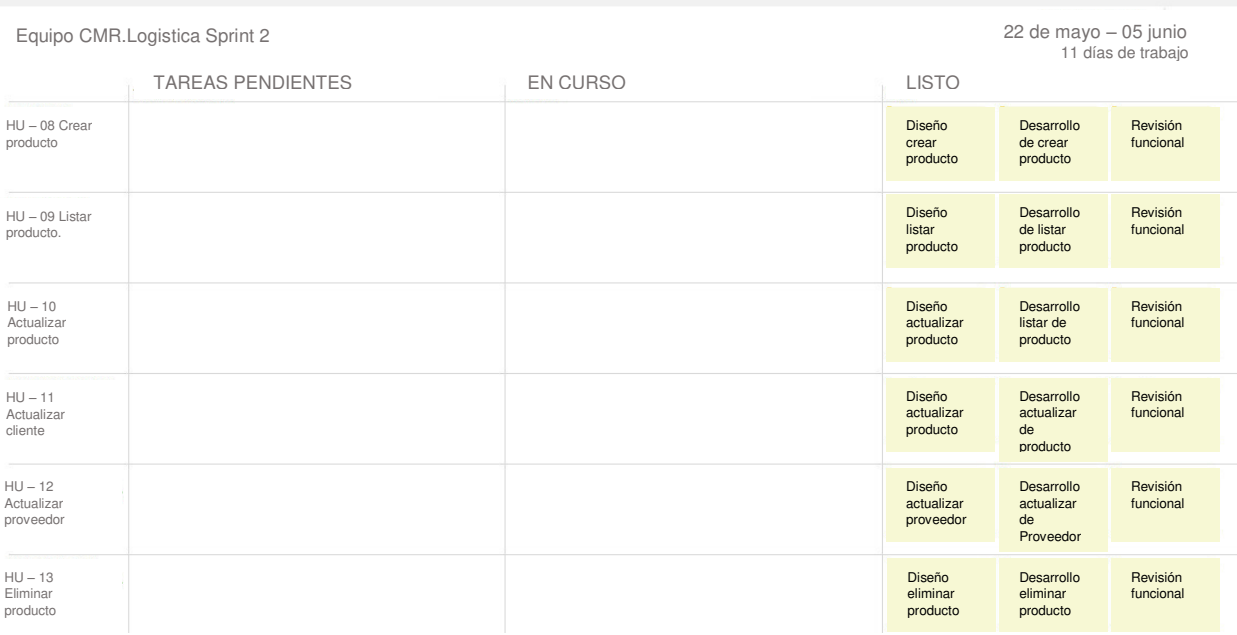

#### *Figura 30:* **Pizarra del s***print* **2**

En la figura, se observa cómo se van desarrollando las tareas del *sprint* 2.

# **4.4.4. Sprint burndown chart**

En el *sprint* 2, se observa el número 53, este es la cantidad de horas de trabajadas en el primer sprint.

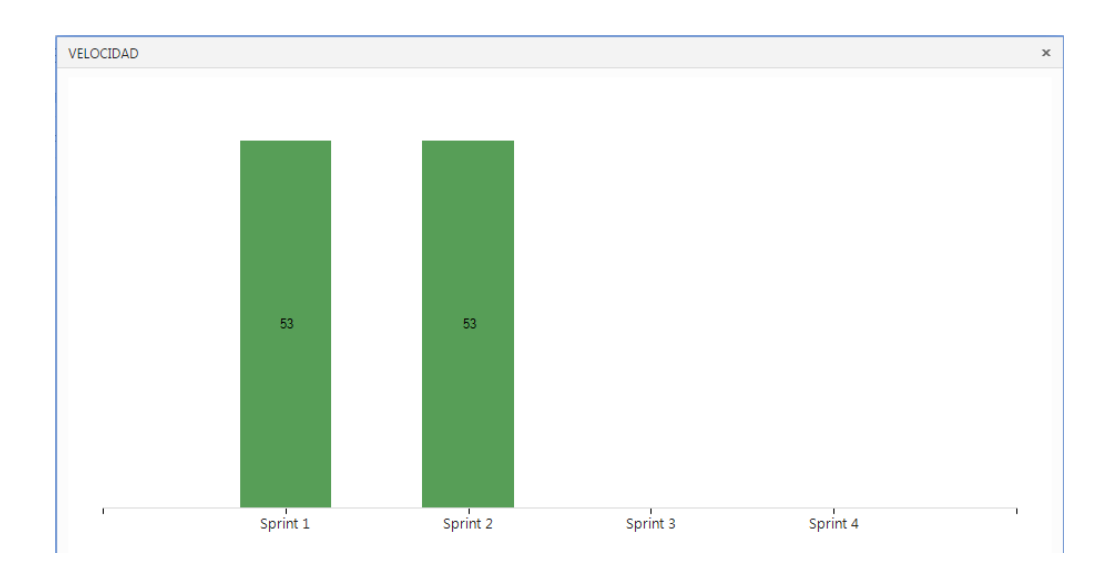

#### *Figura 31: sprint burndown chart* **2**

En la figura, se muestra que el equipo comenzó con dificultades para realizar los puntos de historia planificados, luego se ve que se logra alinear con el tiempo pronosticado.

# **4.4.5. Revisión del producto**

# **PLAN DE PRUEBA Y REPORTE DE EVALUACIÓN**

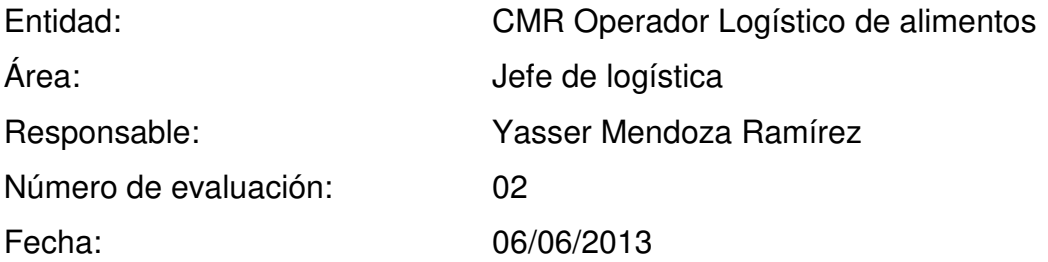

Mediante el presente informe se documenta la realización del plan de pruebas y evaluación del sistema para verificar y validar la funcionalidad del sistema en base a los requerimientos solicitados por la empresa.

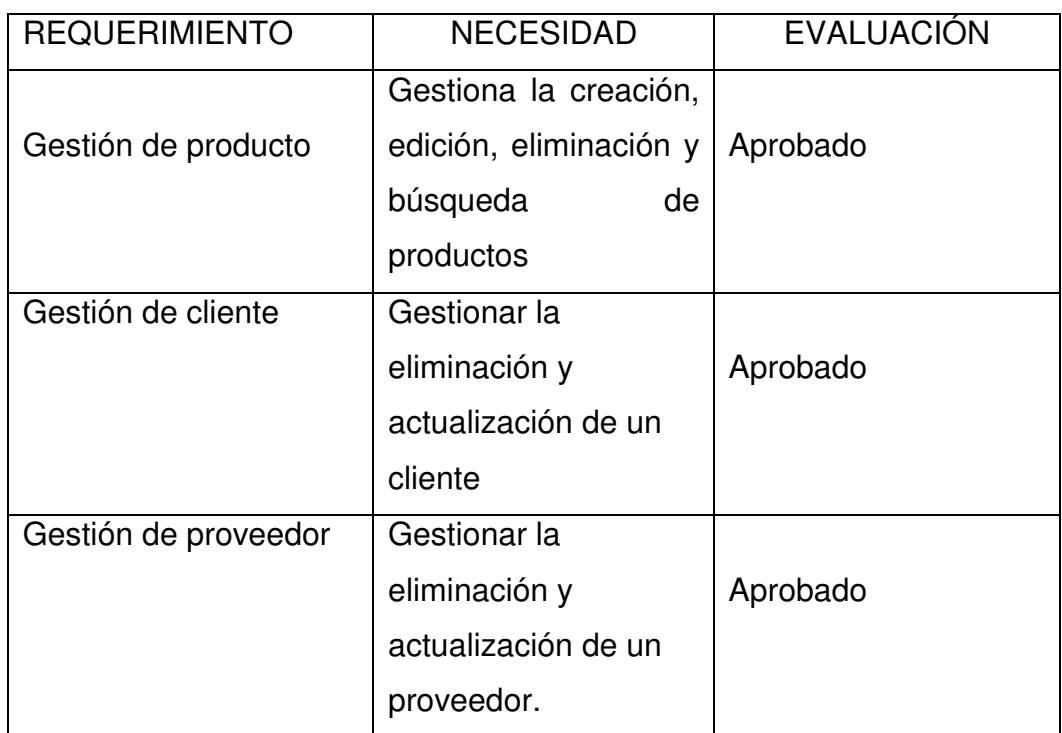

Yasser Mendoza Ramírez **Verande State** Joao Velarde Robles

# **4.4.6. Informe de retrospectiva**

Identificando los problemas encontrados al concluir nuestro segundo Sprint, podemos indicar: que debemos contar con un servidor en la nube.

# **4.5. Sprint 3**

# **4.5.1. Pila del sprint**

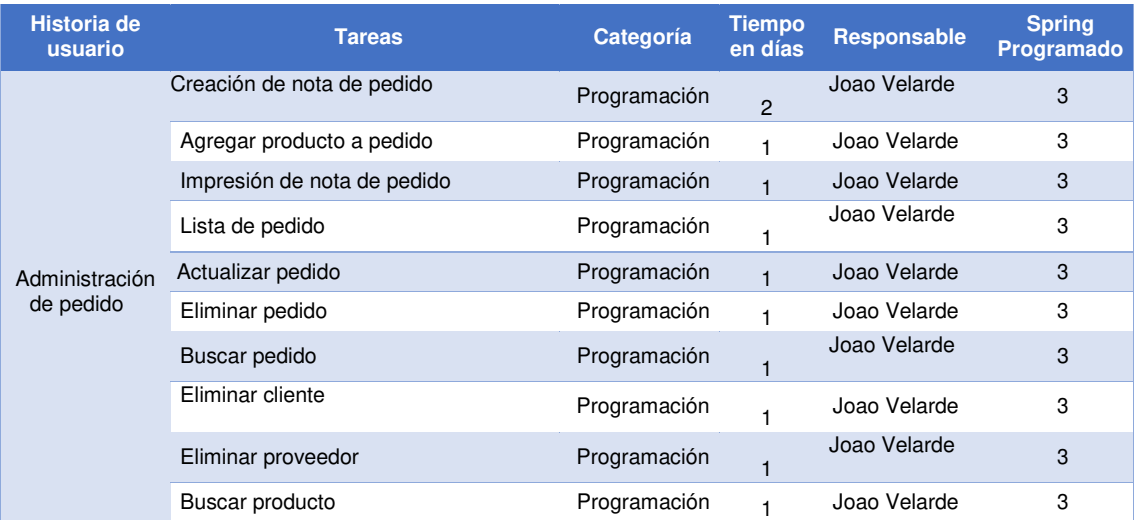

#### *Tabla 14***: Sprint 3**

En la tabla 14 se muestra las actividades que se llevaran a cabo en el sprint 3, que persona se encargará de realizarlas.

# **4.5.2. Prototipo**

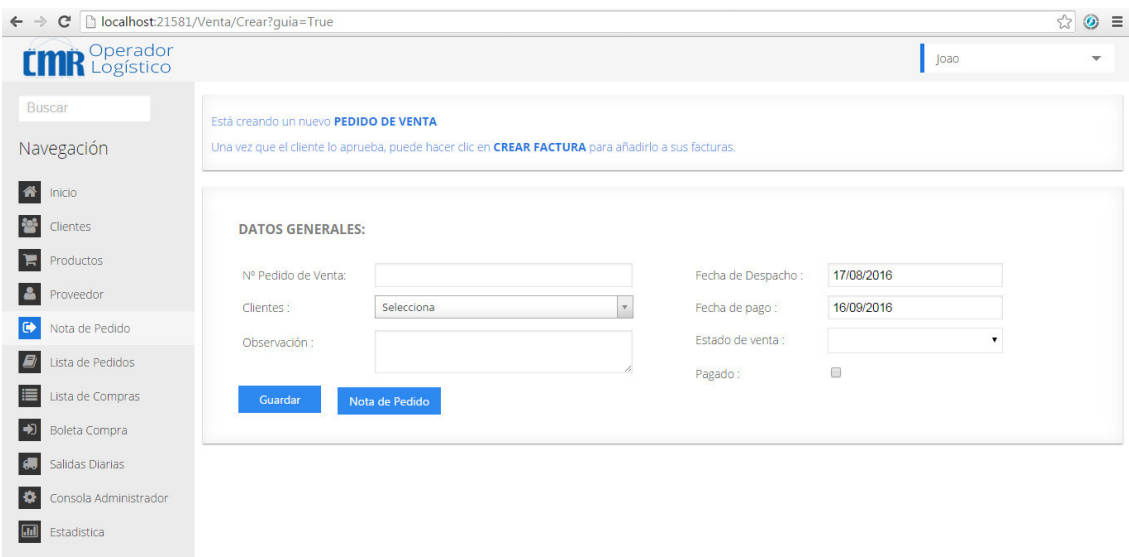

#### *Figura 32: c***rear nota de pedido**

En la figura, se muestra el formulario para poder registrar un pedido ingresando datos como numero de venta, cliente, fecha de despacho, fecha de pago, estado de venta y observación.

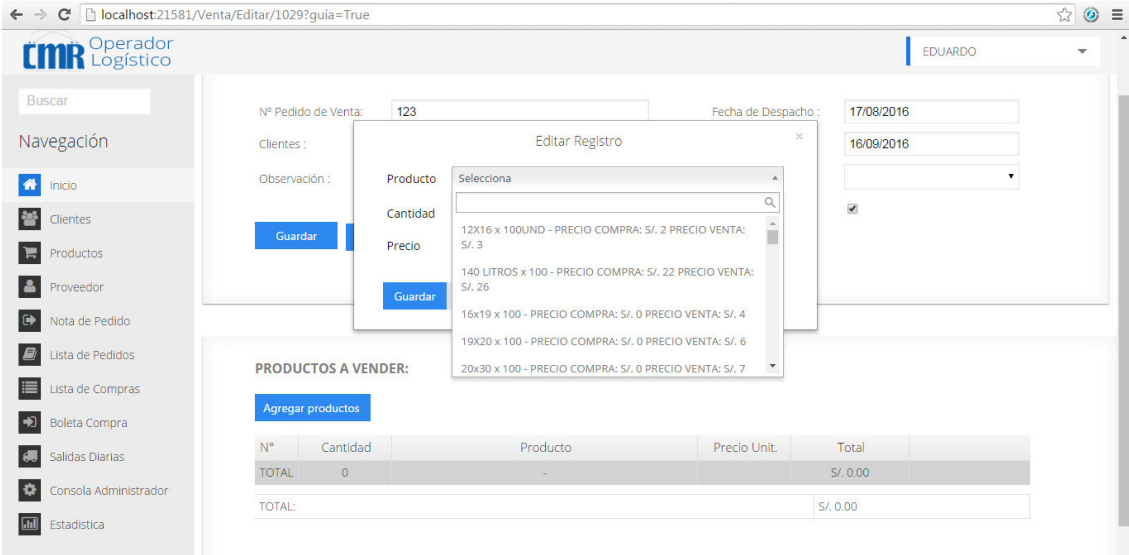

#### *Figura 33: a***gregar producto a nota de pedido**

En la figura, se muestra el formulario para poder ingresar un producto al pedido ingresando la cantidad.

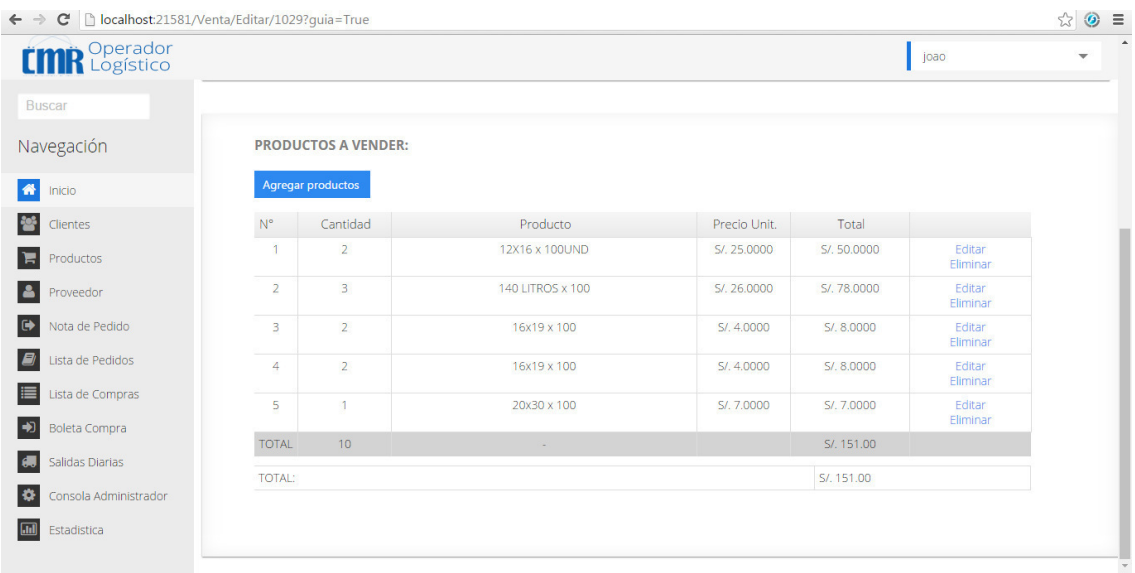

#### *Figura 34:* **lista de productos agregados al pedido**

En la figura, se muestra la lista de productos agregados al pedido.

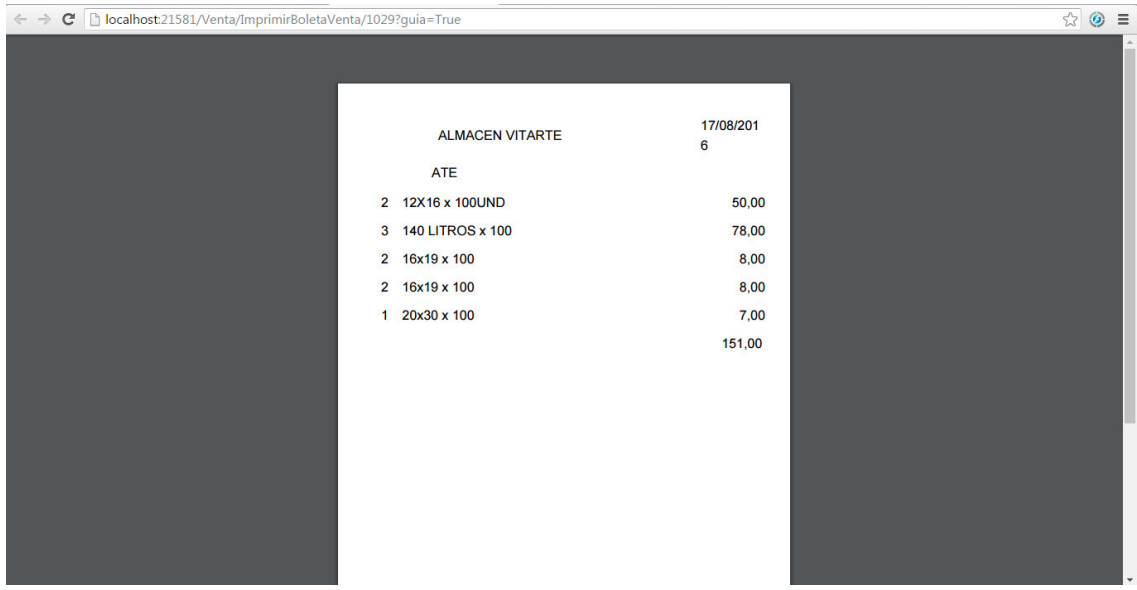

#### *Figura 35:* **impresión de nota de pedido**

En la figura, se muestra impresión de la nota de pedido que se genera después de guardar el pedido.

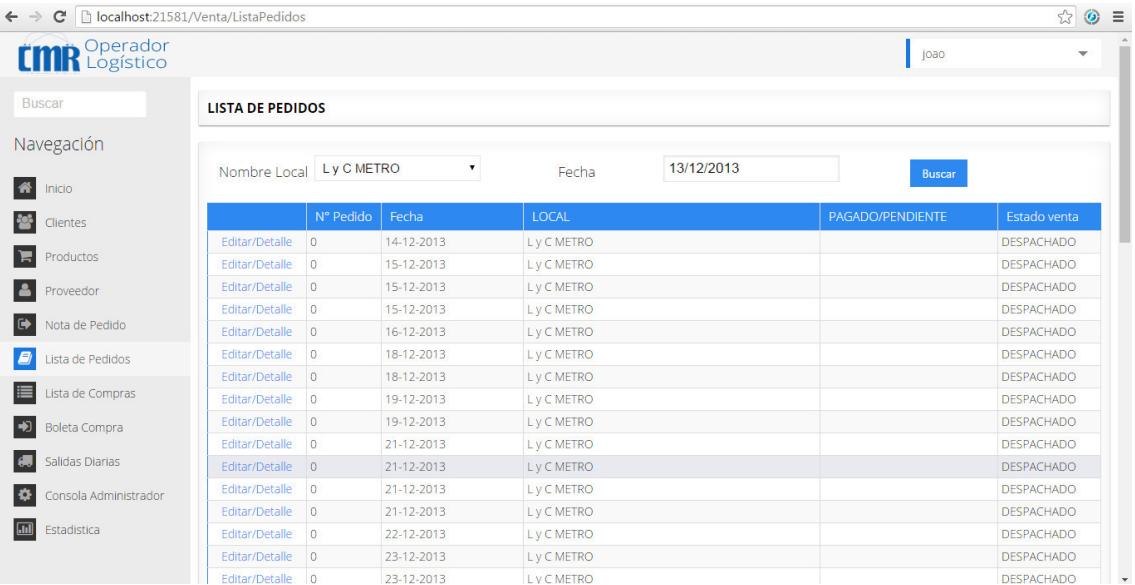

# *Figura 36:* **lista de pedido**

En la figura se muestra la lista de los pedidos solicitados.

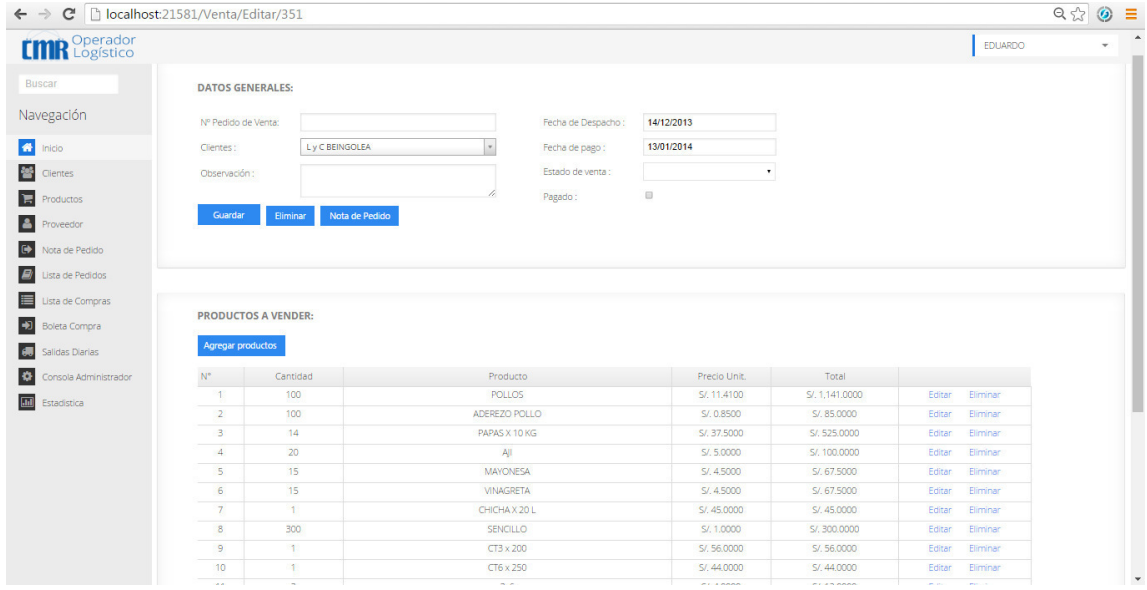

#### *Figura 37:* **editar pedido**

En la figura, se muestra el formulario para editar el pedido seleccionado.

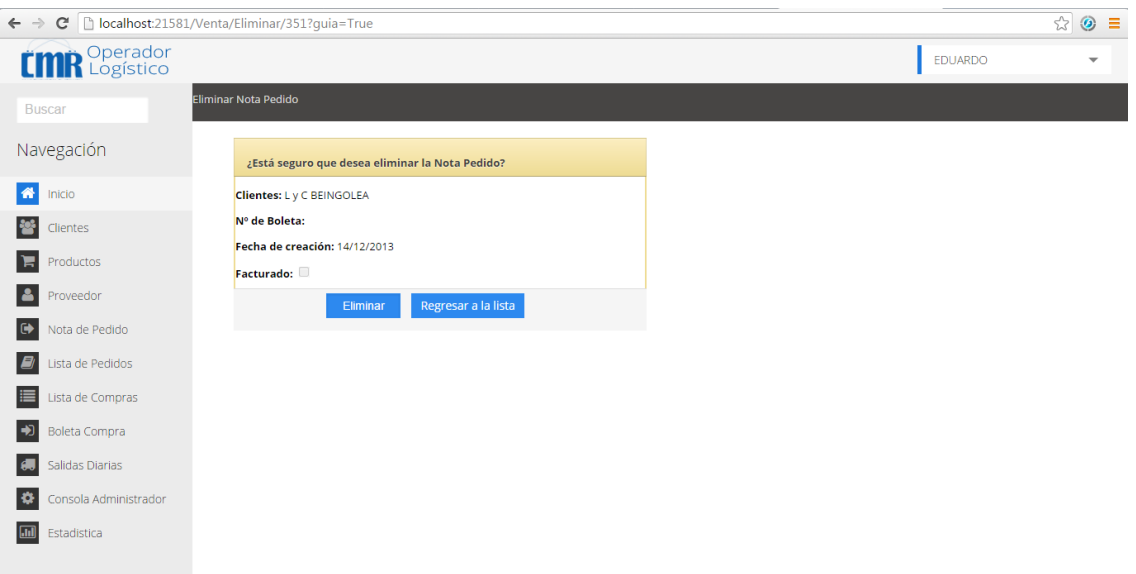

#### *Figura 38:* **eliminar pedido**

En la figura se muestra que el sistema pide conformidad para eliminar el pedido seleccionado.

#### **4.5.3. Pizarra del sprint**

En la siguiente figura se muestra el primer avance del *sprint* 3 mostrando las columnas pendientes, que es la actividad que aún no se termina, en curso, es la actividad que se está desarrollando y terminadas que son las actividades que ya se han finalizado.

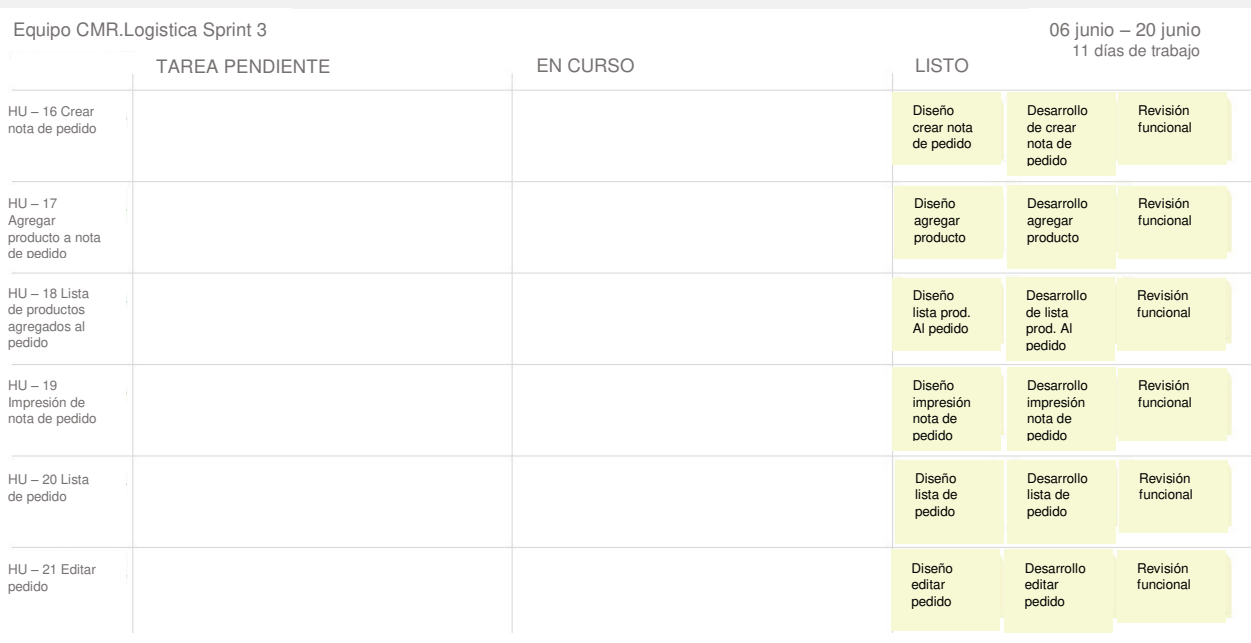

#### *Figura 39:* **pizarra del s***print* **3**

En la figura, se observa cómo se van desarrollando las tareas del *sprint* 3.

# **4.5.4. Sprint burndown chart**

En el *sprint* 3, se observa el número 53, este es la cantidad de horas de trabajadas en el primer sprint.

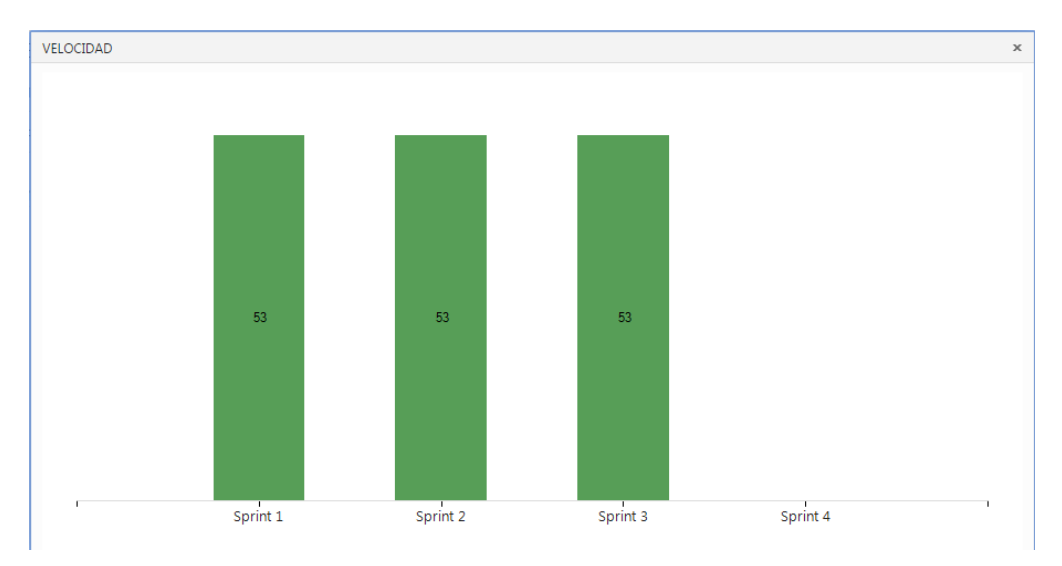

#### *Figura 40: sprint burndown chart* **3**

En la figura se muestra que el equipo comenzó con dificultades para realizar los puntos de historia planificados, luego se ve que se logra alinear con el tiempo pronosticado.

# **4.5.5. Revisión del producto**

# **PLAN DE PRUEBA Y REPORTE DE EVALUACIÓN**

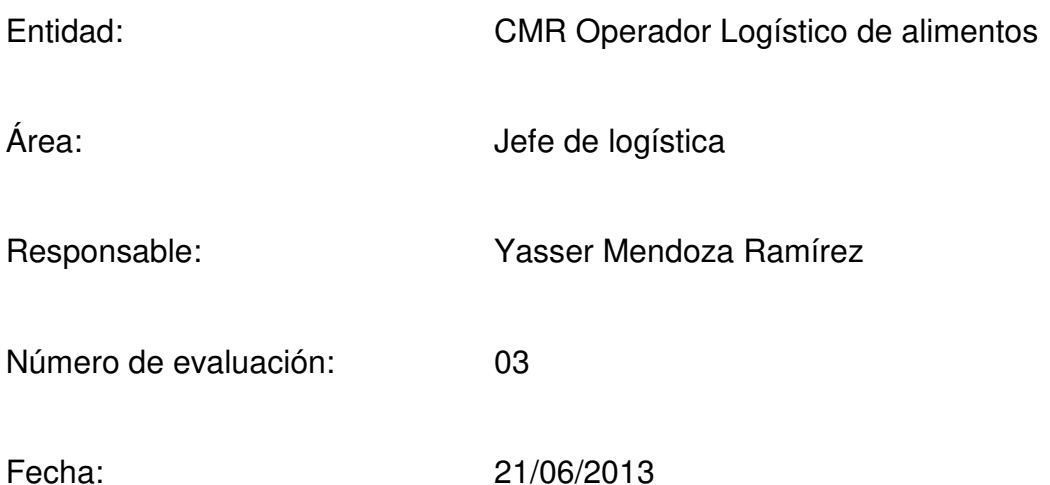

Mediante el presente informe se documenta la realización del plan de pruebas y evaluación del sistema para verificar y validar la funcionalidad del sistema en base a los requerimientos solicitados por la empresa.

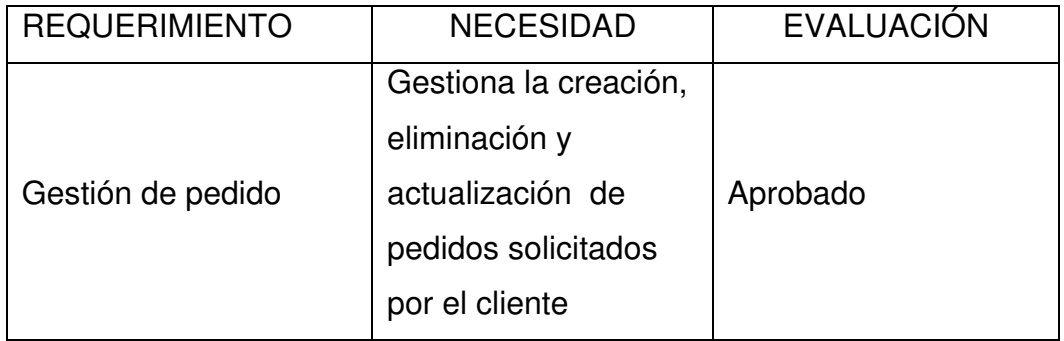

Yasser Mendoza Ramírez **Vasser Mendoza Ramírez** Joao Velarde robles

# **4.5.6. Informe de retrospectiva**

Se debe de considerar que el producto desarrollado cumple con los requerimientos definidos por el cliente; sin embargo, concluimos que el cliente siempre buscará adicionar nuevos requerimientos

# **4.6. Sprint 4**

# **4.6.1. Pila del sprint**

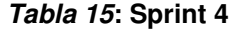

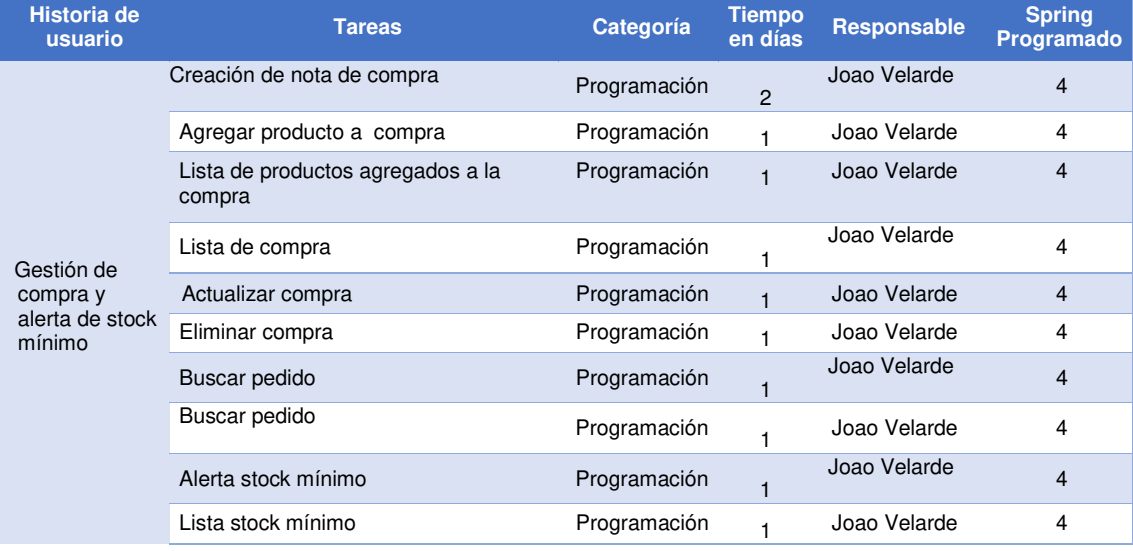

En la tabla 15, se muestra las actividades que se van a realizar en el sprint 4.

# **4.6.2. Prototipo**

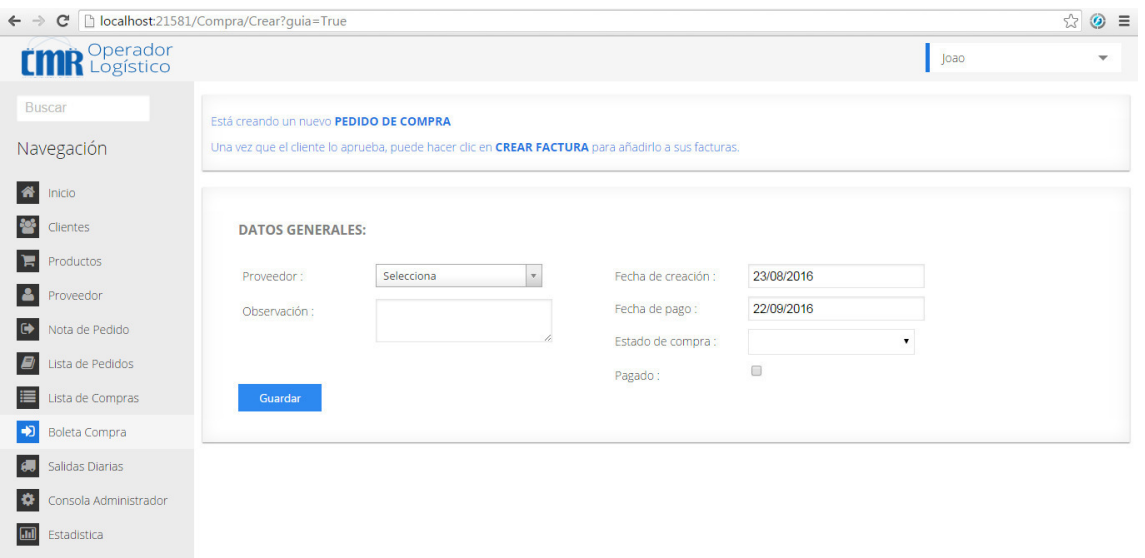

*Figura 41:* **crear nota de compra**

En la figura, se muestra el formulario para poder registrar una compra ingresando datos como número de venta, cliente, fecha de despacho, fecha de pago, estado de venta y observación.

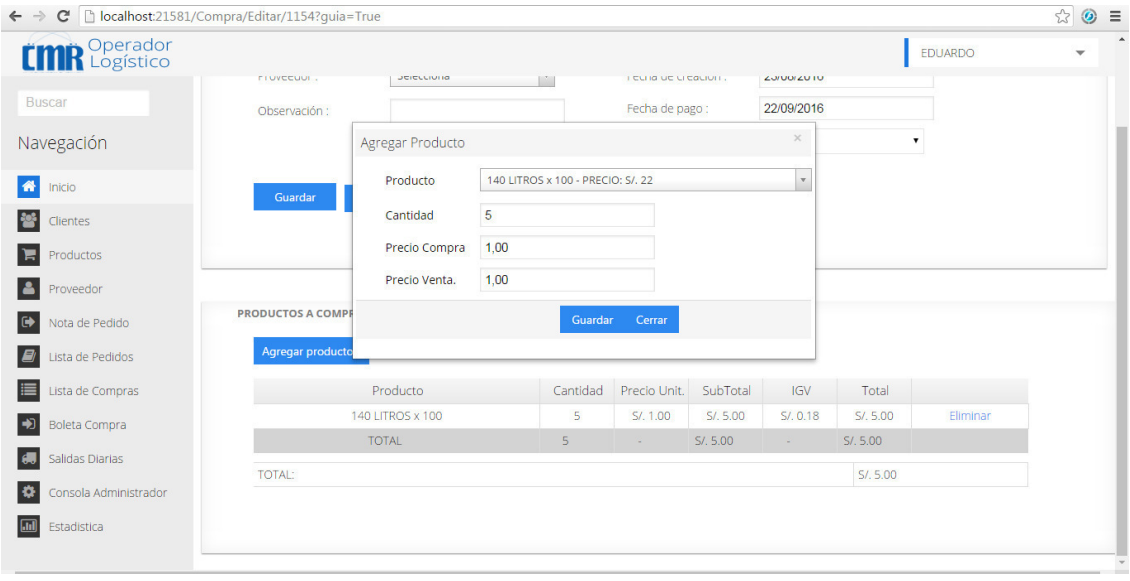

*Figura 42:* **agregar producto a la compra**

En la figura, se muestra el formulario para poder ingresar un producto a la compra ingresando la cantidad.

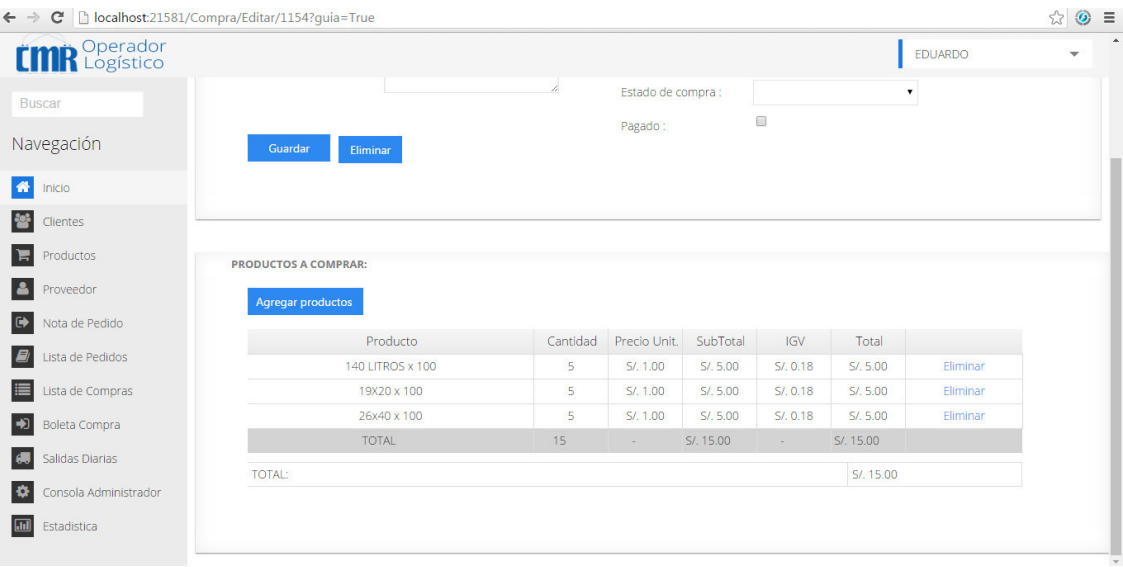

# *Figura 43:* **lista de productos agregados a la compra**

En la figura, se muestra la lista de productos agregados a la compra.

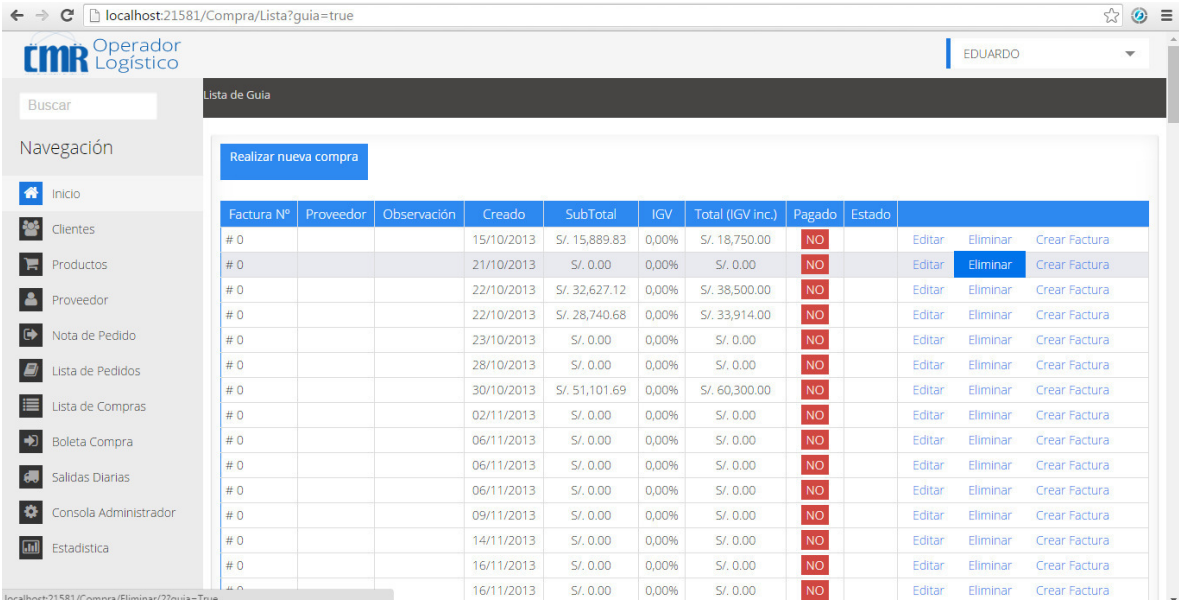

# *Figura 44:* **lista de compra**

En la figura, se muestra la lista de las compras solicitadas.

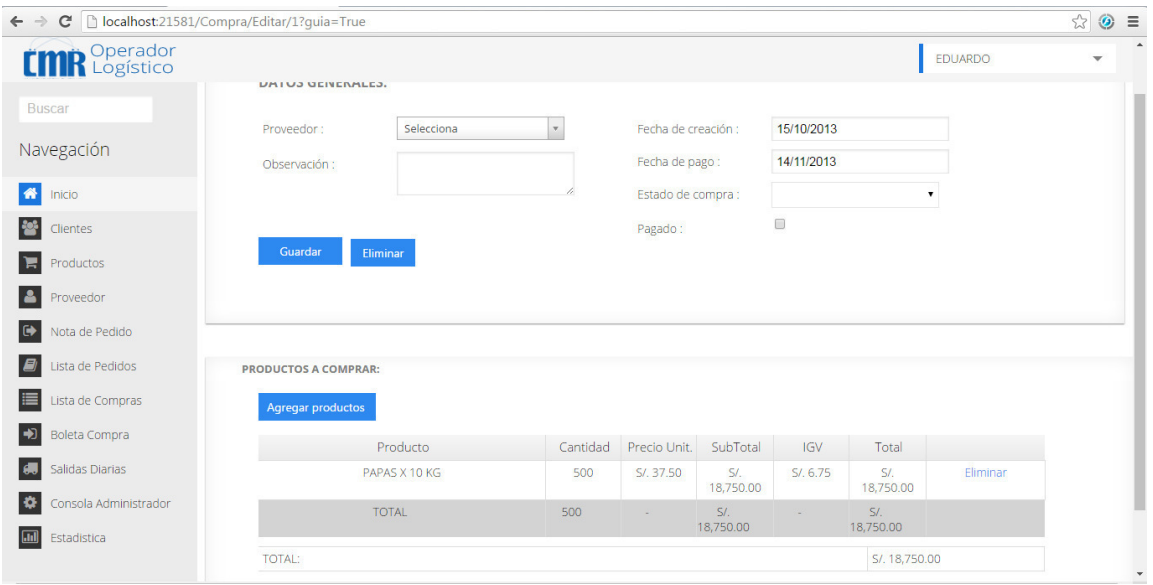

# *Figura 45:* **editar compra**

En la figura, se muestra el formulario para editar la compra seleccionada.

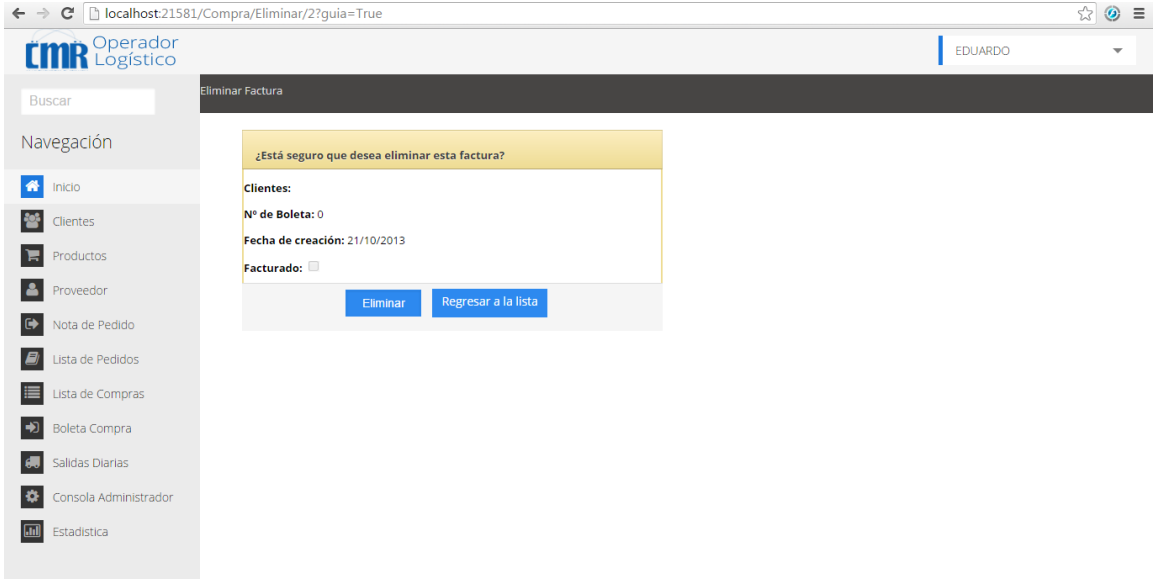

#### *Figura 46:* **eliminar compra**

En la figura, se muestra que el sistema pide conformidad para eliminar la compra seleccionada.

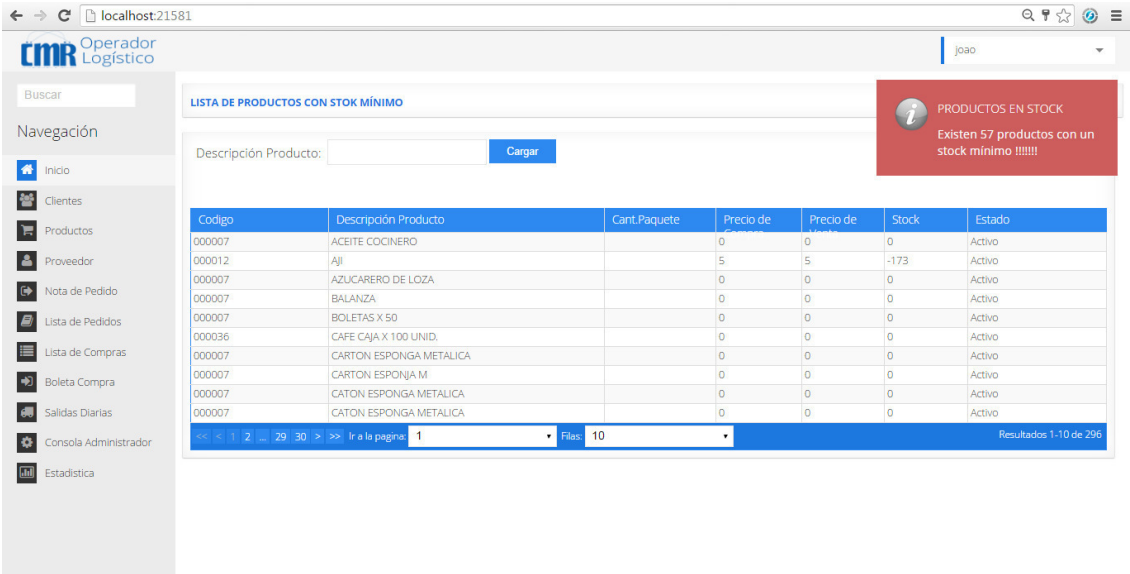

#### *Figura 47:* **lista stock mínimo**

En la figura, se muestra que el sistema pide conformidad para eliminar la compra seleccionada.

# **4.6.3. Pizarra del sprint**

En la siguiente figura se muestra el primer avance del *sprint* 4 mostrando las columnas pendientes, que es la actividad que aún no se termina, en curso, es la actividad que se está desarrollando y terminadas que son las actividades que ya se han finalizado.

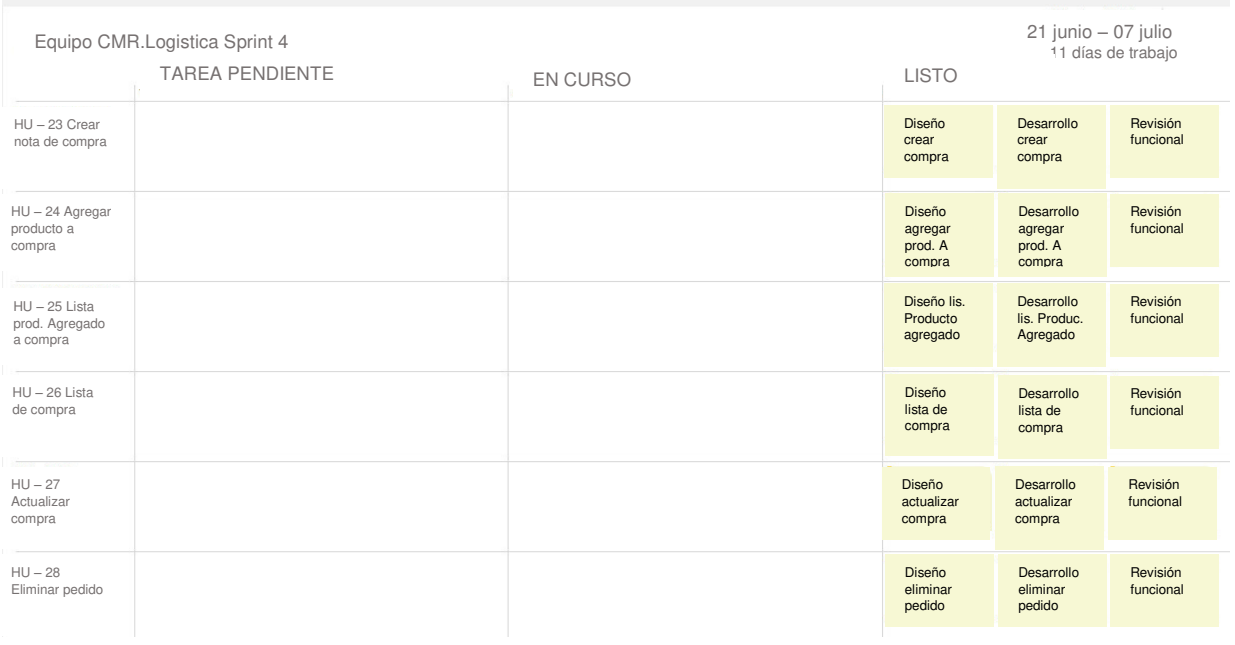

#### *Figura 48:* **pizarra del s***print* **4**

En la figura, se observa cómo se van desarrollando las tareas del *sprint* 4.

# **4.6.4. Sprint burndown chart**

En el *sprint* 4 se observa el número 53, este es la cantidad de horas de trabajadas en el primer sprint.

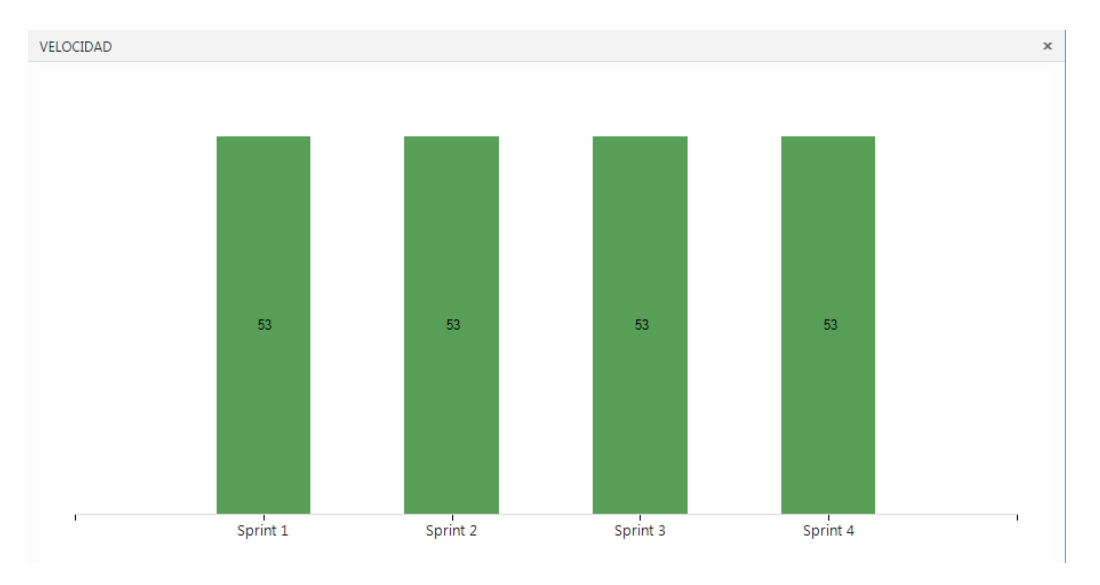

#### *Figura 49: sprint burndown chart* **4**

En la figura, se muestra que el equipo comenzó con dificultades para realizar los puntos de historia planificados, luego se ve que se logra alinear con el tiempo pronosticado.

# **4.6.5. Revisión del producto**

# **PLAN DE PRUEBA Y REPORTE DE EVALUACIÓN**

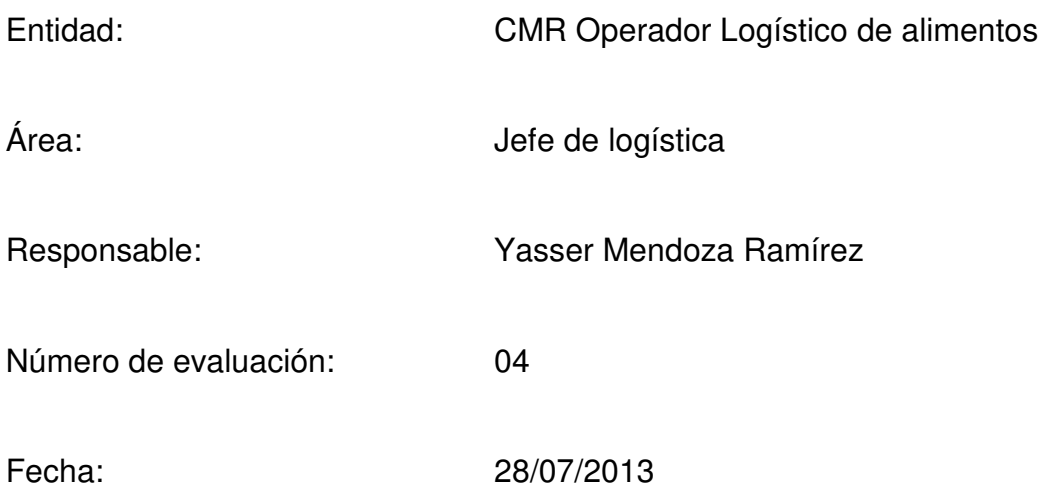

Mediante el presente informe se documenta la realización del plan de pruebas y evaluación del sistema para verificar y validar la funcionalidad del sistema en base a los requerimientos solicitados por la empresa.

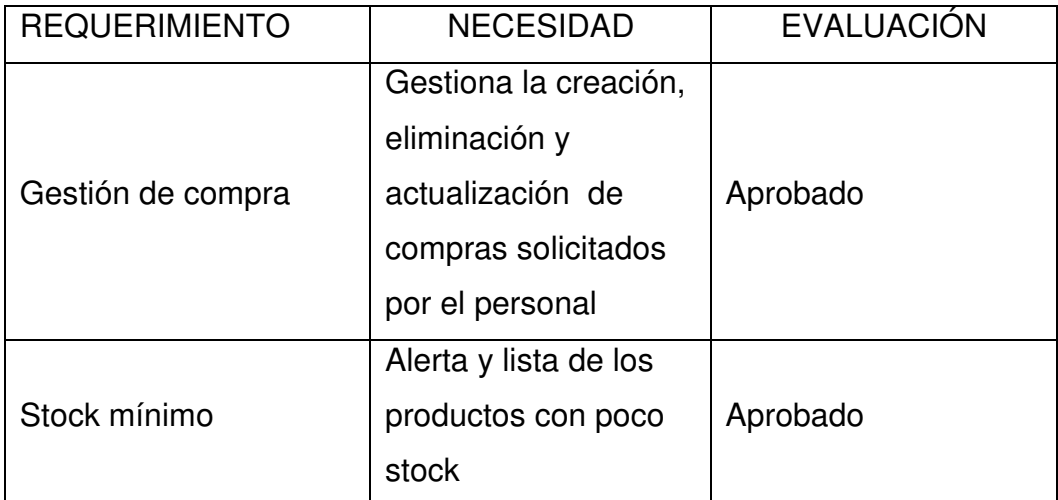

Yasser Mendoza Ramírez Joao Velarde Robles

# **4.6.6. Informe de retrospectiva**

Se logró culminar con el último sprint sin mayores percances.

# **CAPÍTULO V: ANÁLISIS COSTO Y BENEFICIO**

# **5.1. ANÁLISIS DE COSTOS**

En esta parte, se procederá a explicar los diferentes tipos de costos que estamos tomando en cuenta para proyecto.

#### **5.1.1. Recursos humanos**

#### *Tabla 16:* **Recursos humanos**

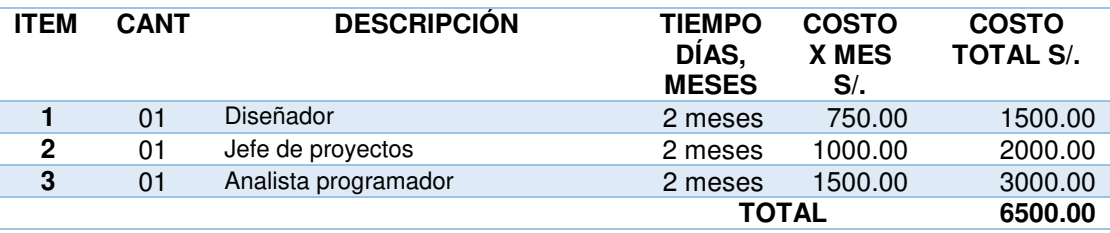

Como se muestra en la tabla el jefe de proyecto trabajo durante 2 meses, el monto por mes es de 1000.00 nuevos soles. A su vez el analista trabajo el mismo tiempo, el monto por mes es de 1 500.00 nuevos soles y el del diseñador de 750.00 soles por mes.

#### **5.1.2. Recursos hardware**

#### *Tabla 17***: Recursos hardware**

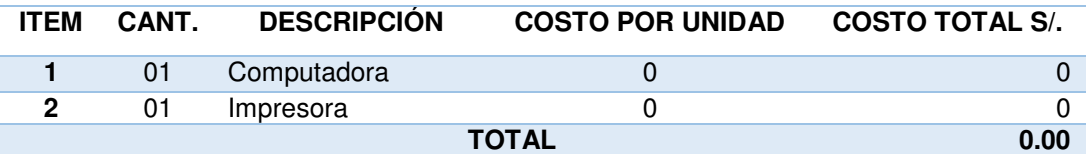

Tal y como se puede apreciar en la tabla el costo de hardware es cero, debido a que la institución cuenta con los recursos informáticos

#### **5.1.3. Recursos de software**

#### *Tabla 18***: Recurso de software**

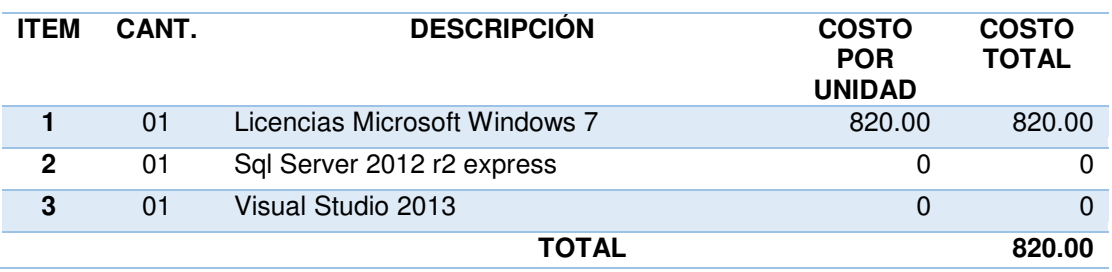

Como se muestra en la tabla el costo de las licencias se tiene los montos por un año en base a esto se saca un monto por el periodo que durará el proyecto.

## **5.1.4. Otros gastos**

#### *Tabla 19***: Otros gastos**

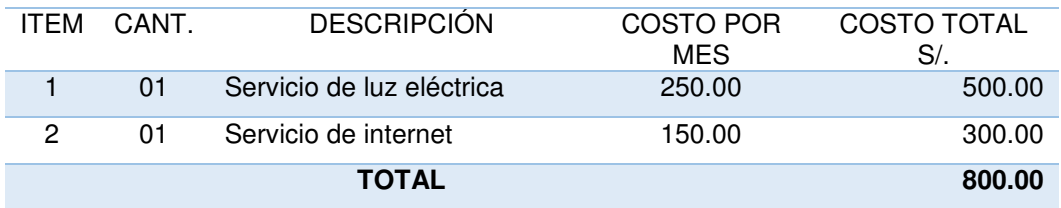

Tal y como se muestra en la tabla el costo mensual de servicio de luz eléctrica es de 250.00 nuevos soles, este monto se multiplica por 2 meses para sacar el costo total que es 500.00.

El costo mensual de servicio de internet es de 150.00 nuevos soles, este monto se multiplica por 2 para sacar el costo total que es 300.00.

## **5.1.5. Costo Total**

#### *Tabla 20***: Costo total**

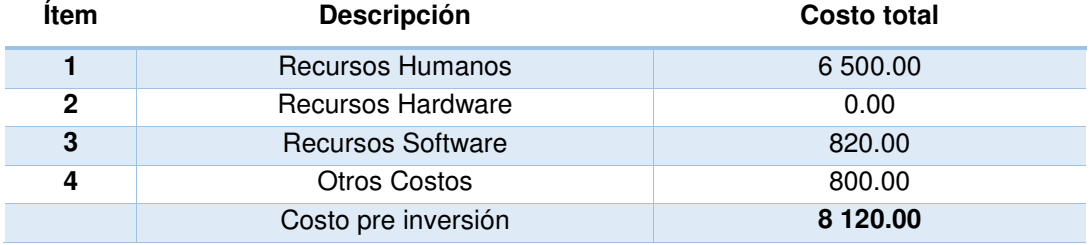

En la tabla 44, se hace un resumen de los costos totales ya mencionados anteriormente, incluyendo los costos pre inversión, IGV.

# **5.2. ANÁLISIS DE BENEFICIOS**

# **5.2.1. Beneficios tangibles**

#### *Tabla 21***: Beneficio tangible**

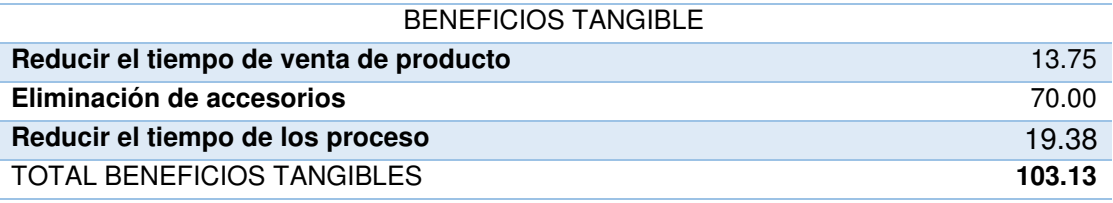

En la tabla 21, se aprecian los beneficios que se va a obtener con la implementación del sistema.

# **A. Reducir el tiempo de venta de producto**

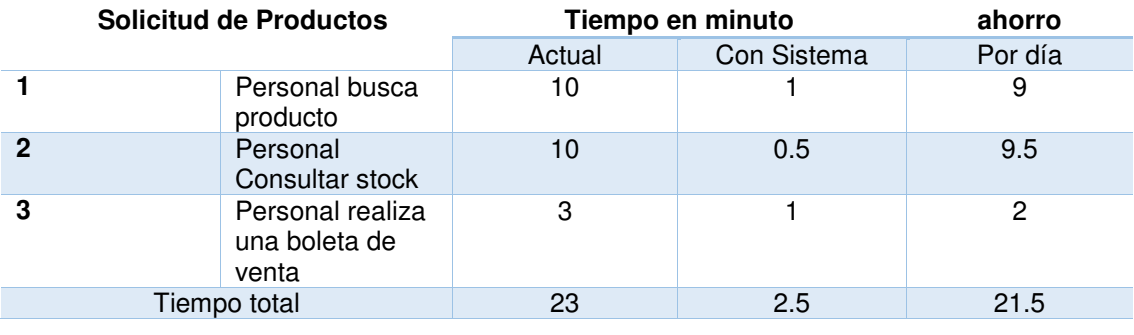

#### *Tabla 22***: reducir tiempo de venta de producto**

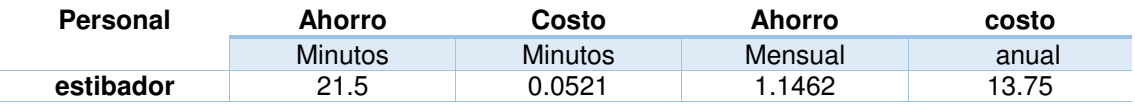

El beneficio de reducción de tiempo de búsqueda de productos será de s/. 13.7544.

# **B. Eliminación de accesorios**

#### *Tabla 23***: Costo total**

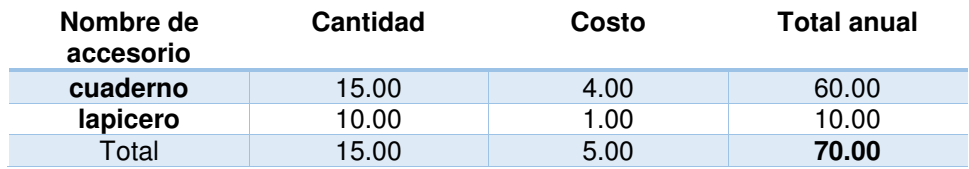

El beneficio de la eliminación de los accesorios usados será de s/. 70.00.

# **C. Reducir el tiempo de los proceso**

## *Tabla 24***: reducir el tiempo de proceso**

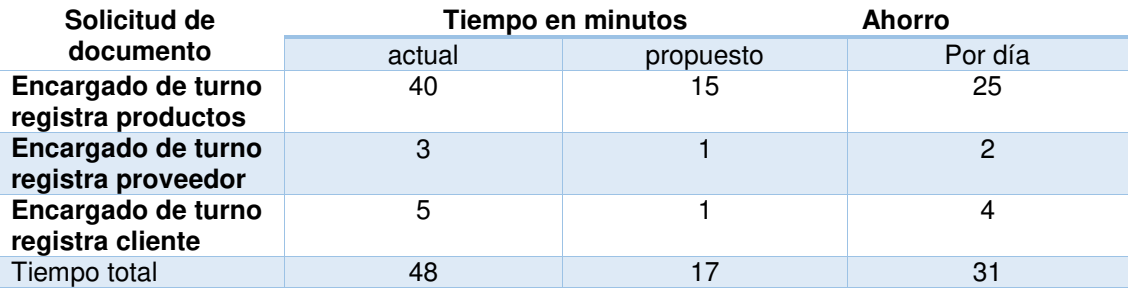

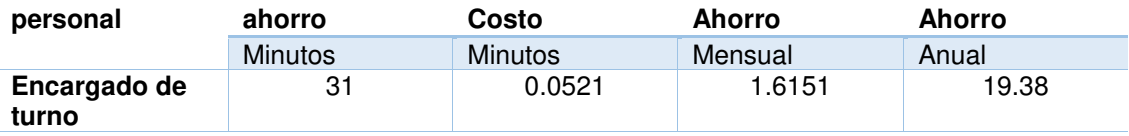

El beneficio de reducción de tiempo de los procesos será de s/. 19.3812

# **5.2.2. Beneficios intangibles**

#### *Tabla 25:* **Beneficio intangible.**

#### **INTANGIBLE**

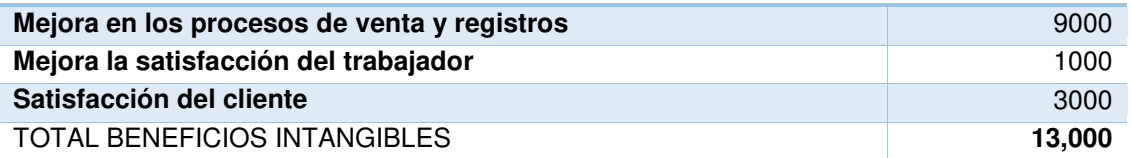

En la tabla 45, se detalla los beneficios intangibles que se puede medir en términos monetarios que se acreditan a la organización mediante el uso del sistema.

# **5.3. ANÁLISIS DE BENEFICIO**

# **5.3.1. Desarrollo del flujo de caja**

*Tabla 26***: Flujo de caja** 

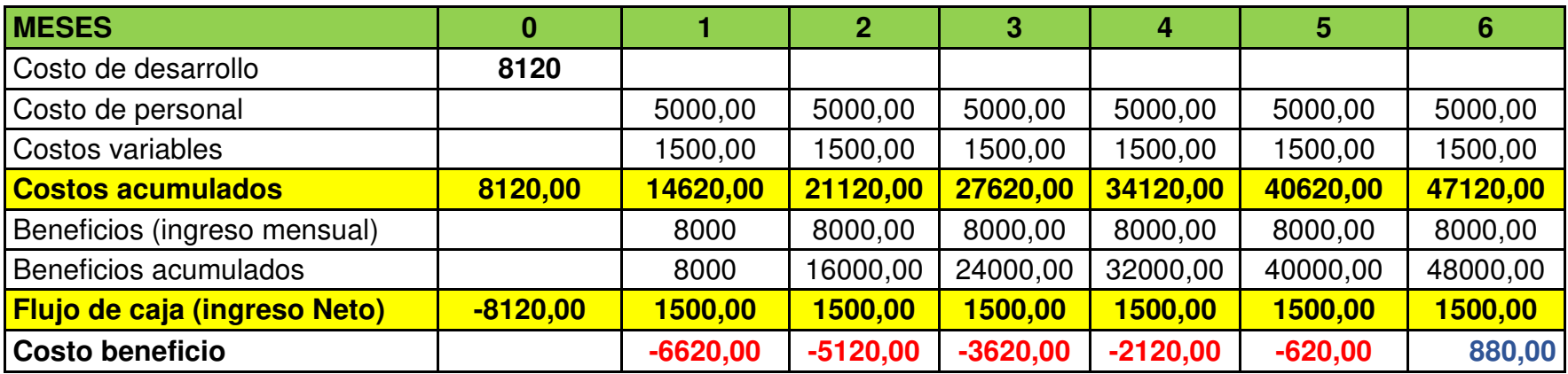

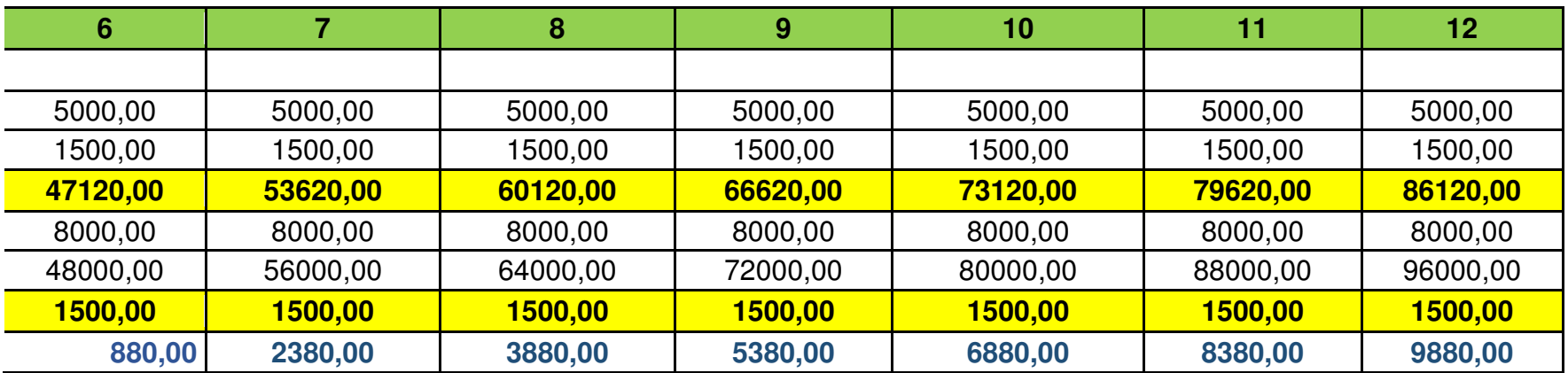

En la tabla 26, se muestra el flujo de caja de la empresa CMR en el transcurso de un año, en el cual se aprecia que en el sexto mes

se llega a recuperar lo invertido.

#### **5.3.2. Análisis del VAN y TIR**

#### *Tabla 27***: VAN**

#### **Promedio de inversión (1 años)**

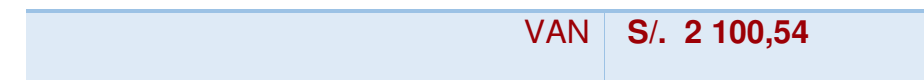

Para nuestro proyecto el VAN (valor actual neto) fue de s/. 2100,54, y para que el proyecto sea rentable el VAN debe ser mayor a cero. Por lo cual en nuestro proyecto recuperaremos la inversión inicial.

# **5.3.3. Análisis del TIR**

#### *Tabla 28***: TIR**

#### **Promedio de inversión (1 años)**

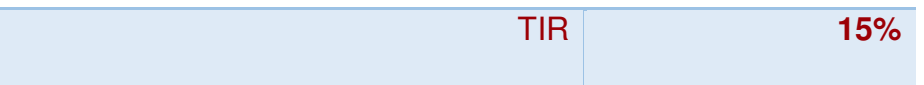

La tasa interna de retorno o tasa interna de rentabilidad de la inversión para nuestro proyecto es del 15%.

#### **5.3.4. Análisis del R.O.I**

*Tabla 29***: ROI** 

#### **Promedio (1 año)**

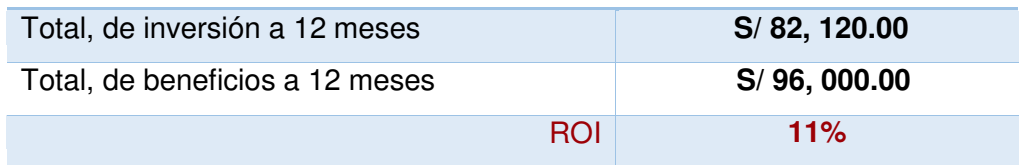

El ROI (retorno de la inversión) se obtuvo del resultado por inversión menos el Coste de la Inversión entre coste de la inversión el cual dio como resultado 11%, lo que quiere decir que el proyecto es rentable.

# **5.4. CONSOLIDADO COSTO/BENEFICIO**

La relación de costo/beneficio (B/C) o también conocida como índice neto de rentabilidad, la cual se obtiene por la siguiente fórmula.

 $B/C = VAI / VAC$ 

Donde:

VAI: valor actual de los ingresos totales netos o beneficios netos.

VAC: valor actual de los costos de inversión o costos totales.

Para determinar la relación costo/ beneficio, se analizó si el uso del gestor documental es rentable o no, para ello se obtuvo en cuanta lo siguiente:

- $\bullet$  B/C >1, el proyecto es rentable.
- B/C<=1, el proyecto no es rentable.

*Tabla 301:* **Costo/ Beneficios.**

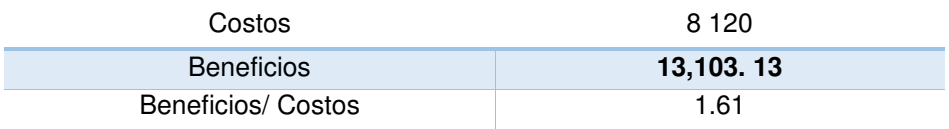

En la tabla 47, se aprecia que la relación B/C es mayor a 1, entonces podemos afirmar que el llevar a cabo este proyecto es rentable.

#### *Tabla 31:* **tabla de gastos totales.**

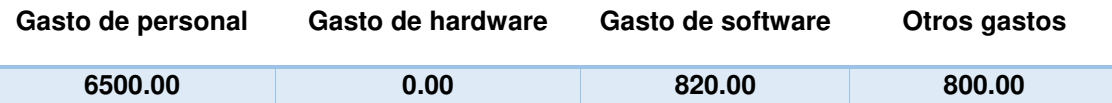

En la tabla 48, se muestran los gastos totales que se realizó para llevar a cabo el proyecto.

# **Conclusiones**

- El sistema hace una búsqueda rápida de los productos y acorta el tiempo que se invertía, antes en un pedido se podía demorar 5 a 6 minutos ahora con el sistema lo hace en 40 segundos
- El sistema emite alertas de stock informando que un producto está agotado, antes no se sabía que productos estaban agotado hasta que un cliente pedía dicho producto.
- El sistema almacena datos de los clientes y proveedores de una manera segura y ordenada.
- El sistema facilita la gestión de los productos.

# **Recomendaciones**

Conjuntamente con CMR Operador Logístico, se tiene una visión de mejoras a futuro. Por ello, se presenta las siguientes recomendaciones a partir de esta implementación de sistema:

- Implementar nuevos módulos para el área de contabilidad según los requisitos en el transcurso del tiempo.
- Se recomienda tener a buen recaudo los *backup* de la base de datos para poder estar preparados para una posible pérdida de información.
- Se espera que esta implementación pueda ser usada de modelo para un aplicativo móvil.
- Conectar con una aplicación móvil para las alertas de stock.

#### **Referencias**

- Academia (2010). *El derecho laboral.* Recuperado de https://www.academia.edu/9599110/CAP%C3%8DTULO\_2\_AN%C3%81LI SIS DEL ENTORNO
- Ado.Net, ASP.NET, DCE 2005, Frameworks, Microsoft.NET. (2007). *Microsoft .Net.*  Recuperado de la contrada de la contrada de la contrada de la contrada de la contrada de la contrada de la contrada de la contrada de la contrada de la contrada de la contrada de la contrada de la contrada de la contrada d https://jorgesaavedra.wordpress.com/2007/05/09/%C2%BFque-esmicrosoftnet/
- Alejandro Meneses, C. (2012). *Diseño de un sistema de control de activos para el almacén de electrónica de la pontificia universidad católica del Perú utilizando RFID.* Perú.
- Beltrán Jaime, Rivas Miguel Ángel, Muñuzuri Jesús (2007). *Sistemas de gestión logística: Un enfoque para la evaluación, integración y mejora de los procesos logísticos*. España.
- Brito, Diego. (2014). *Scrum.* Recuperado de http://inteligenciadenegociosdiegobrito.blogspot.pe/2014/05/plan-deproyecto-bajo-klc-y-scrum.html
- Cejudo Ruiz A. (2012). *Análisis, diseño e implementación de un sistema gestor de almacén adaptado a la logística FMS (Foreign Military Sales)*. España.
- Estrada Guevara, C. (2014). *Gestión de almacenes*. Recuperado de http://glogistic.blogspot.pe/2014/11/gestion-de-almacen.html
- Farro Orrego, M. (2007). *Estudio de los sistemas de gestión de recursos empresariales (ERP) en el Perú orientado al pymes.* Perú.
- Gómez Gutiérrez N., Gómez Zarate A., Rodríguez Raya J (2007). *Control de implementación de un sistema de para el departamento de almacén de refacciones para motores diésel por el método de ruta crítica. México.*
- Idrovo Toala R. (2008). *Implementación de un sistema de control y organización de una bodega de materia prima para láminas de envase.* Ecuador.
- Logística I (2011). *Logística*. Recuperado de http://temasdelogisticai.blogspot.pe/2011/03/que-es-la-logistica-paramuchas.html
- Pérez Gutiérrez, L. (2015). *Gestión de stock*. Recuperado de. http://limberbartimeoperezgutierrez.blogspot.pe/
- Resolución superintendencia de banca y seguros. (2002). *Reglamento de los almacenes generales de depósito*. Recuperado de https://intranet2.sbs.gob.pe/intranet/INT\_CN/DV\_INT\_CN/1368/v1.0/Adjunto s/0040-2002.r.pdf
- Ricardo Mateo. (2010). *Entorno de desarrollo.* Recuperado de https://ricardomateop.wordpress.com/2010/04/06/que-es-un-ide/

Ruiz (2012). C*ontrol automático de almacenes textuales.* Perú.

- Morales Barrenechea M., Moreno La rosa k. (2010). *Sistema de gestión de almacén de productos terminados.* Perú*.*
- Sánchez López M., Vargas López M., Reyes Luna Blanca A., Olga Lidia Vidal V. (2011). *Sistema de información para el control de inventarios del almacén del ITS.* México.

# **Glosario**

Según lo mencionado en los acápites anteriores, se puede mencionar el aprendizaje de términos como:

- ISO 9001. Es un conjunto de normas sobre calidad y gestión de calidad, establecidas por la Organización Internacional de Normalización (**ISO**). Se pueden aplicar en cualquier tipo de organización o actividad orientada a la producción de bienes o servicios.
- ISO 14000. La serie de normas **ISO 14000** es un conjunto de norma internacionales publicadas por la Organización Internacional de Normalización (**ISO**), que incluye la Norma **ISO 14001** que expresa cómo establecer un Sistema de Gestión Ambiental (SGA) efectivo..
- ERP. por sus siglas en inglés, *enterprise resource planning*) son los sistemas de información gerenciales que integran y manejan muchos de los negocios asociados con las operaciones de producción y de los aspectos de distribución de una compañía en la producción de bienes o servicios.
- Pymes. La pequeña y mediana empresa es una empresa con características distintivas, y tiene dimensiones con ciertos límites ocupacionales y financieros prefijados por los Estados o regiones. Las pymes son agentes con lógicas, culturas, intereses y un espíritu emprendedor específicos.
- RFID (Siglas de *Radio Frequency IDentification*, en español identificación por radiofrecuencia) es un sistema de almacenamiento y recuperación de datos remoto que usa dispositivos denominados etiquetas, tarjetas, transpondedores o tags RFID. El propósito fundamental de la tecnología RFID es transmitir la identidad de un objeto.

# **ANEXOS**

# **ANEXO A: Planificación del proyecto**

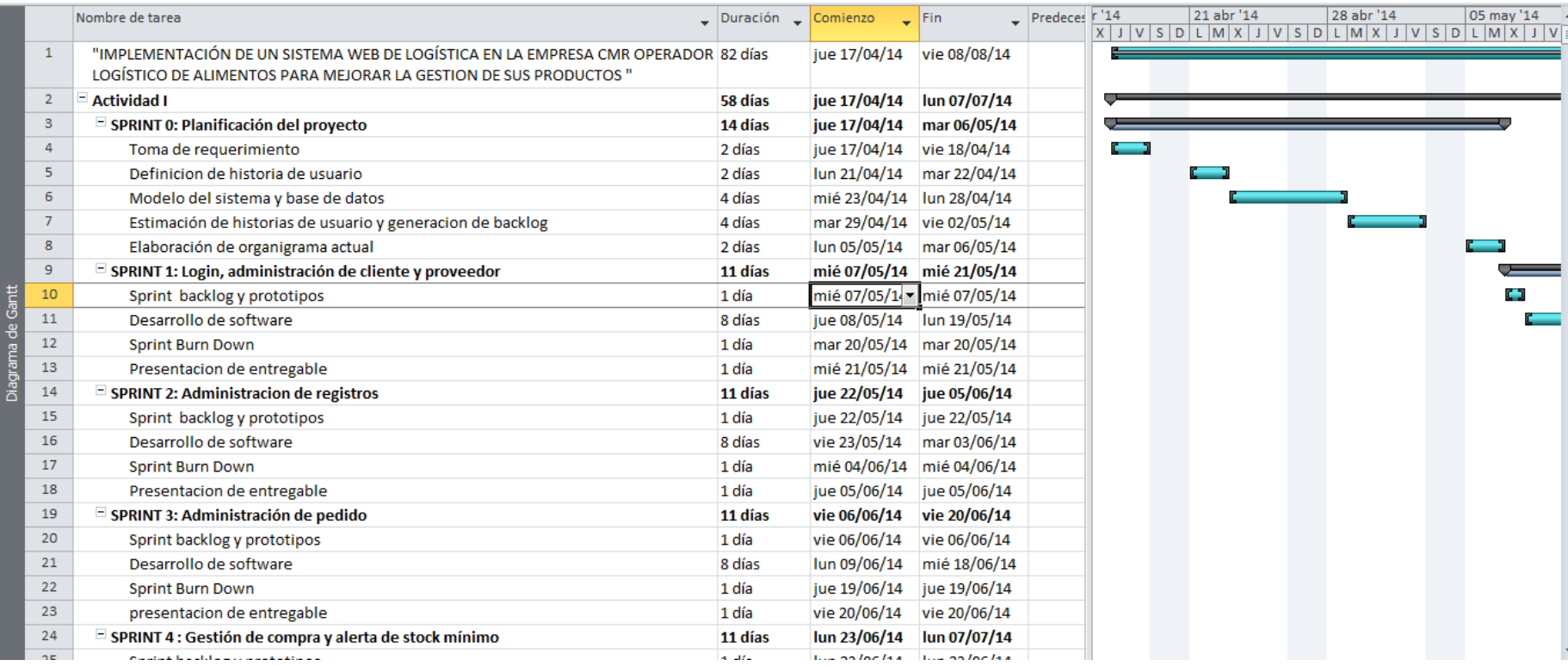
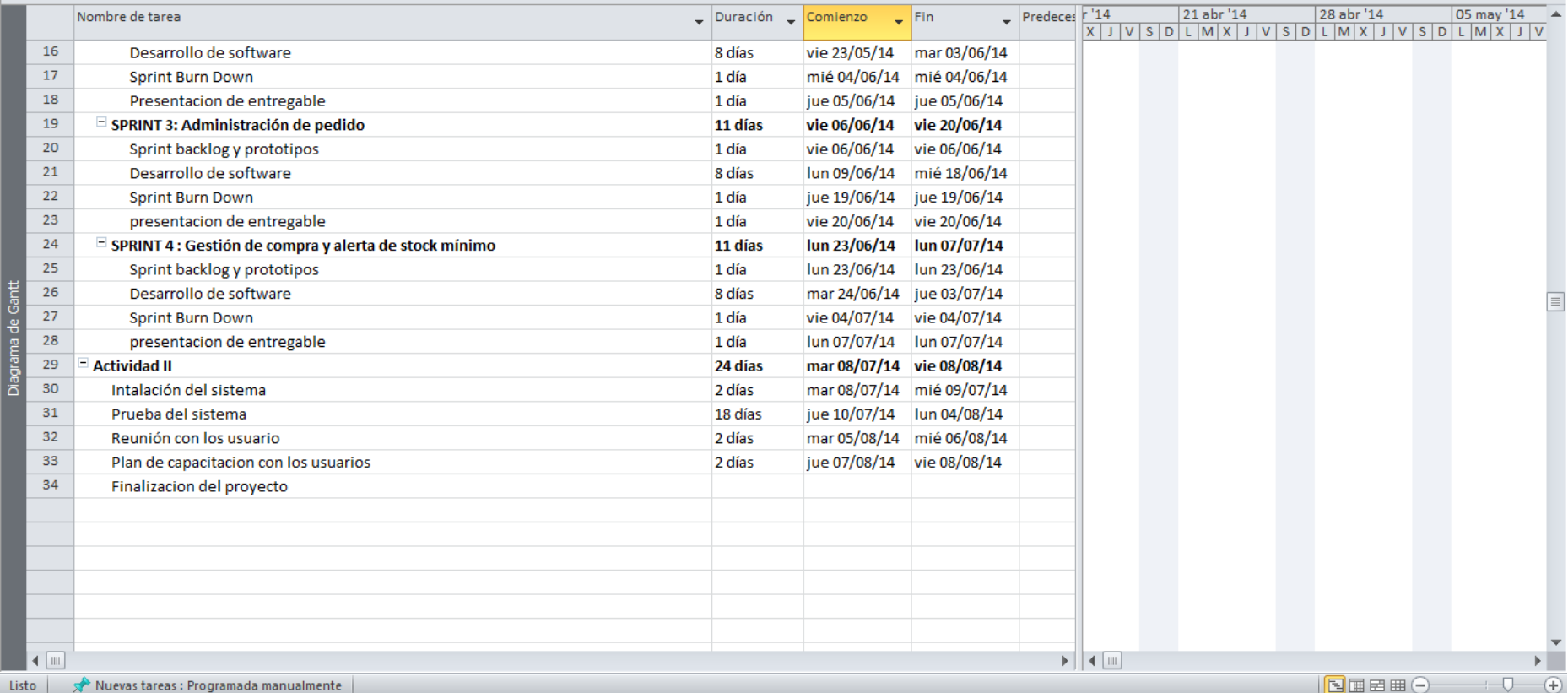

#### *Figura 50:* **Planificación del proyecto**

En la figura 50 se visualiza la planificación dividida en 4 sprint. Gracias a este cronograma podemos visualizar que fecha se inició el proyectarnos y en qué fecha terminara el proyecto.

ANEXO B**:** Modelo de cuestionarios y/o entrevista.

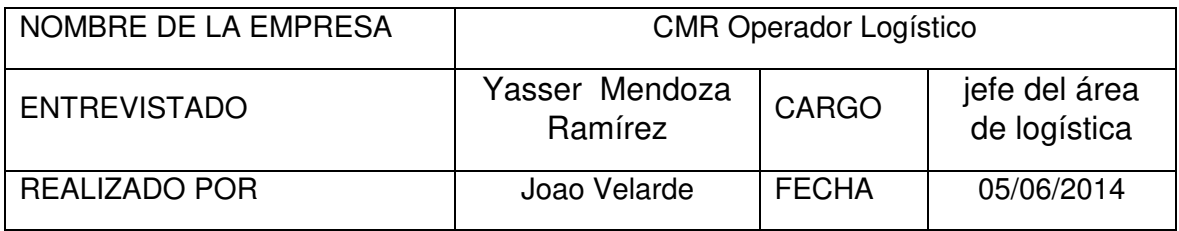

La prueba tiene por objeto determinar qué relación existe entre el diseño de las interfaces con la interacción del usuario de CMR Operador Logístico.

**Lea usted con atención y marque solamente con una "X" una alternativa a las preguntas con respuestas múltiples y completar las preguntas que son necesarias.** 

- 1. ¿Tiene algún sistema de información?
	- ( ) Si
	- (x) No
- 2. ¿Cuántas personas trabajan el área logística?
	- ( ) Menor a 5
	- ( ) Entre 5 y 10
	- (x) Entre 10 y 20
	- ( ) Mayor a 20
- 3. ¿Cuánto tiempo promedio demora en realizar una factura?
	- (x) 8Min
	- ( ) 10Min
	- ( ) 15Min
	- ( ) Otro: \_\_\_\_\_\_\_\_\_\_\_\_\_\_\_\_\_\_\_\_\_\_\_\_\_
- 4. ¿Si el cliente no está conforme con el precio, hace ajustes de precio?

Se hace un reajuste de precios, dependiendo la cantidad de productos que compre el cliente, o también depende de que cliente se trate, solo poco cuenta con un porcentaje de descuento.

- 5. ¿Crees usted que es importante para el diseño del software, elaborar el flujo de trabajo con la finalidad de obtener resultados óptimos?
	- (x) Muy de acuerdo ( ) De acuerdo ( ) Indeciso
	- ( ) En desacuerdo ( ) Muy en desacuerdo
- 6. ¿Piensa usted que se debe agilizar el desarrollo mediante la conversión de ideas a instrucciones para un buen software?
	- ( ) Muy de acuerdo (x) De acuerdo ( ) Indeciso
	- ( ) En desacuerdo ( ) Muy en desacuerdo
- 7. Crees que es importante la comunicación y facilidad con el que el usuario maneja el software?
	- ( ) Muy de acuerdo (x) De acuerdo ( ) Indeciso
	- ( ) En desacuerdo ( ) Muy en desacuerdo
- 8. ¿Cree usted que una fácil operación del sistema daría mejores resultados?
	- (x) Muy de acuerdo ( ) De acuerdo ( ) Indeciso
	- ( ) En desacuerdo ( ) Muy en desacuerdo
- 9. ¿Piensas que la utilización fácil brinda mejores resultados para el almacenamiento de información?
	- ( ) Muy de acuerdo (x) De acuerdo ( ) Indeciso
	- ( ) En desacuerdo ( ) Muy en desacuerdo
- 10. ¿Con respecto al tiempo de entrega de boletas manuales cree que es muy tedioso al momento de realizarlas?
	- $(x)$  Si
	- ( ) No
- 11. ¿El tiempo invertido en una facturación y control interno manual, en qué proporción de su trabajo total cree que corresponde?
	- (x) En un 15% ( ) En un 25% ( ) En un 40%
	- ( ) En un 50% ( ) En un 75%
- 12. ¿Cree usted que reducir el tiempo de entrega de boletas mediante un sistema es beneficioso para CMR Operador Logístico?
	- (x) Si
	- ( ) No
- 13. ¿Cómo calificaría el mecanismo de servicio que brinda CMR Operador Logístico?
	- ( ) Excelente ( ) Muy bueno ( ) Bueno
	- (x) Regular ( ) Malo
- 14.¿Quisiera que el sistema funcione con todo tipo de monitores, incluyendo pantallas táctiles? Si.
- 15.¿Quisiera usted que el sistema actualice los datos de cada producto así como las ventas**,** de manera fácil y cómoda sin perder tiempo en tareas repetitivas?
	- Si
- 16.Con respecto a la administración de las entradas y salidas de dinero, ¿Cómo califica, que el software pueda registrar todos los gastos, tanto fijos como eventuales, dándole un absoluto control sobre tu efectivo?
	- (x) Excelente ( ) Muy bueno ( ) Bueno
	- ( ) Regular ( ) Malo
- 17.¿Cómo califica, el hecho que se podrá administrar todo dentro de un mismo sistema, desde gastos operativos, hasta deudas de clientes y facturas por pagar?
	- (x) Excelente ( ) Muy bueno ( ) Bueno
	- ( ) Regular ( ) Malo
- 18. ¿Cuáles son los servicios que brinda CMR Operador Logístico? Los servicios que ofrecemos son la venta y distribución de productos a distintos punto de lima
- 19. ¿Qué problemas presenta al realizar una venta?
	- Demora en la búsqueda de productos.
	- Información de clientes incompletos.
	- Disponibilidad de productos.
- 20. ¿Cómo le gustaría que fuera el sistema?

Simple que tenga las opciones básicas, he visto en otros lados que cargan la pantalla con muchas opciones y eso me confunde, pero también quiero que cumpla con todas la funciones necesarias, trata de desarrollar el sistema teniendo en cuenta que nosotros los usuarios no tenemos mucha experiencia manejando este tipo de sistemas.

ENCUESTADOR ENCUESTADO

## **ANEXO C: Documento de entrada.**

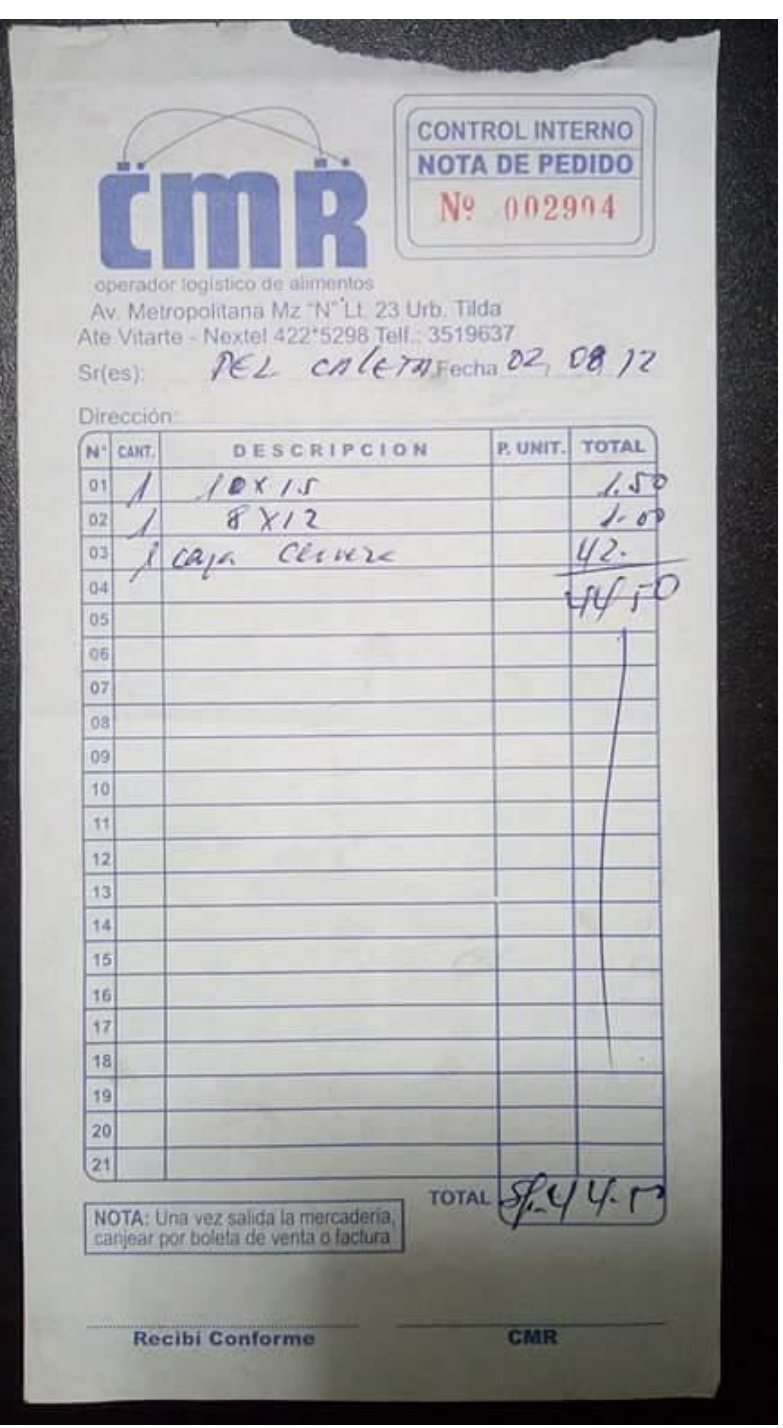

*Figura 51***: Formato de nota de pedido**

En la figura 51 se muestra el formato de la nota de pedido que emite CMR después de un pedido.

#### ACTA DE IMPLEMENTACIÓN Y CARGA DE DATA INICIAL

Lima 31 de octubre de 2014

CMR Operador Logístico de Alimentos Av. Metropolitana Mza. N Lote 23 Lima - Perú

Estimado Sr.

Mediante el presente documento se constata la implementación del sistema web de logística en la empresa CMR Operador Logístico, y se hace el ingreso de la carga de data inicial por el personal encargado de gestionar el sistema, estos datos son válidos y veraces ya que se contó con el apoyo del encargado del área de Logística el Sr. Yasser Omar Mendoza Ramírez el cual nos brindó la información necesaria para el desarrollo del sistema.

Por lo cual agradezco su apoyo y confianza.

Atentamente.

Joao Velarde Robles Cód.: 09201059

Ciro Mendoza Ramírez DNI: 10712631

#### *Figura 52***: Acta de Implementación**

En la figura 52 se muestra el formato de la implementación del sistema con las respectivas firmas

#### **ANEXO E: Acta de Capacitación**.

#### ACTA DE CAPACITACIÓN

Lima 31 de octubre de 2014

CMR Operador Logístico de Alimentos

Av. Metropolitana Mza. N Lote 23

Lima - Perú

Estimado Sr.

Mediante este documento se constata que se realizó la capacitación del sistema web de logística al Sr. Yasser Omar Mendoza Ramirez con número de DNI: 40694167 bajo el cargo de Jefe de Logística y al Sr. José Carlos Esquivel Mendoza con número de DNI: 09774593 bajo el cargo de Responsable de Turno, en donde se dio a conocer las características principales de dicho sistema, también se demostró la funcionabilidad con datos reales.

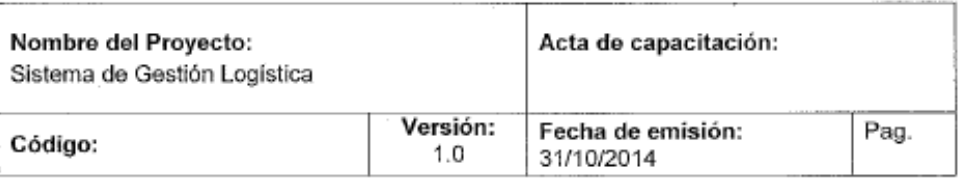

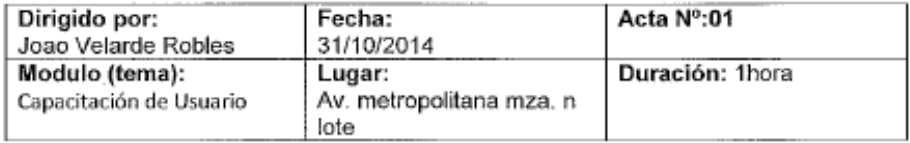

#### Objetívo:

El objetivo es enseñar a al usuario a utilizar el sistema, con la finalidad de que pueda desenvolverse mejor cuando utilicen el sistema

Temas Tratados:

El tema a tratar son:

- Ingreso de un nuevo producto (modificar, eliminar)
- Ingreso de nuevo cliente (modificar, eliminar) ٠
- Ingreso de un proveedor (modificar, eliminar) ٠
- Hacer un pedido
- Revisar un pedido  $\bullet$
- Función de las alertas

Conclusiones y Observaciones:

- se observa que el personal se adapta rápido al funcionamiento del sistema, no se complican mucho y el según los usuarios el sistema es práctico y entendible
- se espera programar otra reunión con el administrador para poder explicarle sobre las cuentas de usuario y lo permisos que cada usuario puede tener

en conclusión el sistema cumple con los objetivos que se plantearon, el personal se adapta rápido al sistema y lo principal los pedidos se hacen mucho más rápido que antes

Atentamente.

Joao Velarde Robles

Cód.: 09201059

Yasser Mendoza Ramírez DNI: 40694167

Jose Esquivel R. DNI: 09774593

#### *Figura 53***: Acta de capacitación**

En la figura 53 se muestra el formato de la capacitación del sistema con las respectivas firmas

## **ANEXO F: Acta de constitución** [Project Charter]

## **ACTA DE CONSTITUCIÓN DEL PROYECTO (PROJECT CHARTER)**

### **A. INFORMACIÓN GENERAL**

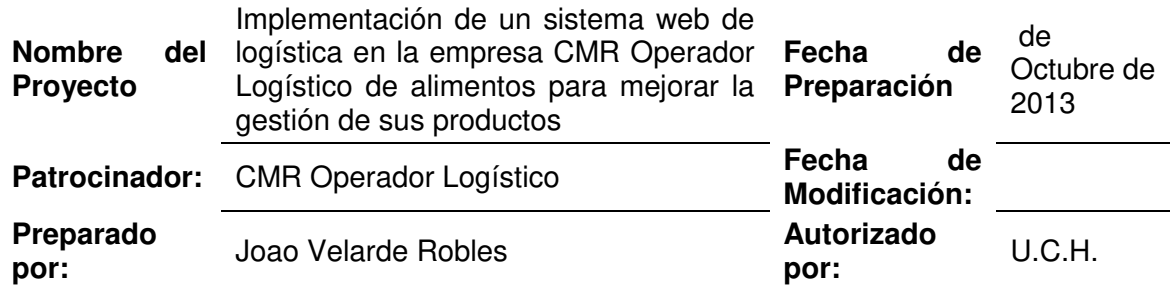

#### **B. NECESIDAD DEL PROYECTO**

En la actualidad CMR Operador Logístico de alimentos. de la sede de Ate realiza la venta de distintos productos con un tiempo de espera demasiado alto, lo cual se desea poder reducir ese tiempo para el cliente, por tal motivo se desea gestionar mejor los productos, para la satisfacción de tanto del cliente como del operario

## **C. OBJETIVOS DEL PROYECTO**

- Minimizar el riesgo de pérdidas de información del cliente y del proveedor que se da actualmente en CMR
- Reducir el tiempo de atención de un cliente.
- Implementar la impresión de boletas

## **D. ALCANCE Y EXTENSIÓN DEL PROYECTO**

- La implementación de un sistema web, podrá ayudara a almacenar y administrar mejor la información de la empresa.
- Se evitarán errores que muy frecuentemente sucedían en el proceso de registro de pedido, como equivocaciones en la redacción de productos y costo.
- Definir un sistema de información que permita tener un historial de ventas, y poder manejar la información del cliente de mejor manera.
- Integración con las distintas áreas operativas ligadas al proceso de atención al cliente: facturación e informes.

## **E. DESCRIPCIÓN DEL PRODUCTO / SERVICIOS**

El producto final será un sistema que permitirá gestionar mejor los productos de una manera ordenada y segura

### **F. PARTICIPANTES DEL PROYECTO**

- □ Sponsor del Proyecto: CMR Operador Logístico de Alimentos
- □ Jefe del Proyecto: Joao Francesco Velarde Robles.
- □ Asesor de Proyectos de Investigación: Ronald Melgarejo Solís.

#### **G. HITOS IMPORTANTES DEL PROYECTO**

- □ Fecha de Inicio del Proyecto: 07/05/2014.
- □ Etapa de Análisis de Procesos: 20/04/2014.
- □ Implementación de la Solución: 30/04/2014.
- Fecha de Término del Proyecto: 07/07/2014.

#### **H. RESTRICCIONES DEL PROYECTO**

- La información otorgada por la empresa, no es manejable por falta de manuales de organización.
- El proyecto debe ser realizado en un tiempo máximo de un (2) meses.

### **I. SUPOSICIONES DEL PROYECTO**

- Compromiso de la Alta Dirección Académica.
- Contar con el presupuesto necesario, aunque sea las pruebas del sistema.
- Las estimaciones que se realizan en el proyecto son de alto nivel, y se basan en experiencia en proyectos similares y/o experiencia del consultor.
- Participación activa de usuarios claves y cumpliendo con el porcentaje de participación definido.

## **J. RIESGOS DEL PROYECTO**

- No formalizar la participación del equipo de pruebas durante todas las etapas del proyecto, podría impactar en la calidad del producto final y en el plazo de entrega.
- El no tener definida todas las funcionalidades en la organización, podría generar una mala elección de la solución.
- Que los participantes del proyecto no cumplan con las responsabilidades asignadas, tendría como consecuencia el retraso del proyecto.
- No contar con el presupuesto necesario para llevar a cabo todo el proyecto, podría generar la suspensión del proyecto.
- Un mal nivel de comunicación acerca del alcance del proyecto, puede generar el rechazo a utilizar la solución, por parte de los usuarios.

## **K. CRITERIOS DE ACEPTACIÓN DEL PROYECTO**

- Resultados de encuesta a los involucrados sobre el uso del Sistema web de logística de gestión de productos (% de aceptación: 90%).
- Cumplimiento con los requerimientos de todas las funcionalidades solicitadas.
- Cumplimiento con la entrega de los avances en los plazos acordados (fechas finales y parciales).

#### **L. FIRMAS**

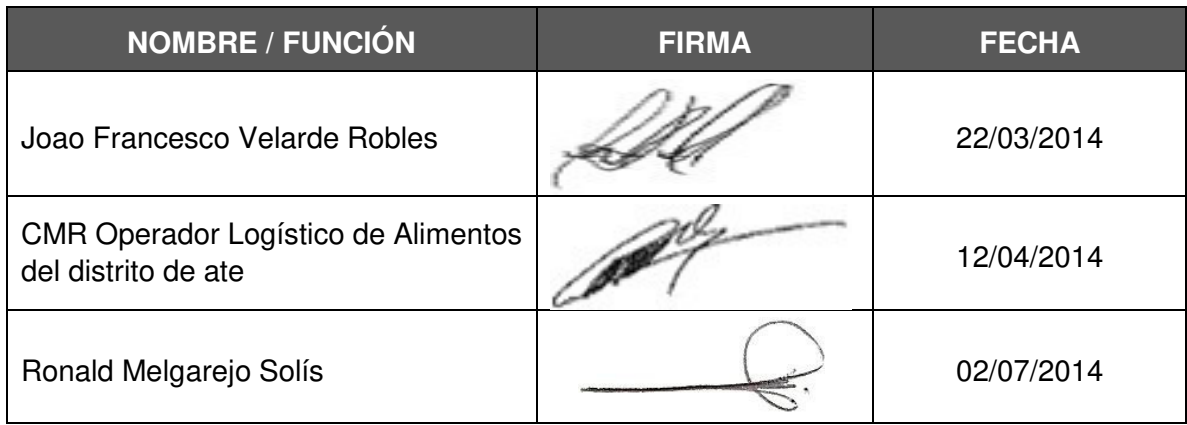

### **ANEXO G: Acta de reuniones**

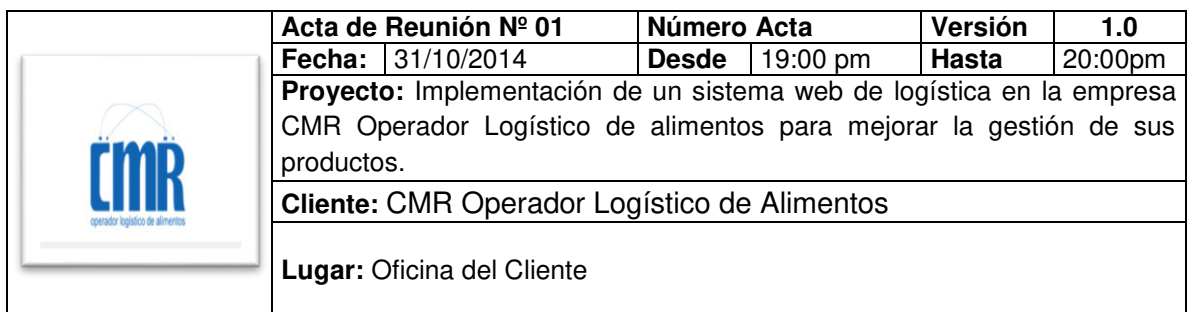

**ELABORADO POR:** Joao Velarde Robles

## **OBJETIVOS DE LA REUNIÓN**

 El objetivo es enseñar a los usuarios a utilizar el sistema, con la finalidad de que puedan desenvolverse mejor cuando utilicen el sistema

#### **TEMAS TRATADOS (AGENDA)**

- Ingreso de un nuevo producto (modificar, eliminar)
- Ingreso de nuevo cliente (modificar, eliminar)
- Ingreso de un proveedor (modificar, eliminar)
- Hacer un pedido
- Revisar un pedido
- Función de las alertas

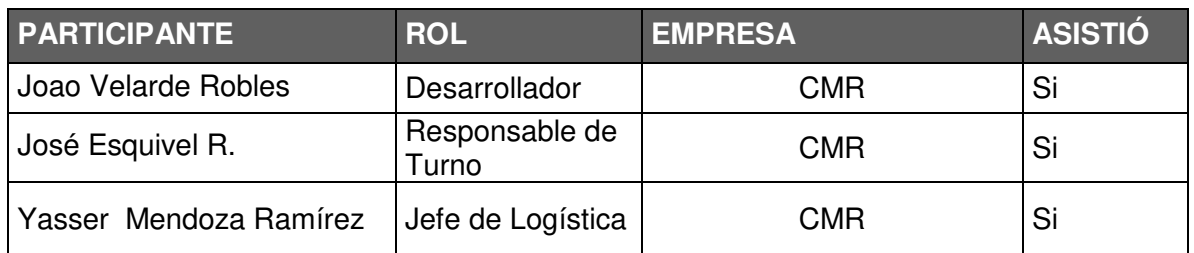

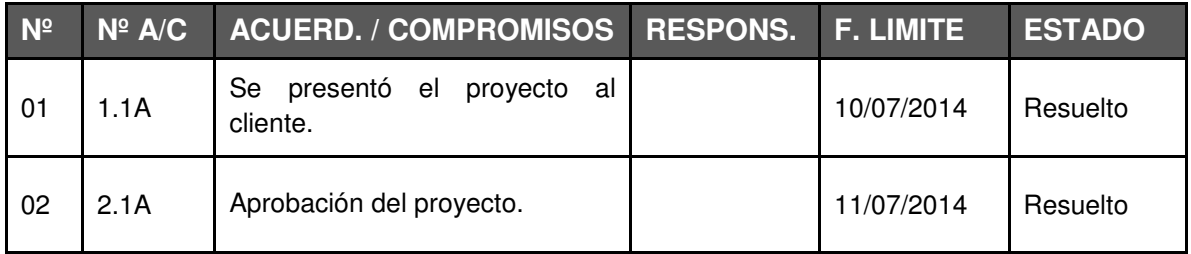

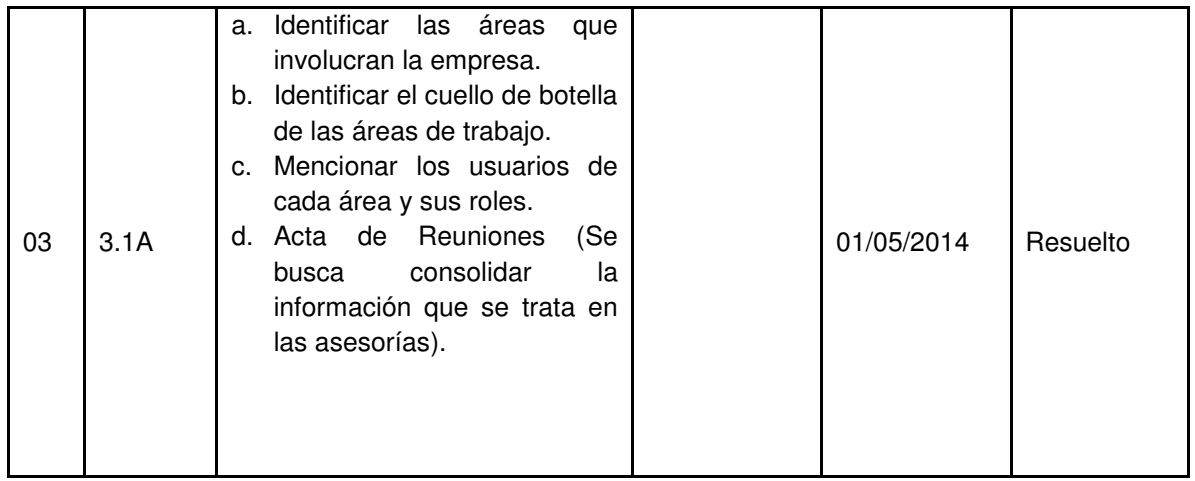

## **Pago personal de la empresa**

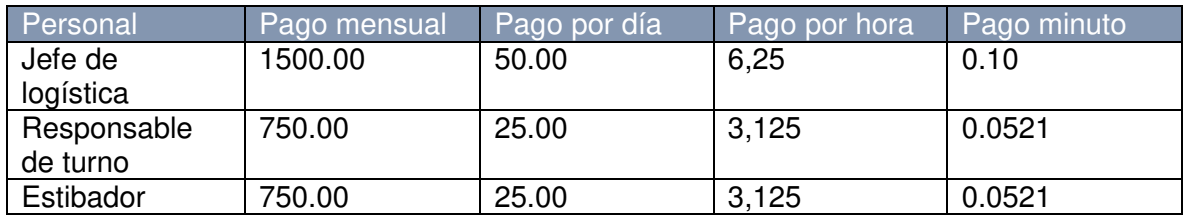

Joao Francesco Velarde Robles Ciro Mendoza Ramírez Jefe de Proyectos **General** Gerente General

wZ

U.C.H. CMR Operador Logístico

Ronald Melgarejo Solís Asesor de Proyectos de Investigación de Tesis U.C.H.

# **Anexo I: Matriz de investigación**

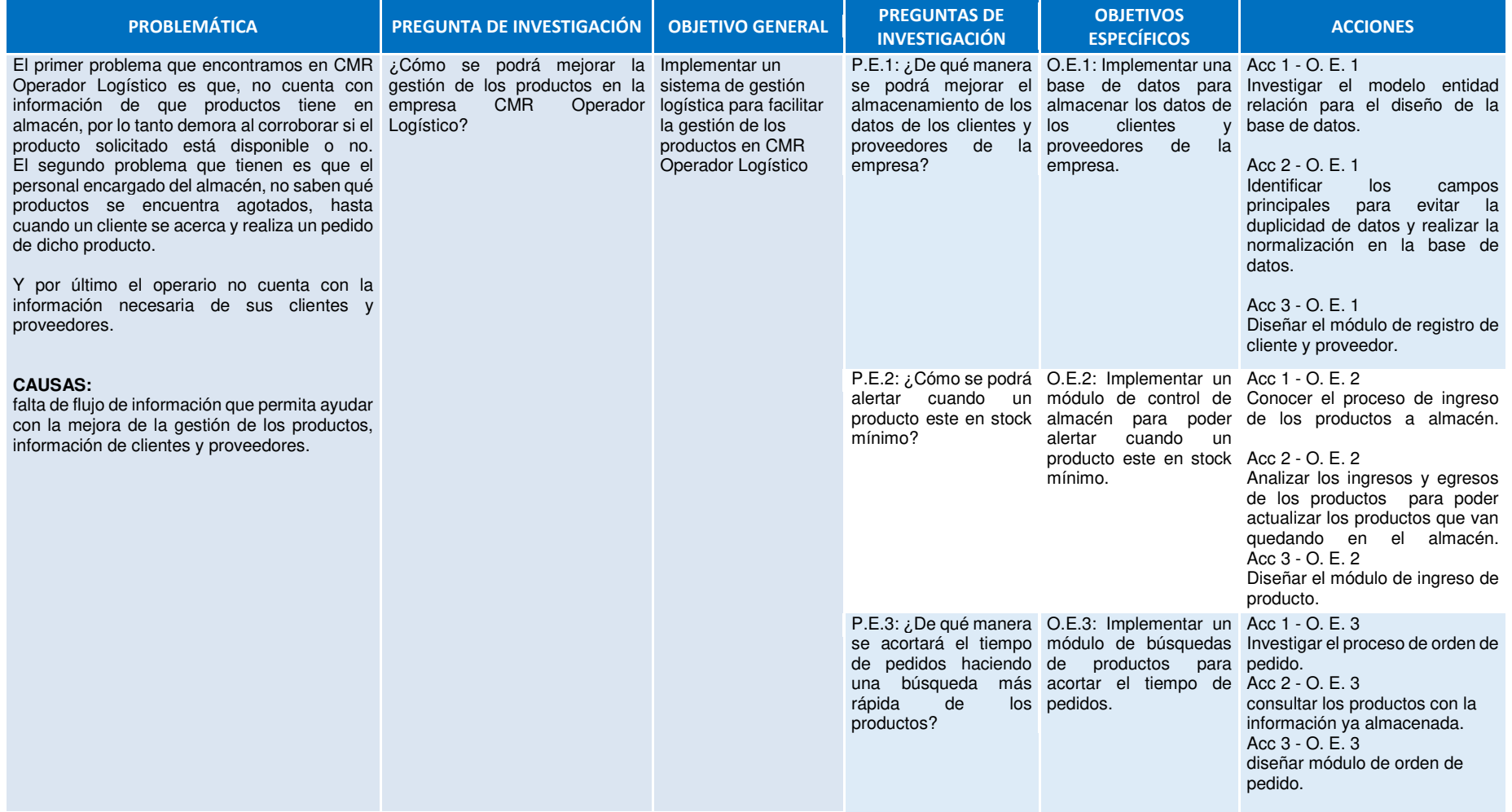

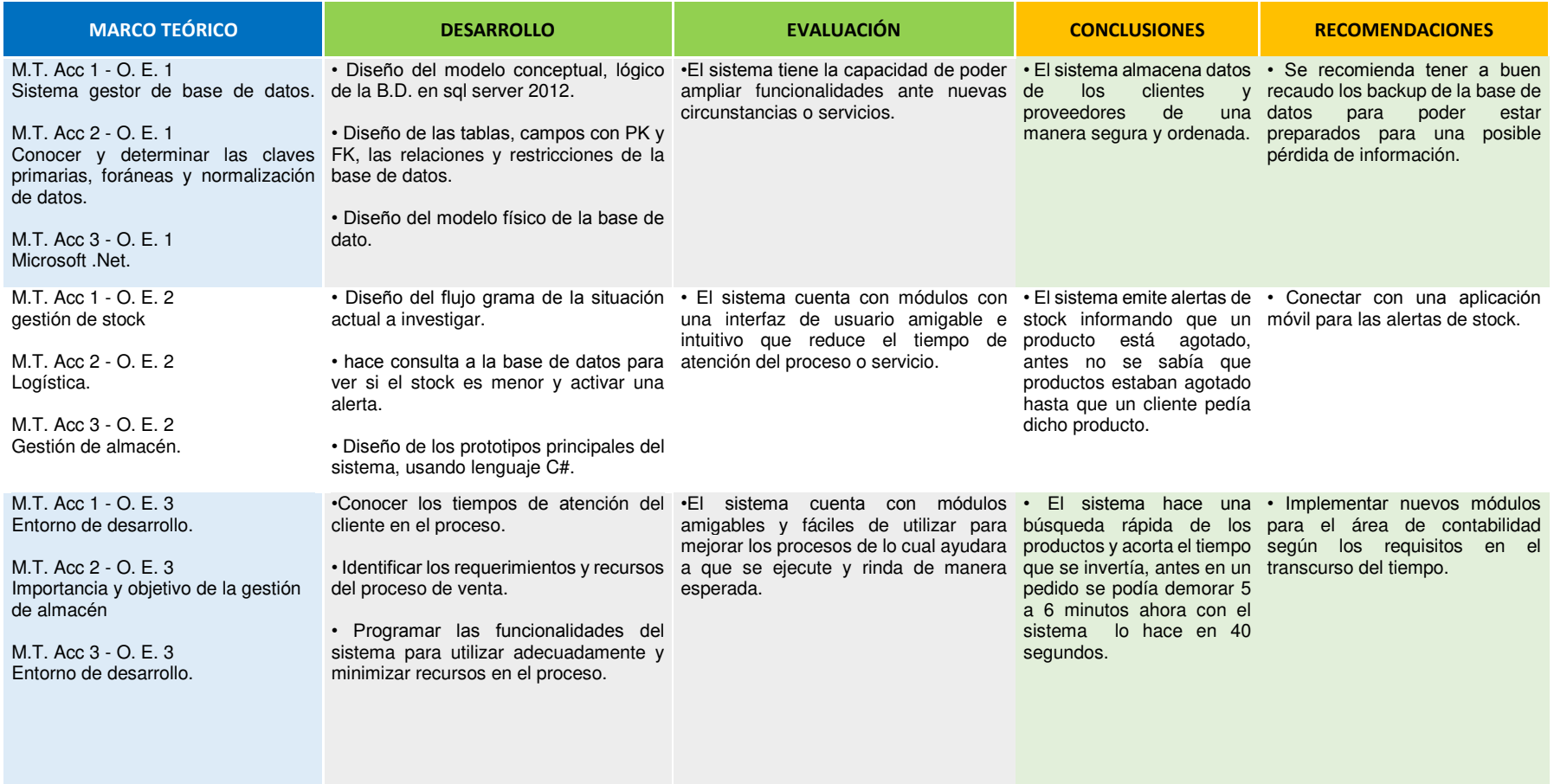

#### *Figura 54***: Matriz de investigación**

En la figura, 54 la matriz que describe todo los temas que hemos tocado para poder llevar a cabo nuestro proyecto y con ello pueda realizarse con éxito.